## Programming at Scale: Dataflow

cs378h

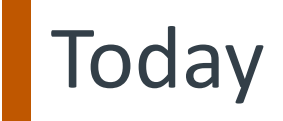

Questions?

Administrivia

• Project Proposal Due Soon!

Agenda:

- MPI Wrapup
- Dataflow

# MapReduce faux quiz (5 min, any 2):

- Have you ever written a MapReduce program? If so, what was it?
- What phenomena can slow down a map task?
- Do reducers wait for all their mappers before starting? Why/why not?
- What machine resources does the shuffle phase consume most?
- Is it safe to re-execute a failed map/reduce job sans cleanup? Why [not]?
- How does MR handle master failure? What are the alternatives?

#### Review: Scale: Goal

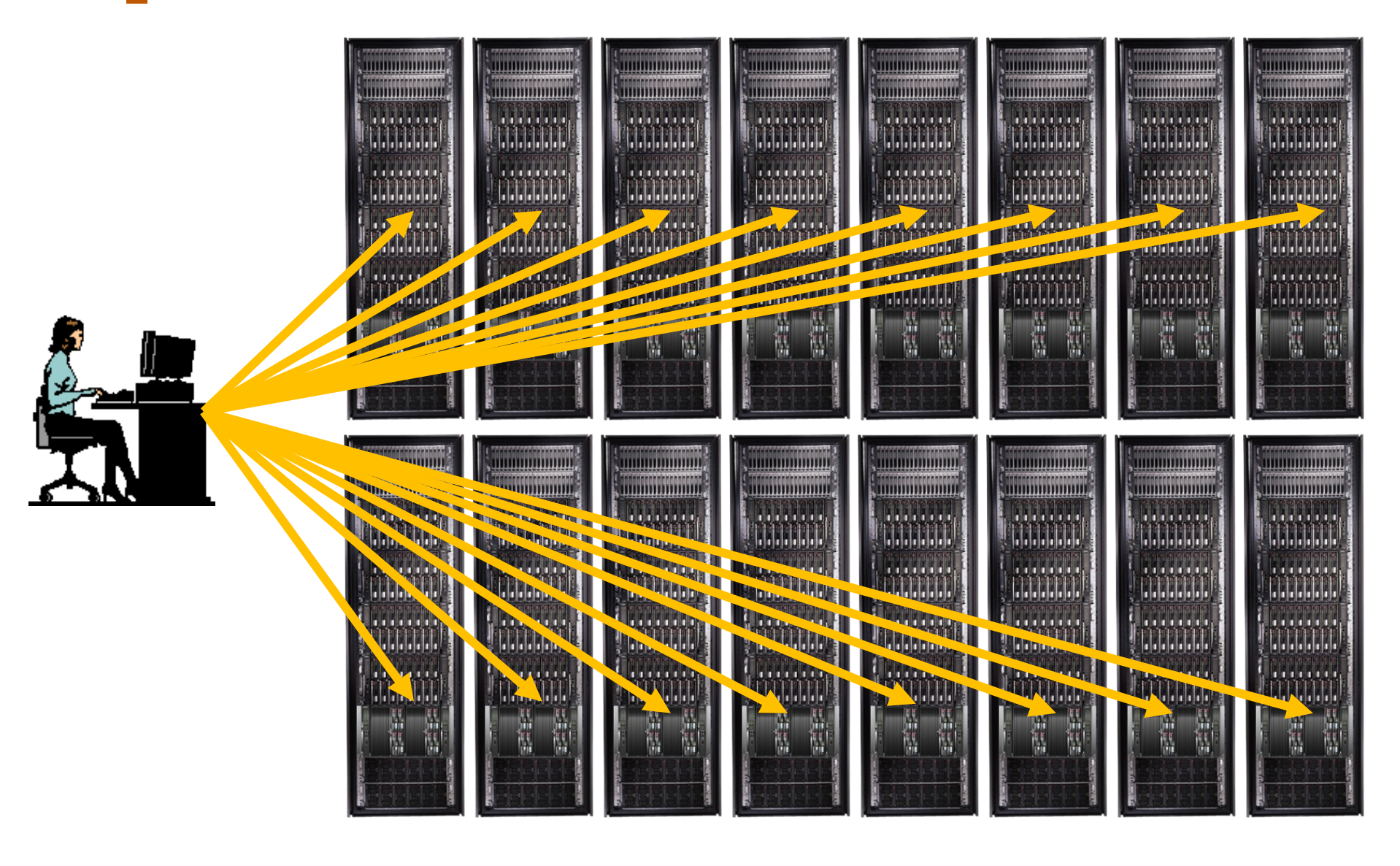

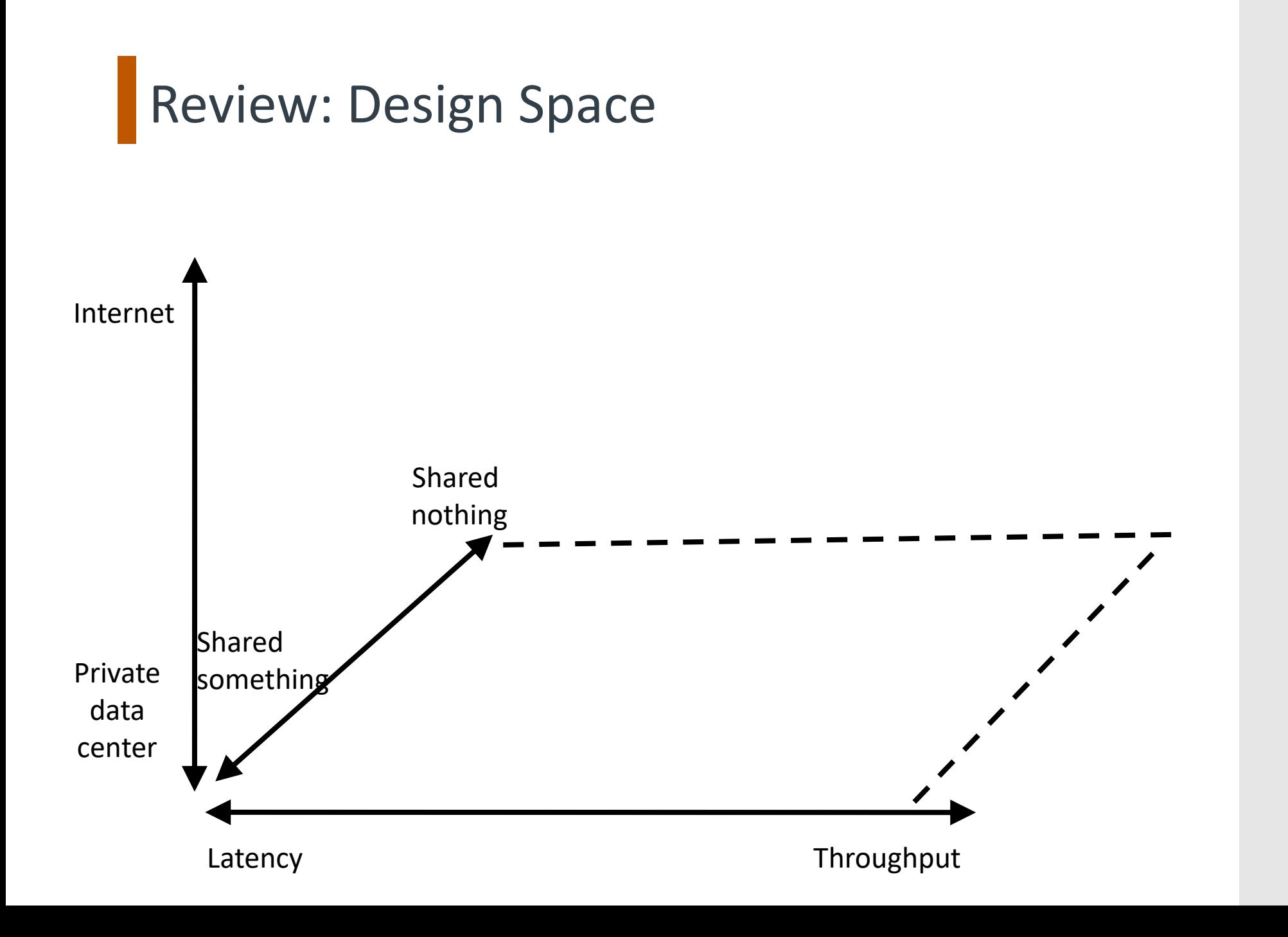

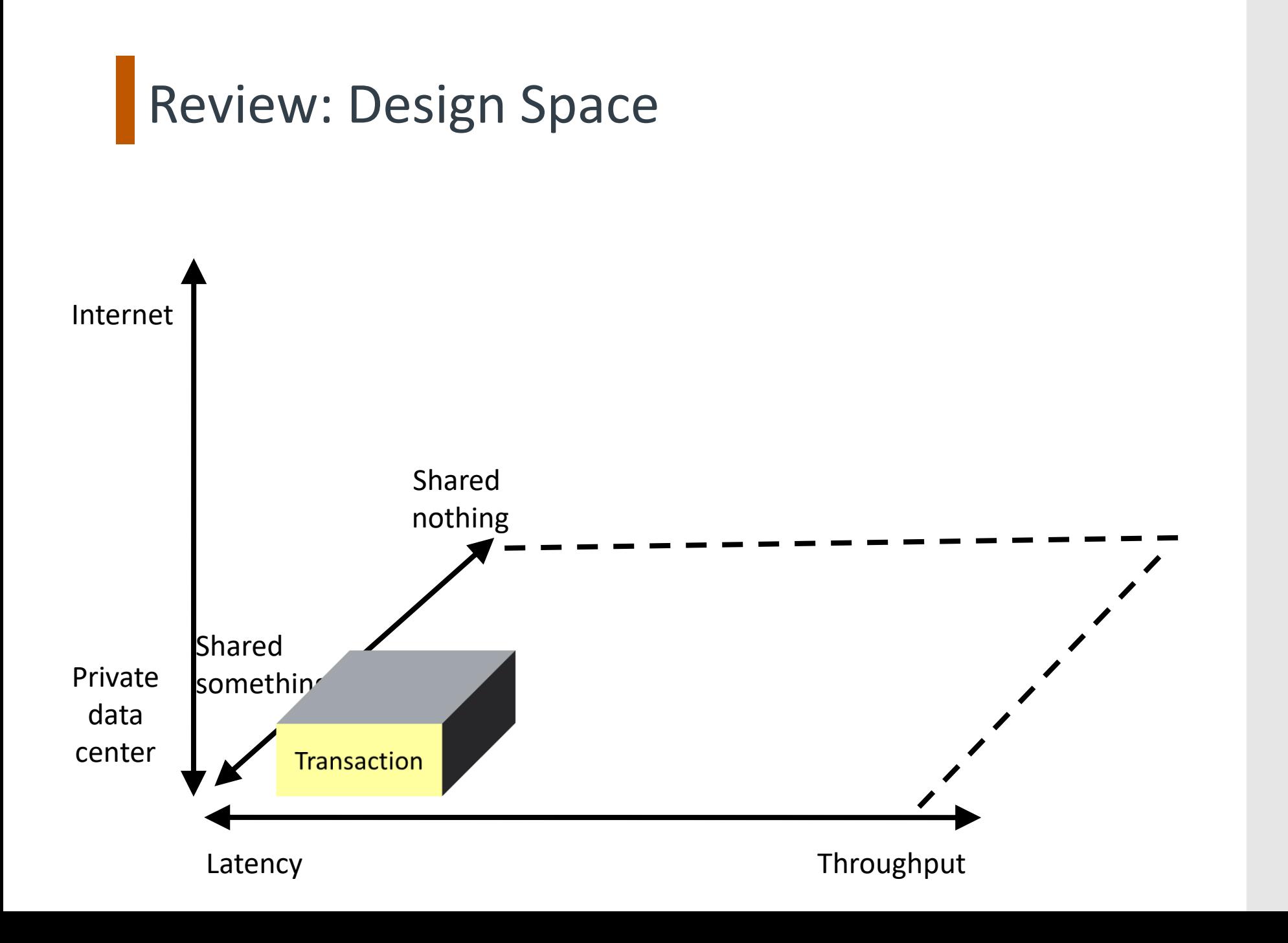

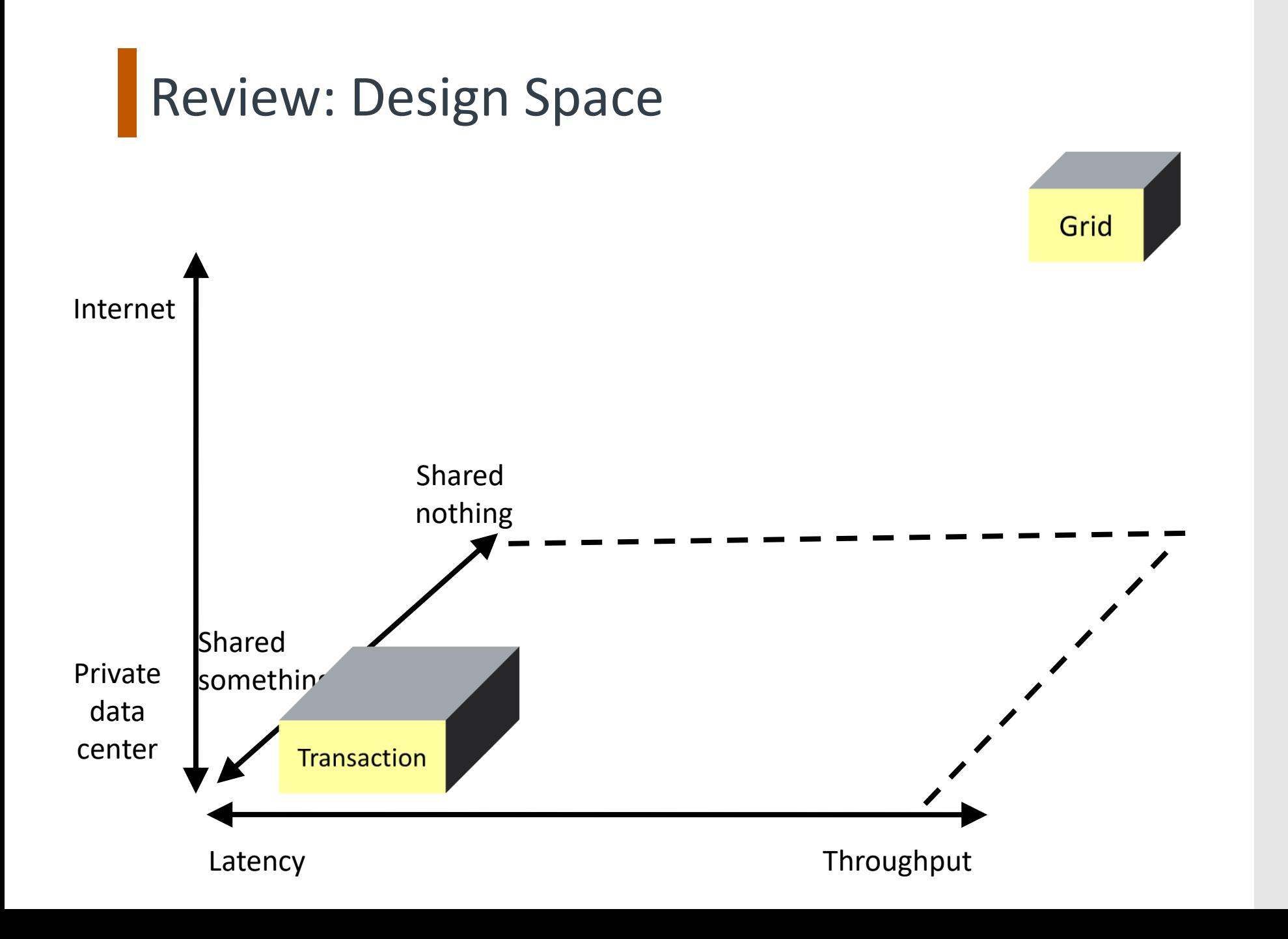

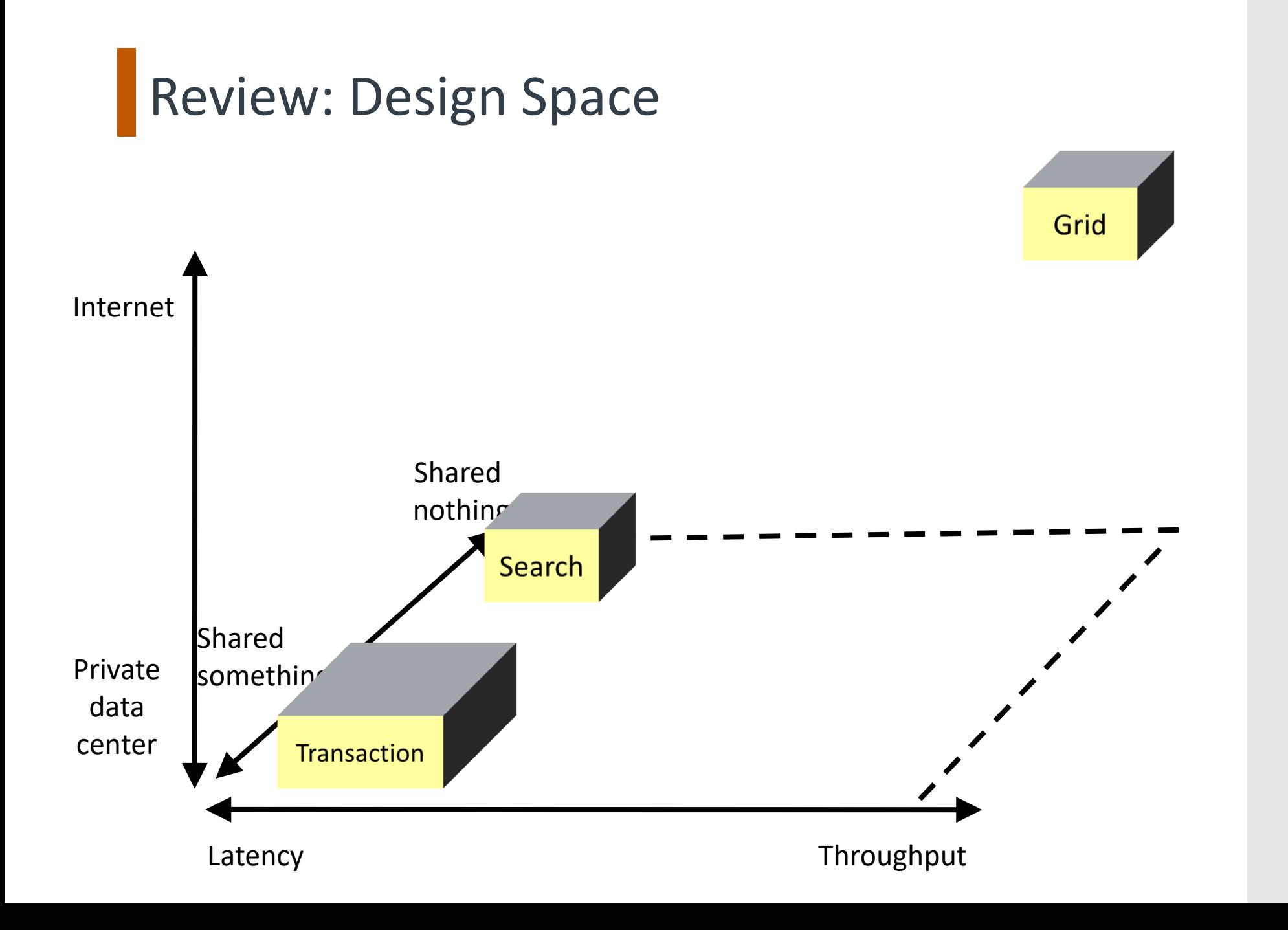

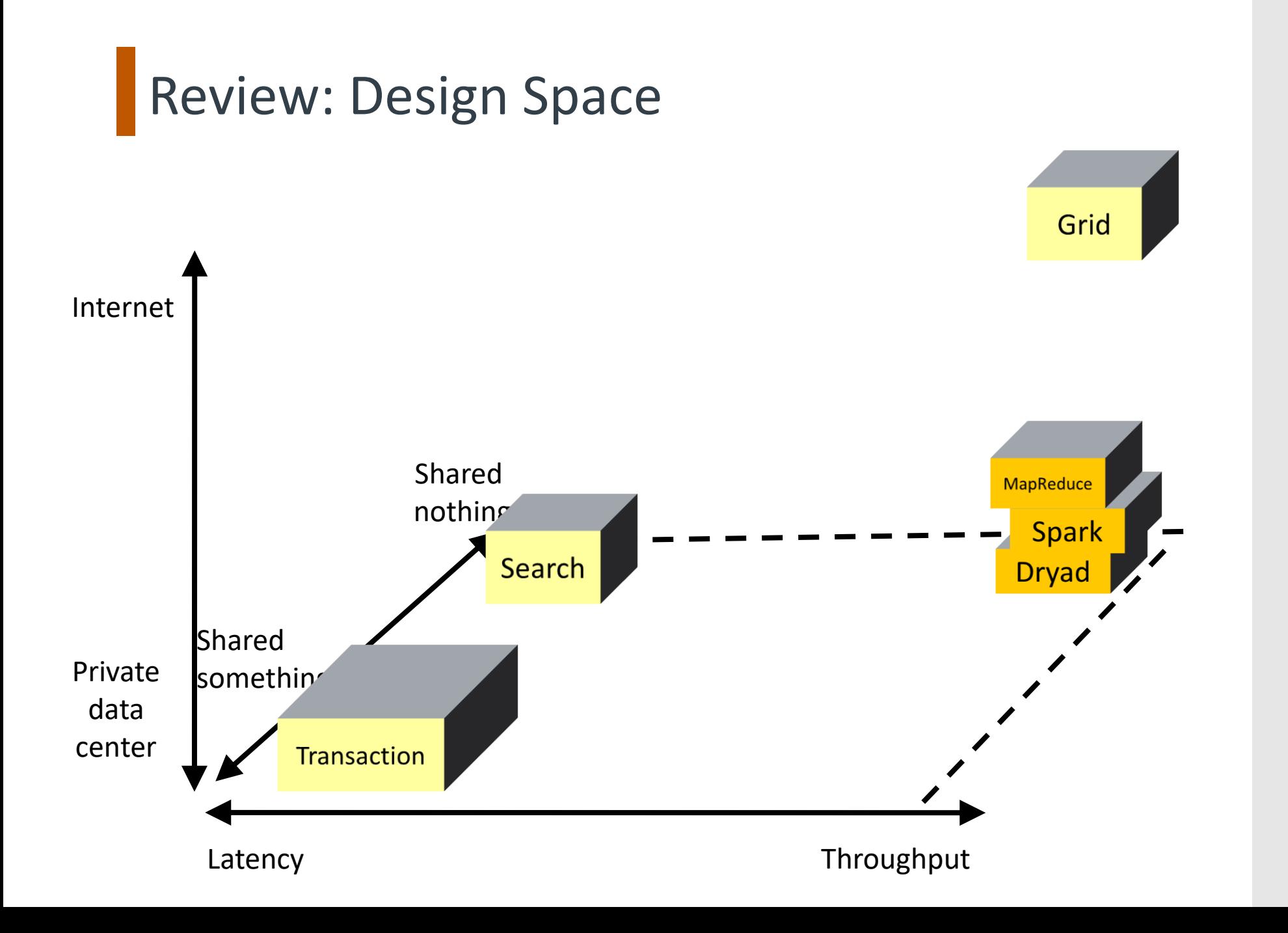

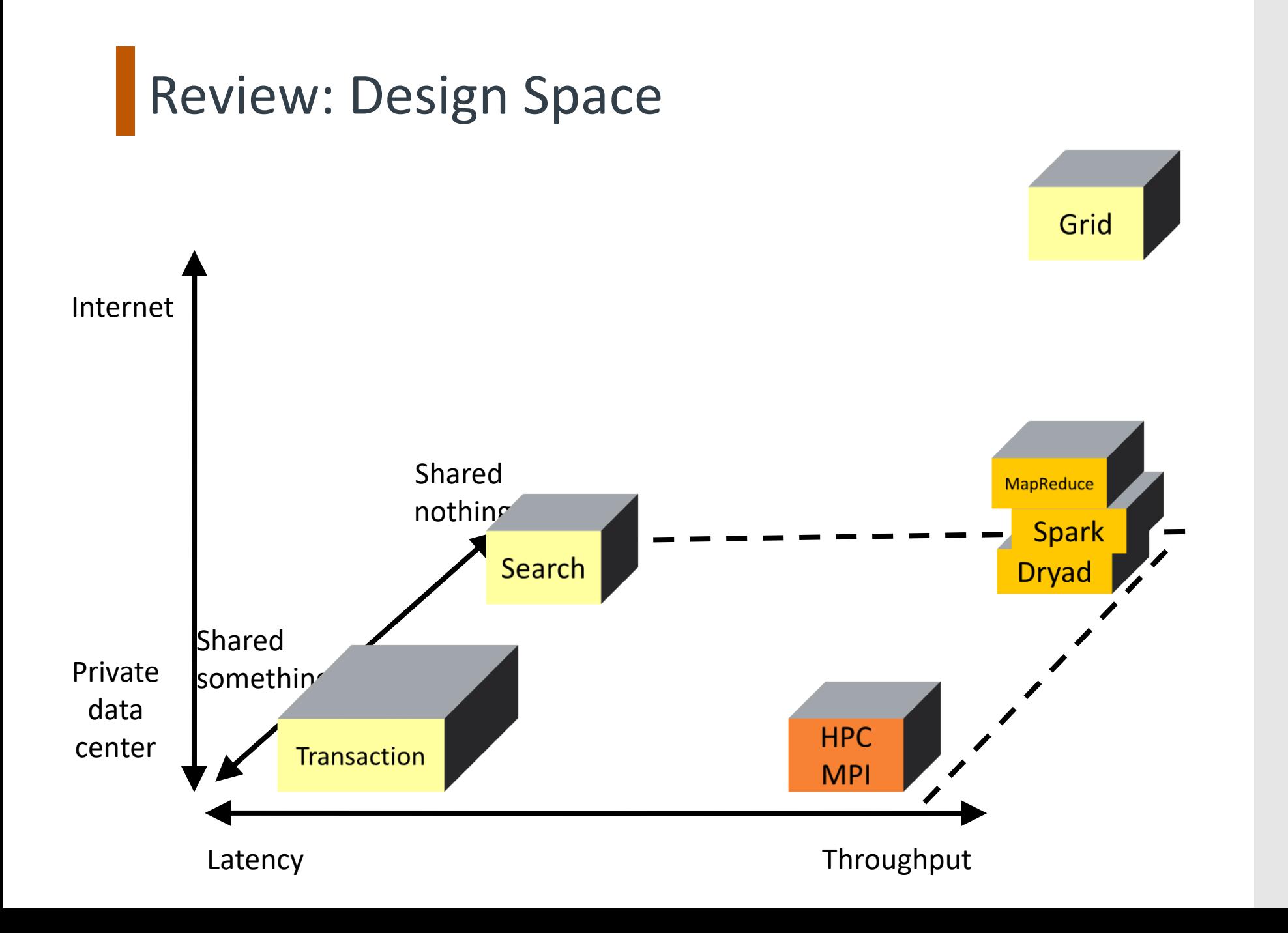

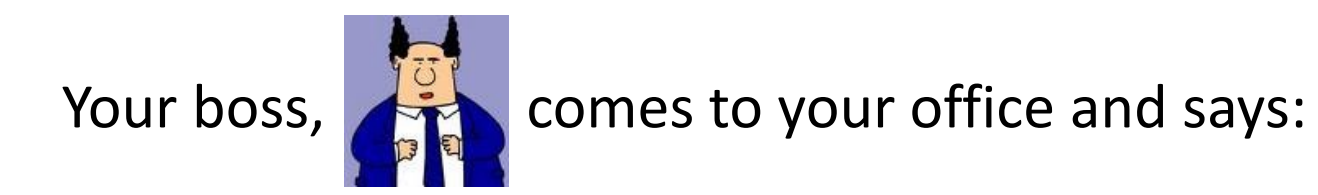

*"We're going to be super rich! We just need a program to search for strings in text files..."*

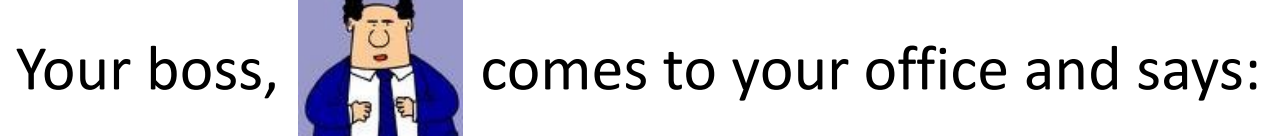

*"We're going to be super rich! We just need a program to search for strings in text files..."* Input: <search\_term>, <files>

Your boss,  $\frac{10}{100}$  comes to your office and says:

*"We're going to be super rich! We just need a program to search for strings in text files..."* Input: <search\_term>, <files> Output: list of files containing <search\_term>

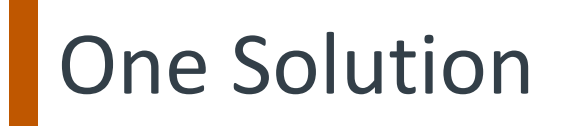

}

}

public class StringFinder { int main(...) { foreach(File f in getInputFiles()) { if(f.contains(searchTerm)) results.add(f.getFileName()); } System.out.println("Files:" + results.toString());

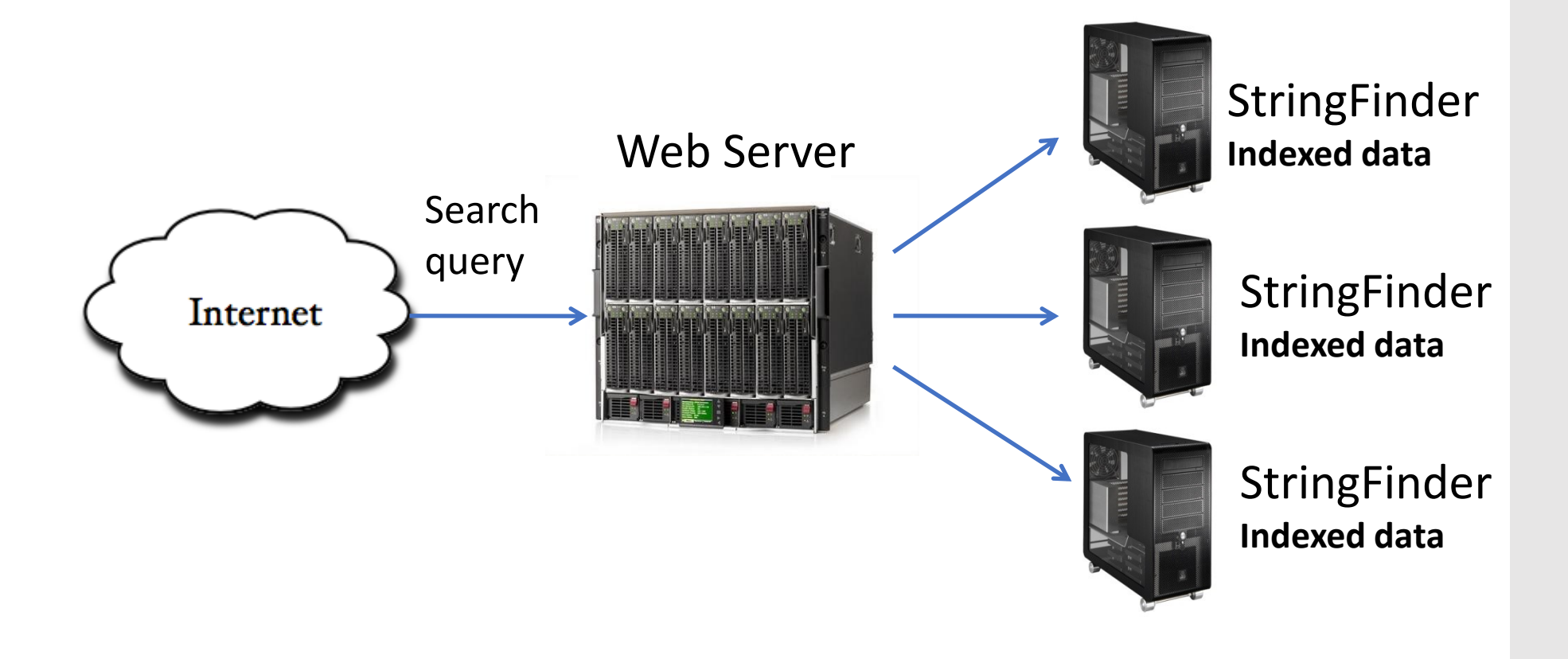

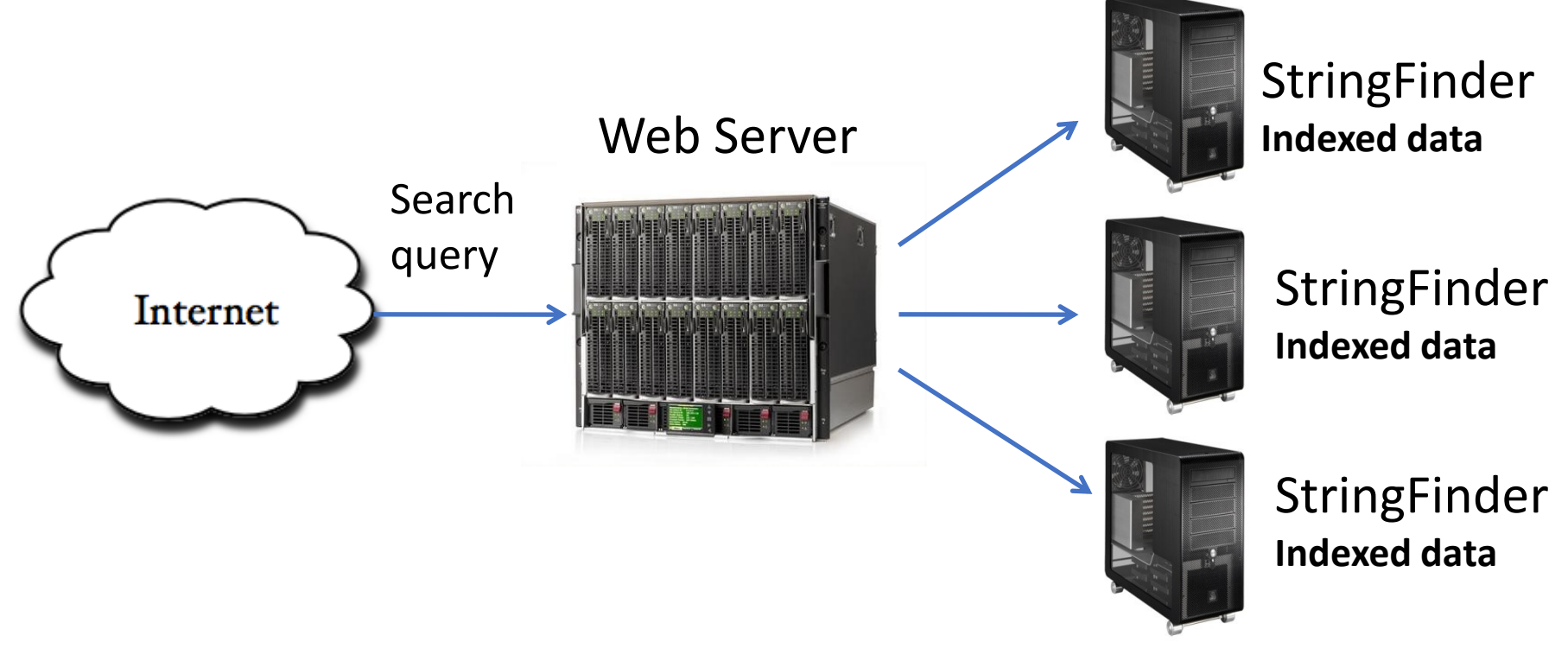

1. How do we distribute the searchable files on our machines?

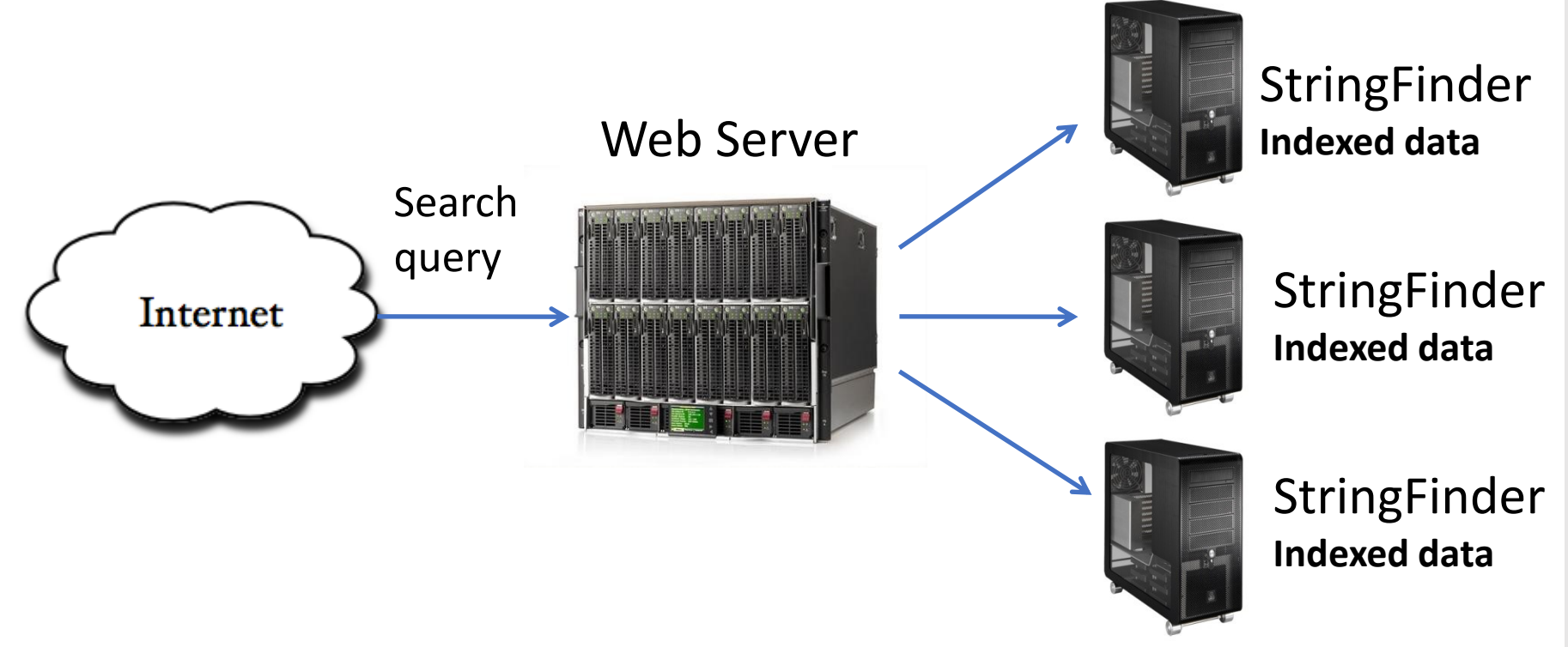

- 1. How do we distribute the searchable files on our machines?
- 2. What if our webserver goes down?

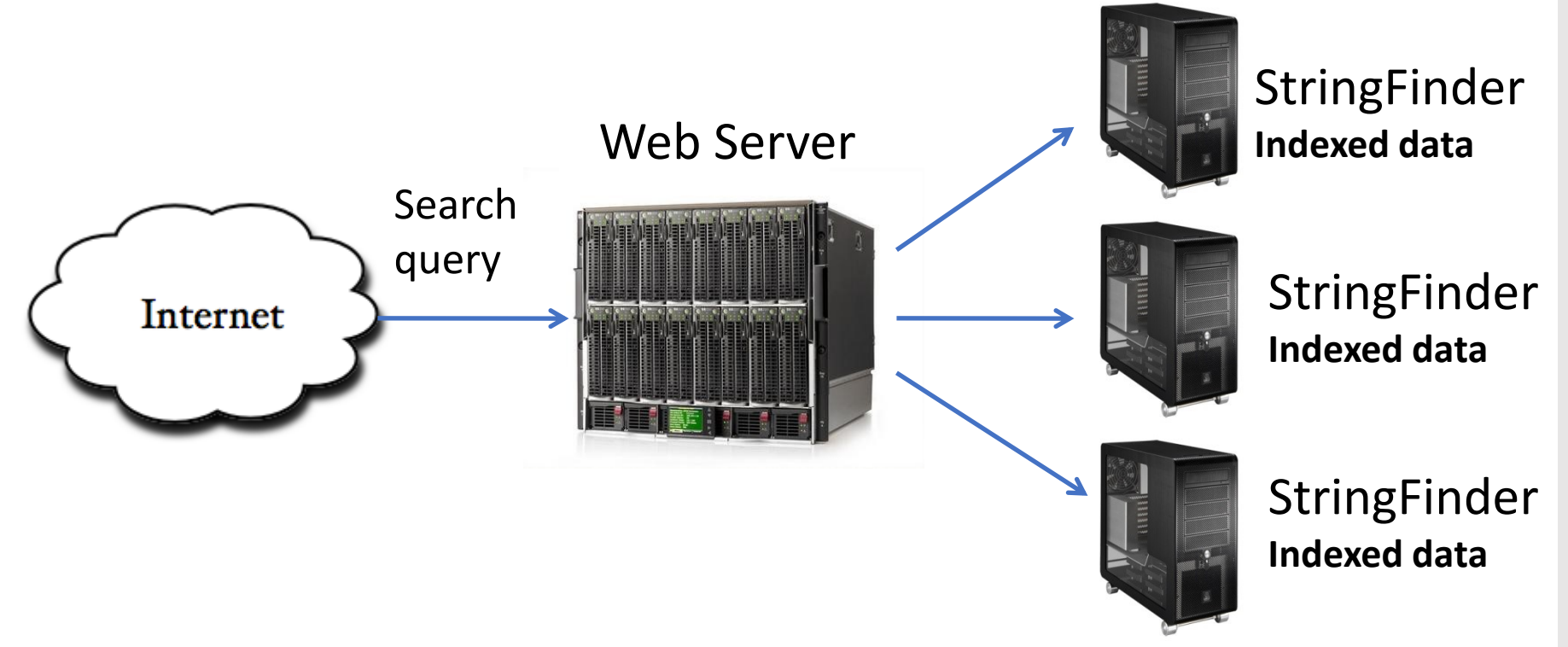

- 1. How do we distribute the searchable files on our machines?
- 2. What if our webserver goes down?
- 3. What if a StringFinder machine dies? How would you know it was dead?

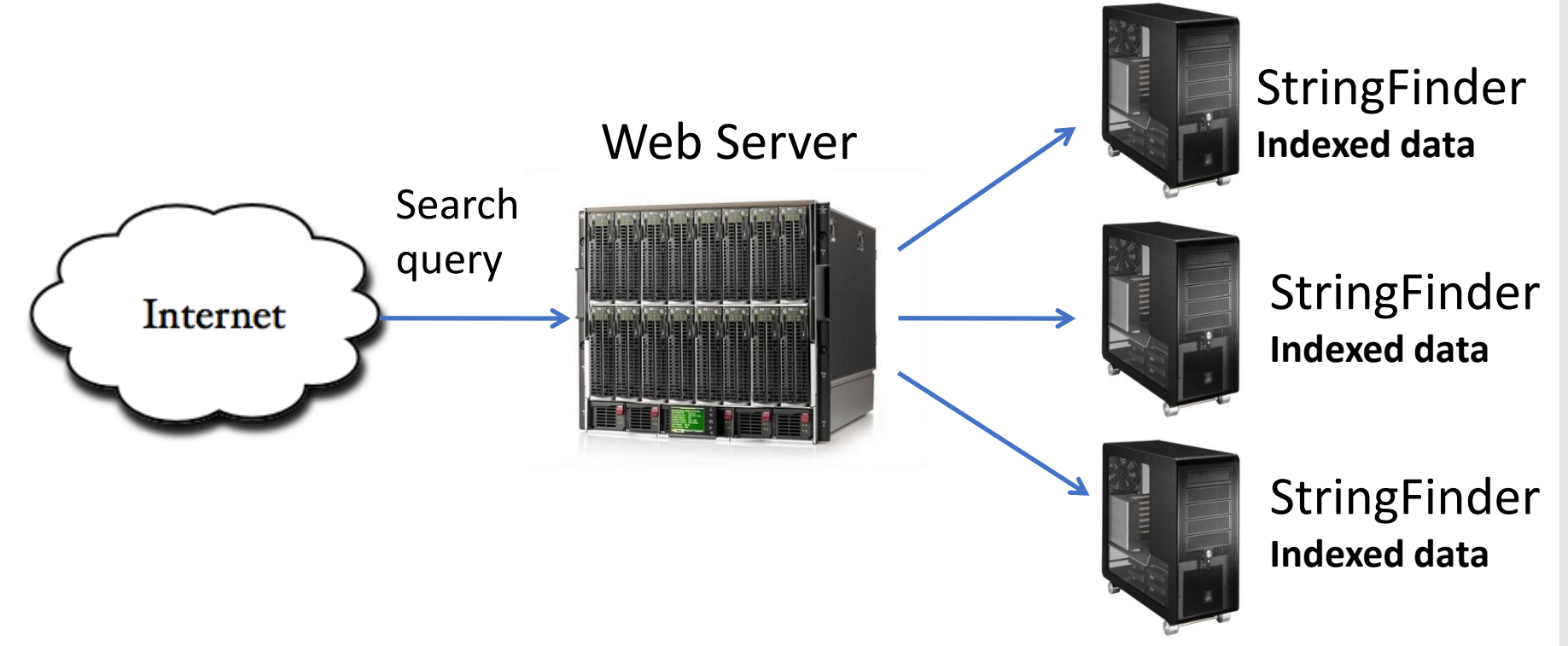

- 1. How do we distribute the searchable files on our machines?
- 2. What if our webserver goes down?
- 3. What if a StringFinder machine dies? How would you know it was dead?
- **4. What if marketing comes and says, "well, we also want to show pictures of the earth from space too! Ooh..and the moon too!"**

### StringFinder was the easy part!

**You really need general infrastructure.**

Many different tasks

Want to use hundreds or thousands of PC's

Continue to function if something breaks

Must be easy to program…

### **Dataflow Engines**

Programming model + infrastructure Write programs that run on lots of machines Automatic parallelization and distribution Fault-tolerance I/O and jobs Scheduling Status and monitoring

### **Dataflow Engines**

Programming model + infrastructure Write programs that run on lots of machines Automatic parallelization and distribution Fault-tolerance I/O and jobs Scheduling Status and monitoring

> **Key Ideas:** *All modern "big data" platforms are dataflow engines!*

Differences:

- 1. what graph structures are allowed?
- 2. How does this impact programming model?

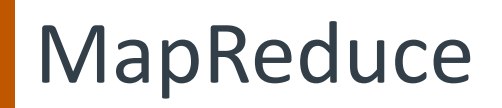

- Input & Output: sets of <key, value> pairs
- Programmer writes 2 functions:

map (in key, in value) -> list(out key, **intermediate\_value)**

- Processes <k, v> pairs
- Produces intermediate pairs

**reduce (out\_key, list(interm\_val)) -> list(out\_value)**

- Combines intermediate values for a key
- Produces a merged set of outputs

### Indexing (1)

```
public void map() {
  String line = value.toString();
  StringTokenizer itr = new StringTokenizer(line);
    if(itr.countTokens() >= N) {
      while(itr.hasMoreTokens()) {
         word = itr.nextToken()+"|"+key.getFileName();
                output.collect(word, 1);
    } 
  }
}
           Input: a line of text, e.g. "mistakes were made" from myfile.txt
           Output: 
                  mistakes|myfile.txt
                  were|myfile.txt
                  made|myfile.txt
```
### Indexing (2)

**}**

```
public void reduce() {
     int sum = 0;
     while(values.hasNext()) {
         sum += values.next().get();
     }
     output.collect(key, sum);
```
Input: a <term,filename> pair, list of occurrences (e.g. {1, 1,..1}) Output:

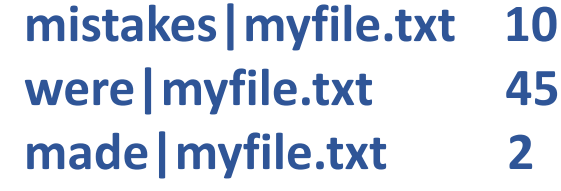

**}**

```
public void kmeans() {
  while(…) {
    for each point 
       find nearest center(point);
     for each center 
       compute_new_center(center)
   }
```

```
public void kmeans() {
                while(…) {
                     for each point 
                           find nearest center(point);
                     for each center 
                          compute_new_center(center)
                 }
        }
                 fnc
                fnc
                  fnc
                                          cnc
                                          cnc
\lim_{x\to 0} \lim_{x\to 0} \lt \times \qquad \qquad \qquad \qquad \qquad \qquad \qquad \qquad \qquad \qquad \qquad \qquad \qquad \qquad \qquad \qquad \qquad \qquad \qquad \qquad \qquad \qquad \qquad \qquad \qquad \qquad \qquad \qquad \qquad \qquad \qquad
```
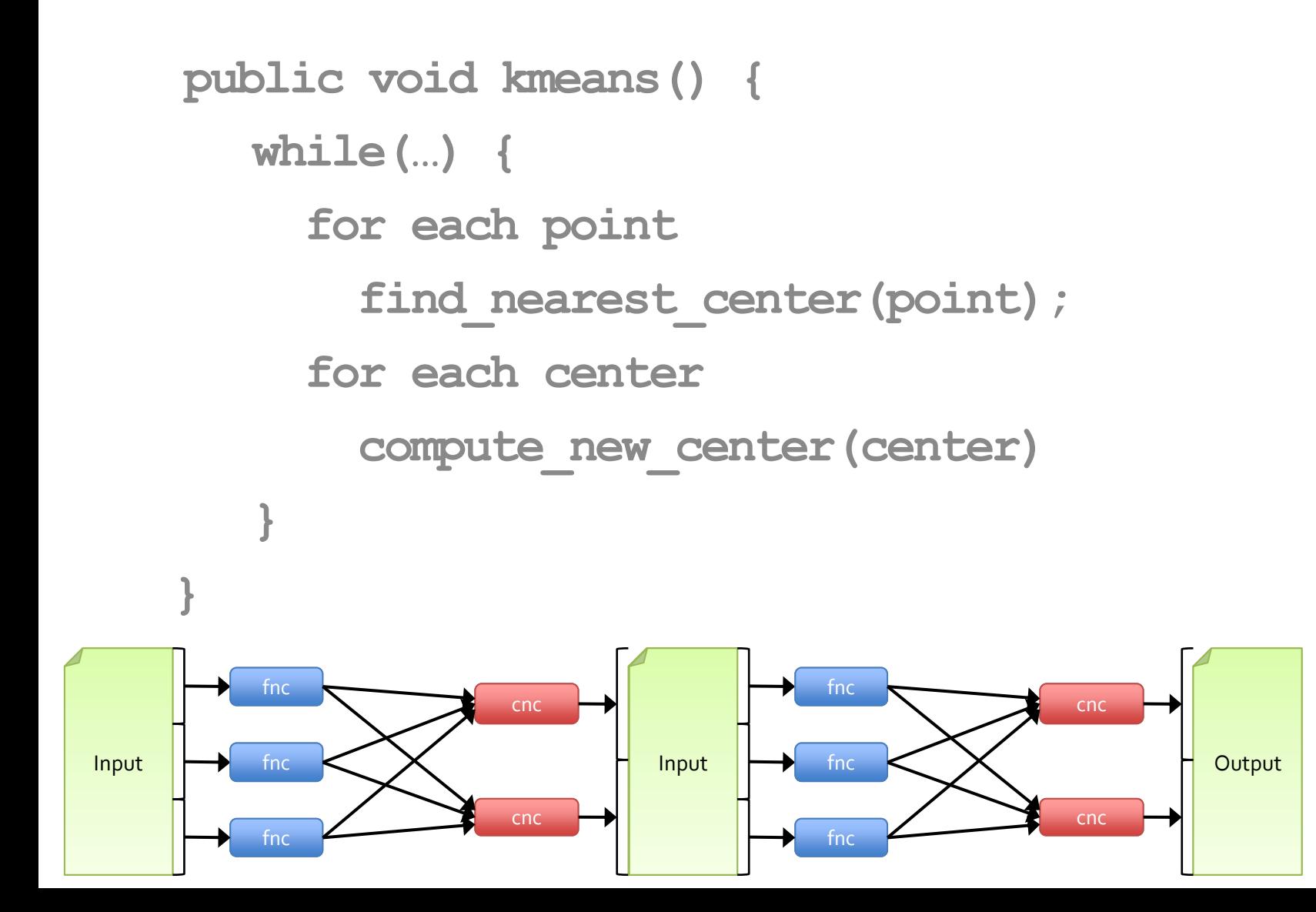

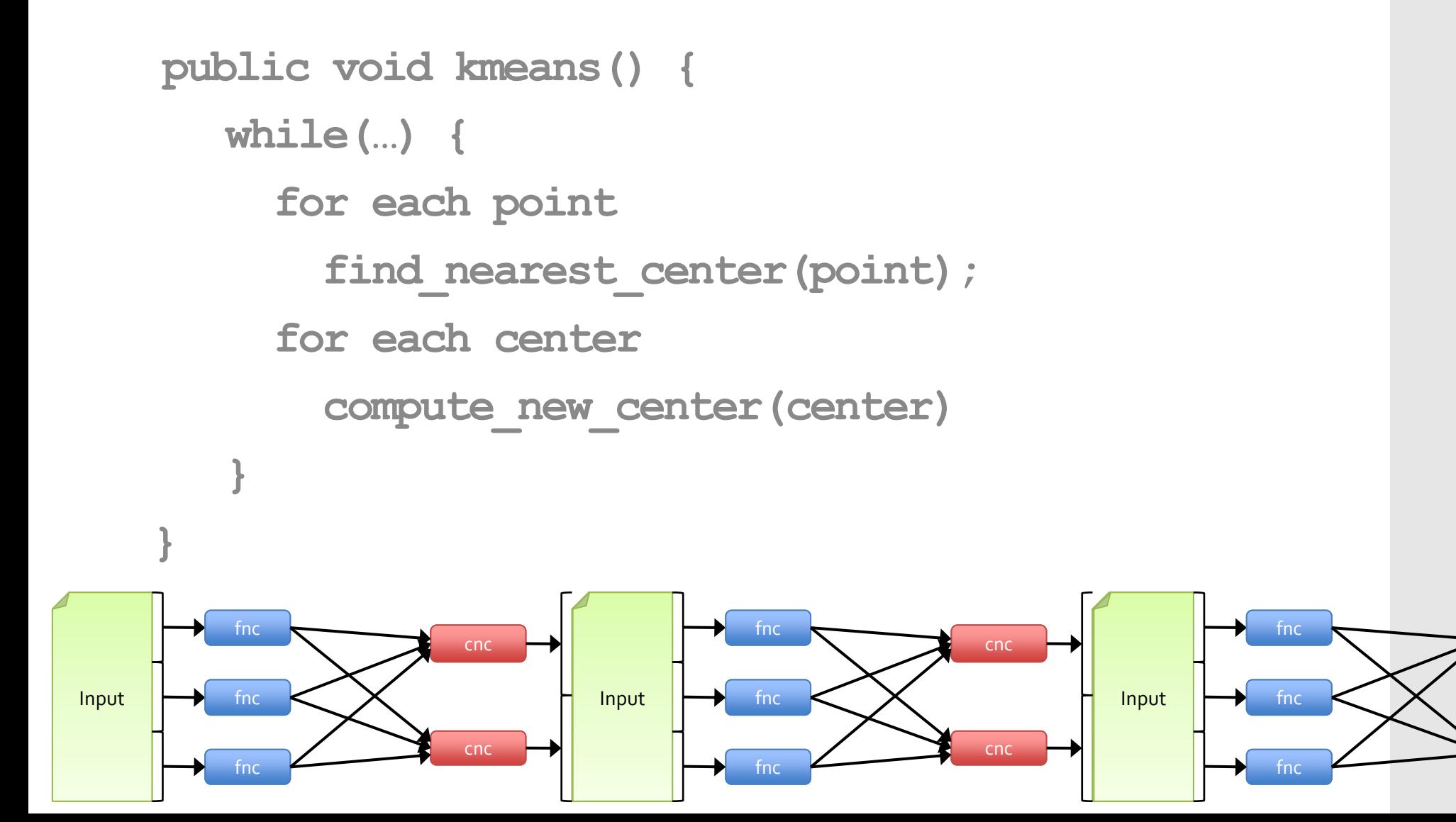

cnc

Output

cnc

```
Example: K-Means Mapper
```

```
* Map: find minimum distance center for point, emit to reducer
 \star /
@Override
public void map (LongWritable key, Text value,
                OutputCollector<DoubleWritable, DoubleWritable> output,
                Reporter reporter) throws IOException {
    String line = value.tofring();
    double point = Double.parseDouble(line);
    double min1, min2 = Double. MAX VALUE, nearest center = mCenters.get(0);
    // Find the minimum center from a point
    for (double c : mCenters) {
        min1 = c - point;if (Math.abs(min1) < Math.abs(min2)) {
            nearest center = c;
            min2 = min1;// Emit the nearest center and the point
    output.collect (new DoubleWritable (nearest center),
            new DoubleWritable(point));
```
#### Example: K-Means Reducer

```
/*
 * Reduce: collect all points per center and calculate
 * the next center for those points
 \star /
COverride
public void reduce(
        DoubleWritable key, Iterator<DoubleWritable> values,
        OutputCollector<DoubleWritable, Text> output, Reporter reporter)
        throws IOException {
    double newCenter:
    double sum = 0;
    int no elements = 0;
    String points = "";
   while (values.hasNext()) {
        double d = values.next().get();
        points = points + " " + Double.toString(d);sum = sum + d;
        ++no elements;
    <sup>1</sup>
    // We have a new center now
    newCenter = sum / no elements;// Emit new center and point
    output.collect(new DoubleWritable(newCenter), new Text(points));
```
### How Does Parallelization Work?

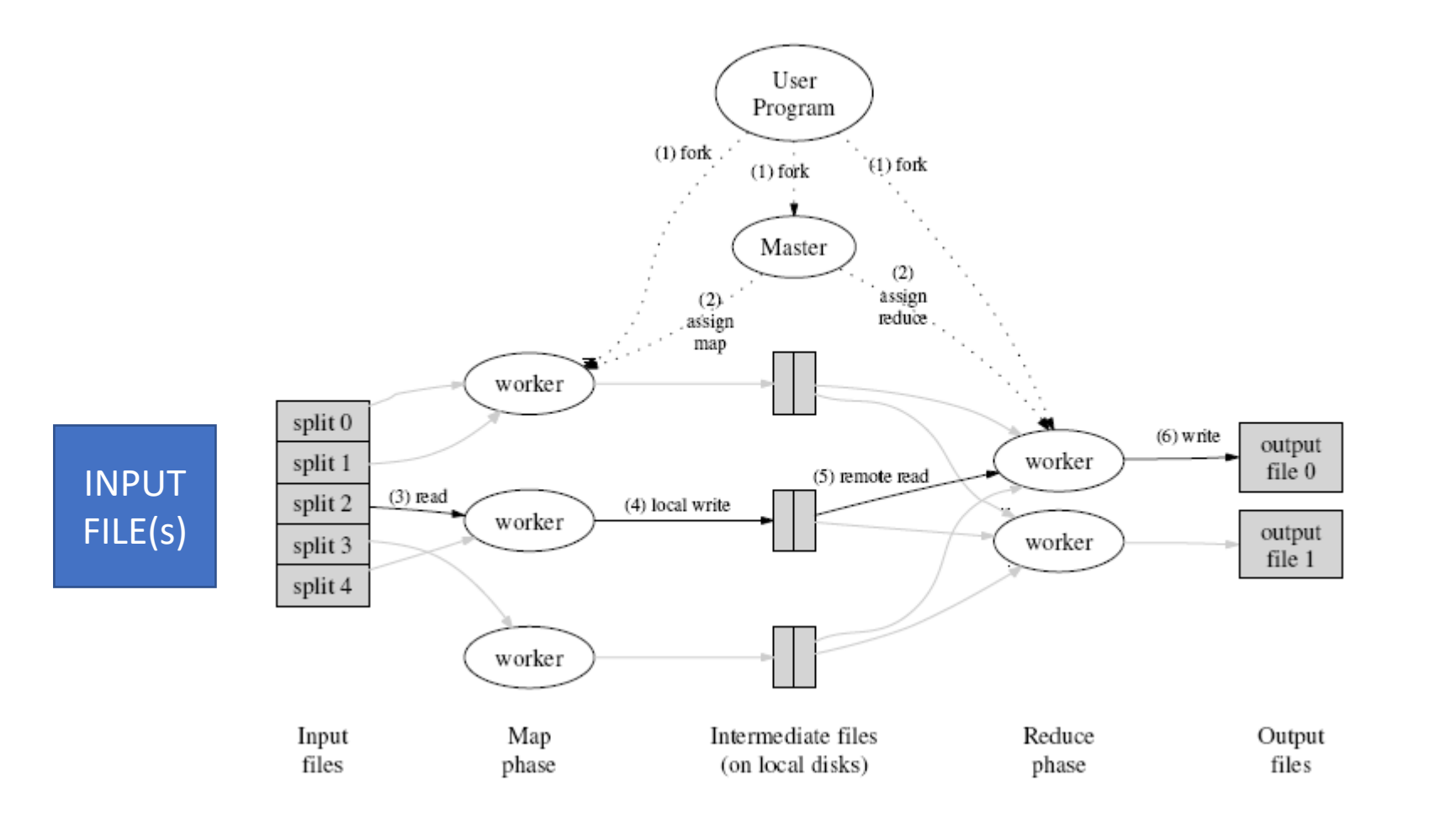

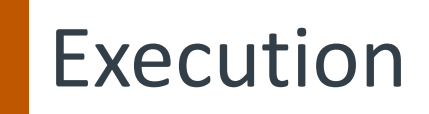

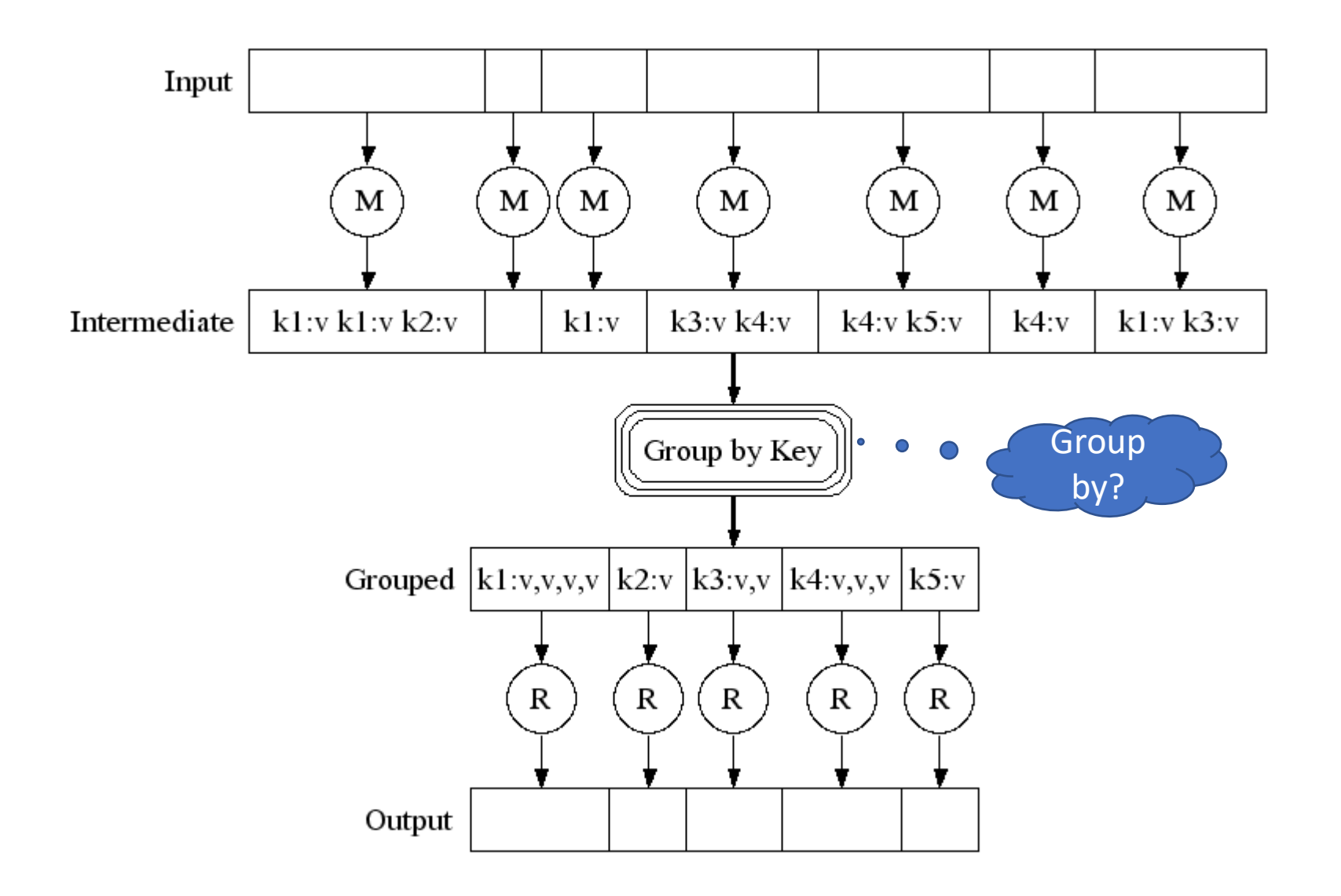

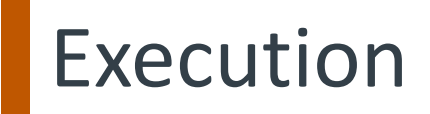

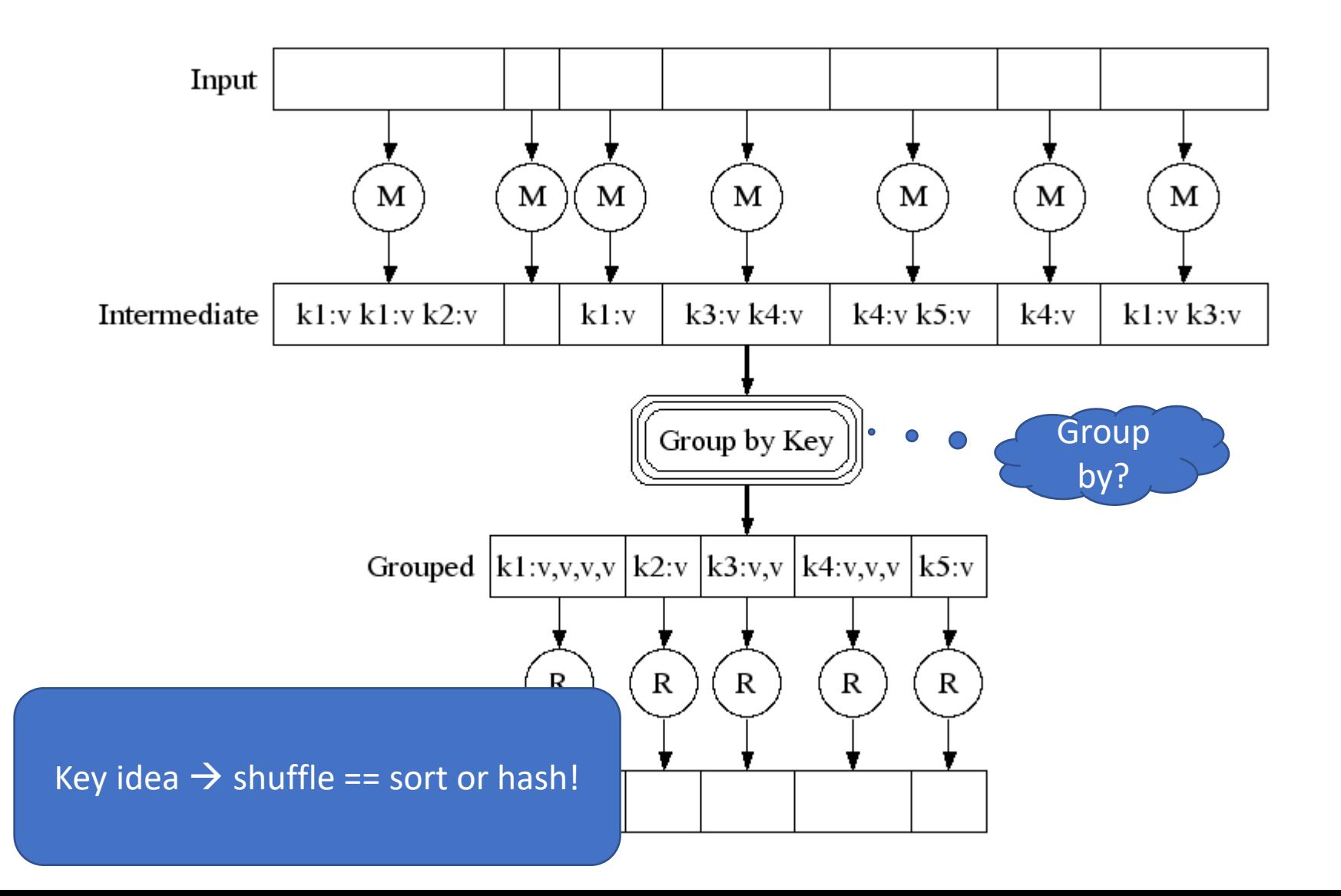

## Task Granularity And Pipelining

|map tasks| >> |machines| -- why?
### Task Granularity And Pipelining

|map tasks| >> |machines| -- why? Minimize fault recovery time Pipeline map with other tasks Easier to load balance dynamically

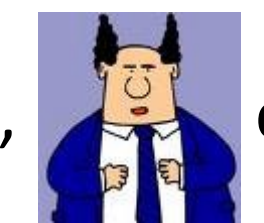

Your boss,

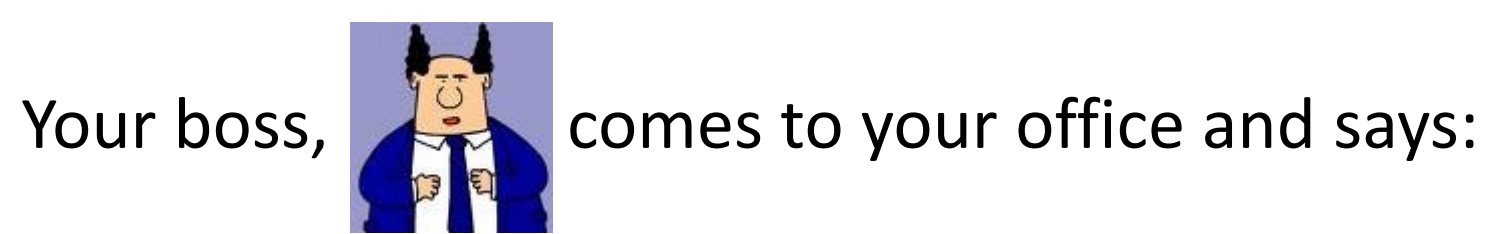

"I can't believe you used *MapReduce!!!*

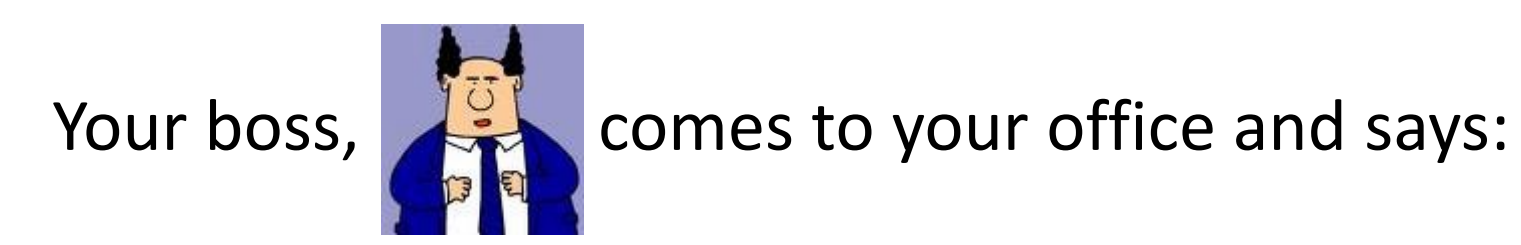

### "I can't believe you used *MapReduce!!! You're fired*..."

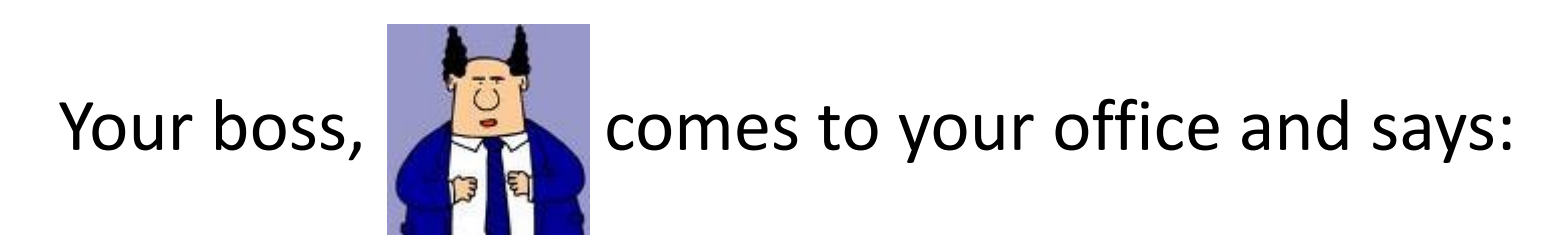

### "I can't believe you used *MapReduce!!! You're fired*..."

Why might he say this?

#### MapReduce: not without Controversy

#### MapReduce: A major step backwards | The Database **Column**

ttp://databasecolumn.vertica.com/database-innovation/mapreduce-a-maior-step-backwards/

September 6, 2011

on Jan 17 in Database architecture, Database history, Database innovation posted by DeWitt

[Note: Although the system attributes this post to a single author, it was written by David J. DeWitt and Michael Stonebraker]

On January 8, a Database Column reader asked for our views on new distributed database research efforts, and we'll begin here with our views on MapReduce. This is a good time to discuss it, since the recent trade press has been filled with news of the revolution of so-called "cloud" computing." This paradigm entails harnessing large numbers of (low-end) processors working in parallel to solve a computing problem. In effect, this suggests constructing a data center by lining up a large number of "jelly beans" rather than utilizing a much smaller number of high-end servers.

For example, IBM and Google have announced plans to make a 1,000 processor cluster available to a few select universities to teach students how to program such clusters using a software tool called MapReduce [1]. Berkeley has gone so far as to plan on teaching their freshman how to program using the MapReduce framework.

As both educators and researchers, we are amazed at the hype that the MapReduce proponents have spread about how it represents a paradigm shift in the development of scalable, dataintensive applications. MapReduce may be a good idea for writing certain types of general-purpose computations, but to the database community, it is:

1. A giant step backward in the programming paradigm for large-scale data intensive applications

Backwards step in programming paradigm

Backwards step in programming paradigm Sub-optimal: brute force, no indexing

Backwards step in programming paradigm Sub-optimal: brute force, no indexing Not novel: 25 year-old ideas from DBMS lit It's just a group-by aggregate engine

Backwards step in programming paradigm Sub-optimal: brute force, no indexing Not novel: 25 year-old ideas from DBMS lit It's just a group-by aggregate engine Missing most DBMS features Schema, foreign keys, …

Backwards step in programming paradigm Sub-optimal: brute force, no indexing Not novel: 25 year-old ideas from DBMS lit It's just a group-by aggregate engine Missing most DBMS features Schema, foreign keys, … Incompatible with most DBMS tools

Backwards step in programming paradigm Sub-optimal: brute force, no indexing Not novel: 25 year-old ideas from DBMS lit It's just a group-by aggregate engine Missing most DBMS features Schema, foreign keys, … Incompatible with most DBMS tools

#### So why is it such a big success?

• MR is a *dataflow* engine

• MR is a *dataflow* engine

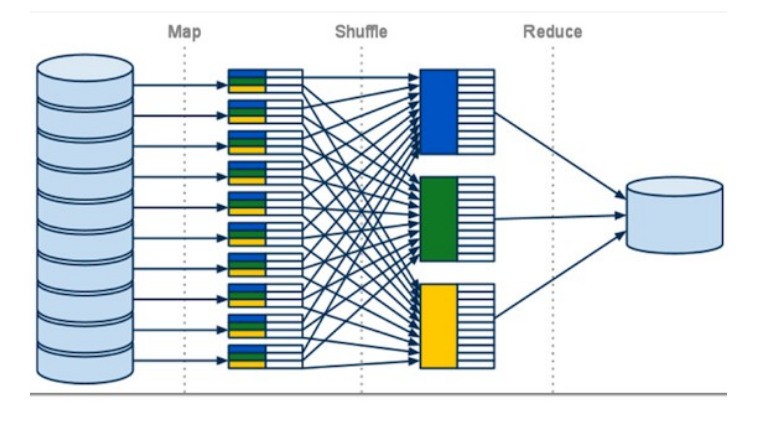

- MR is a *dataflow* engine
- Lots of others
	- Dryad
	- DryadLINQ
	- Dandelion
	- CIEL
	- GraphChi/Pregel
	- Spark

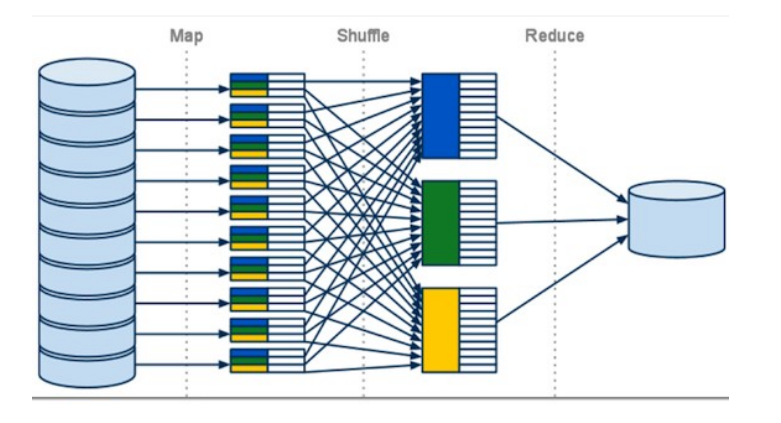

- MR is a *dataflow* engine
- Lots of others
	- Dryad
	- DryadLINQ
	- Dandelion
	- CIEL
	- GraphChi/Pregel
	- Spark

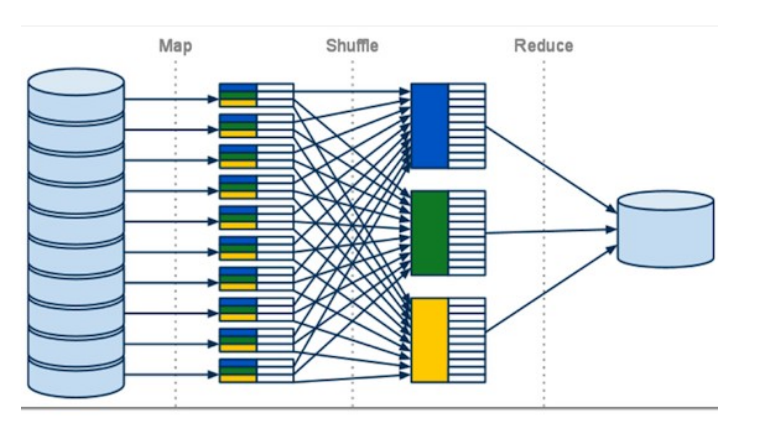

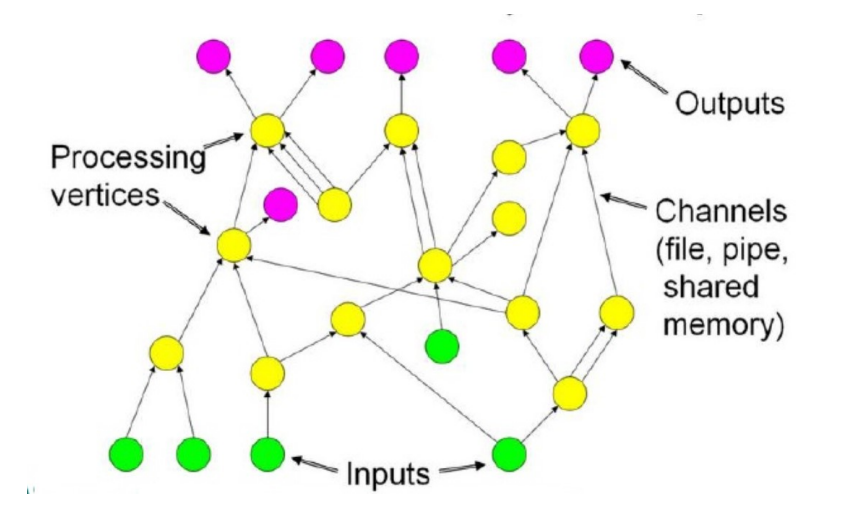

### MapReduce vs Dryad (and others…)

DAG instead of BSP

Interface variety Memory FIFO Disk **Network** 

Flexible Modular Composition

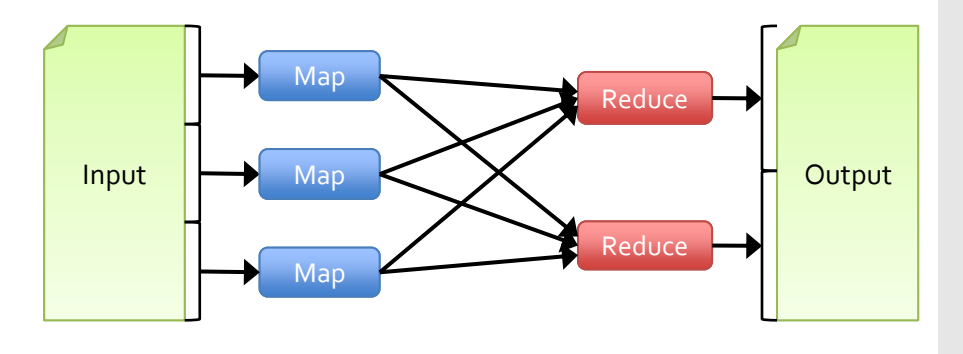

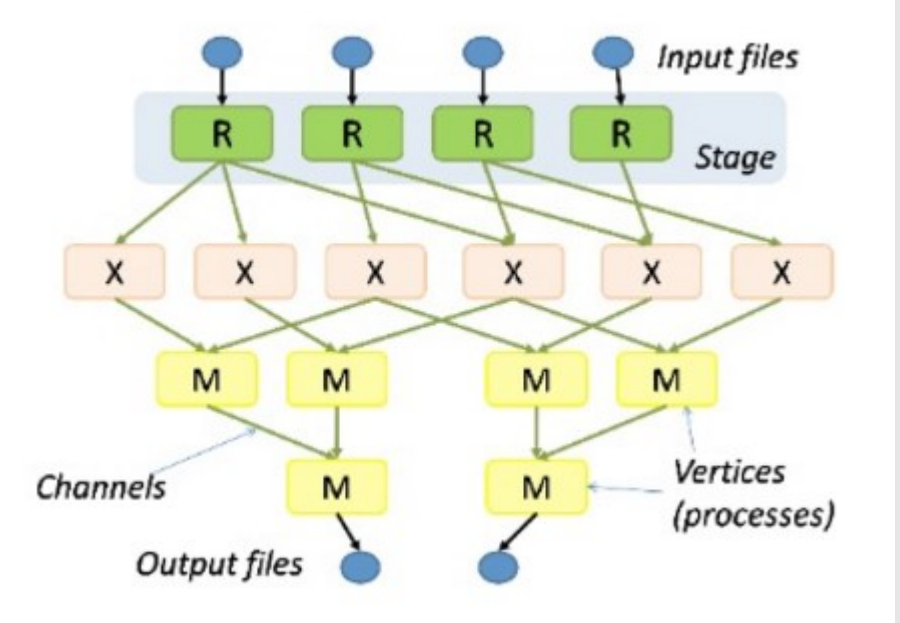

## Dryad (2007): 2-D Piping

• Unix Pipes: 1-D grep | sed | sort | awk | perl

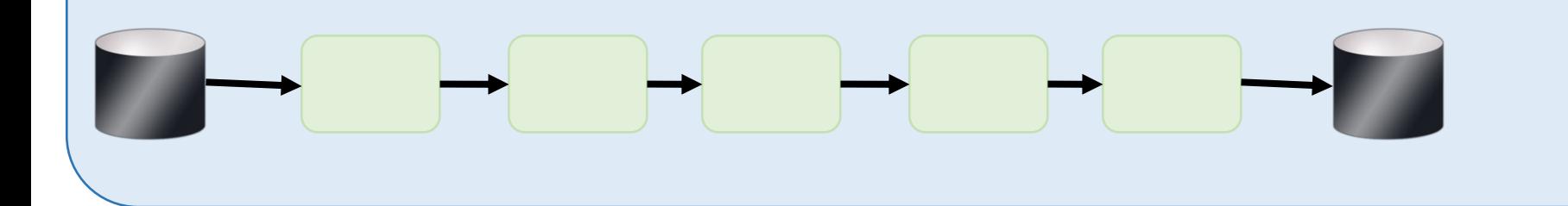

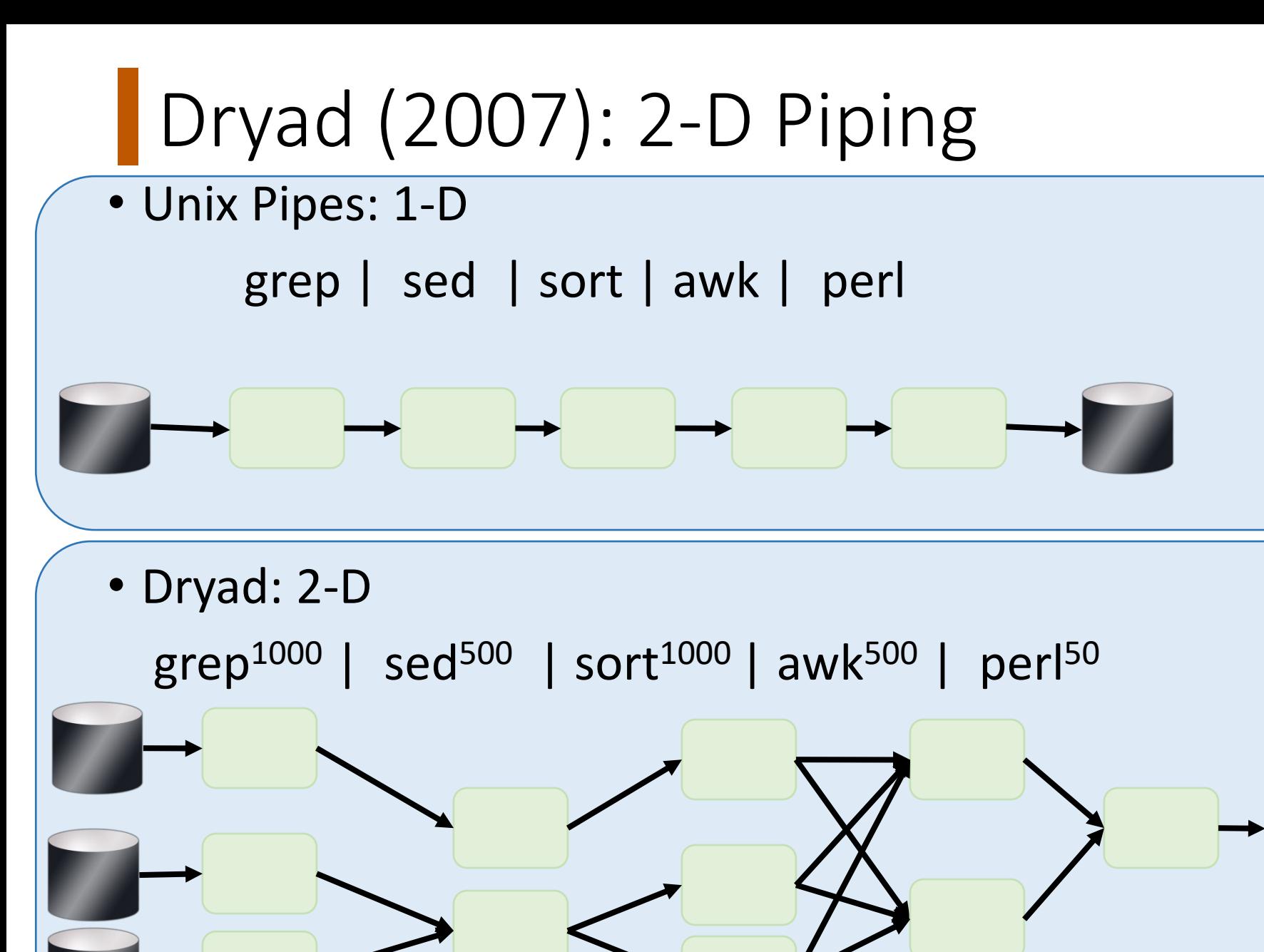

### **Dataflow Engines**

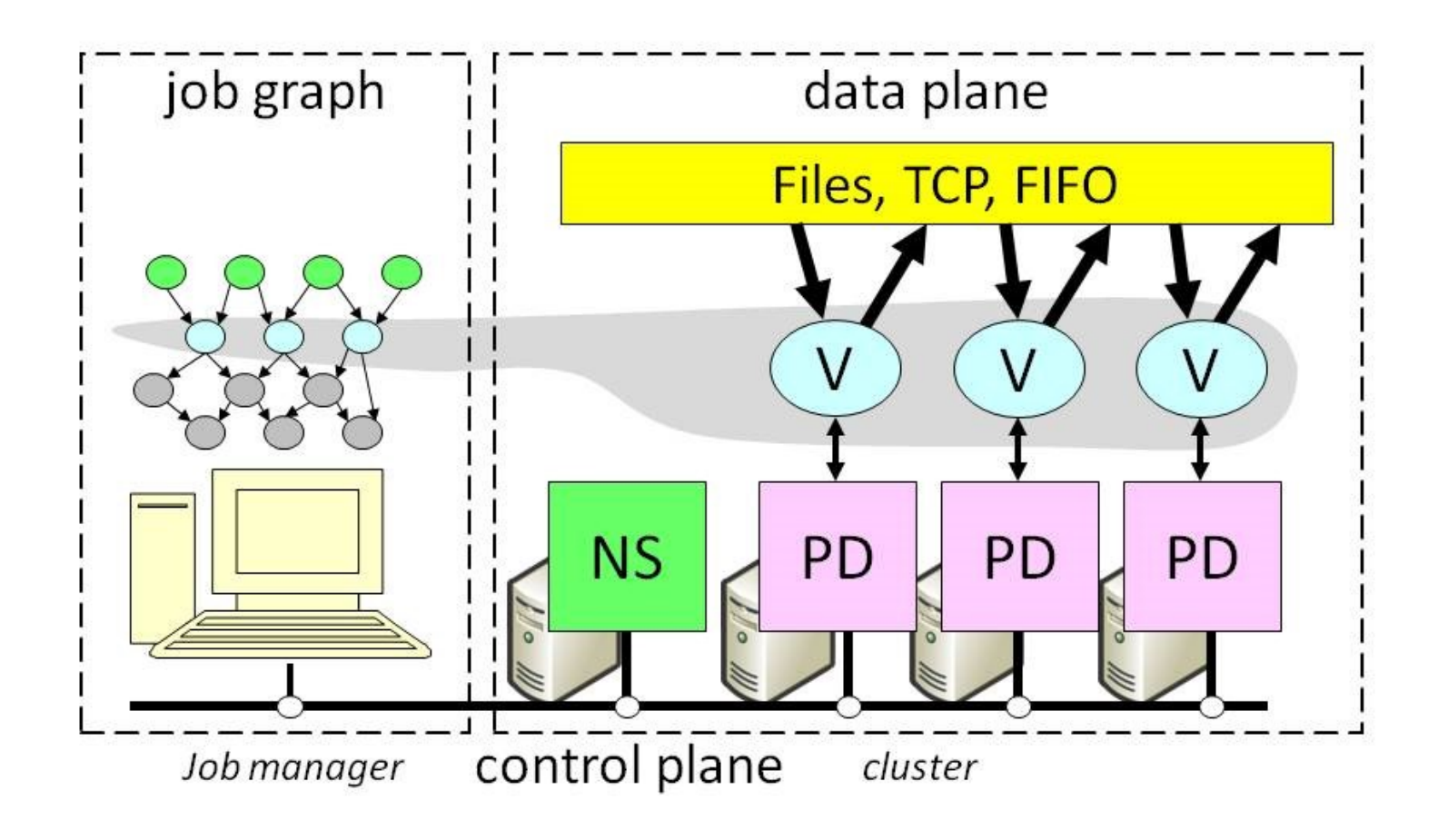

# Dataflow Job Structure

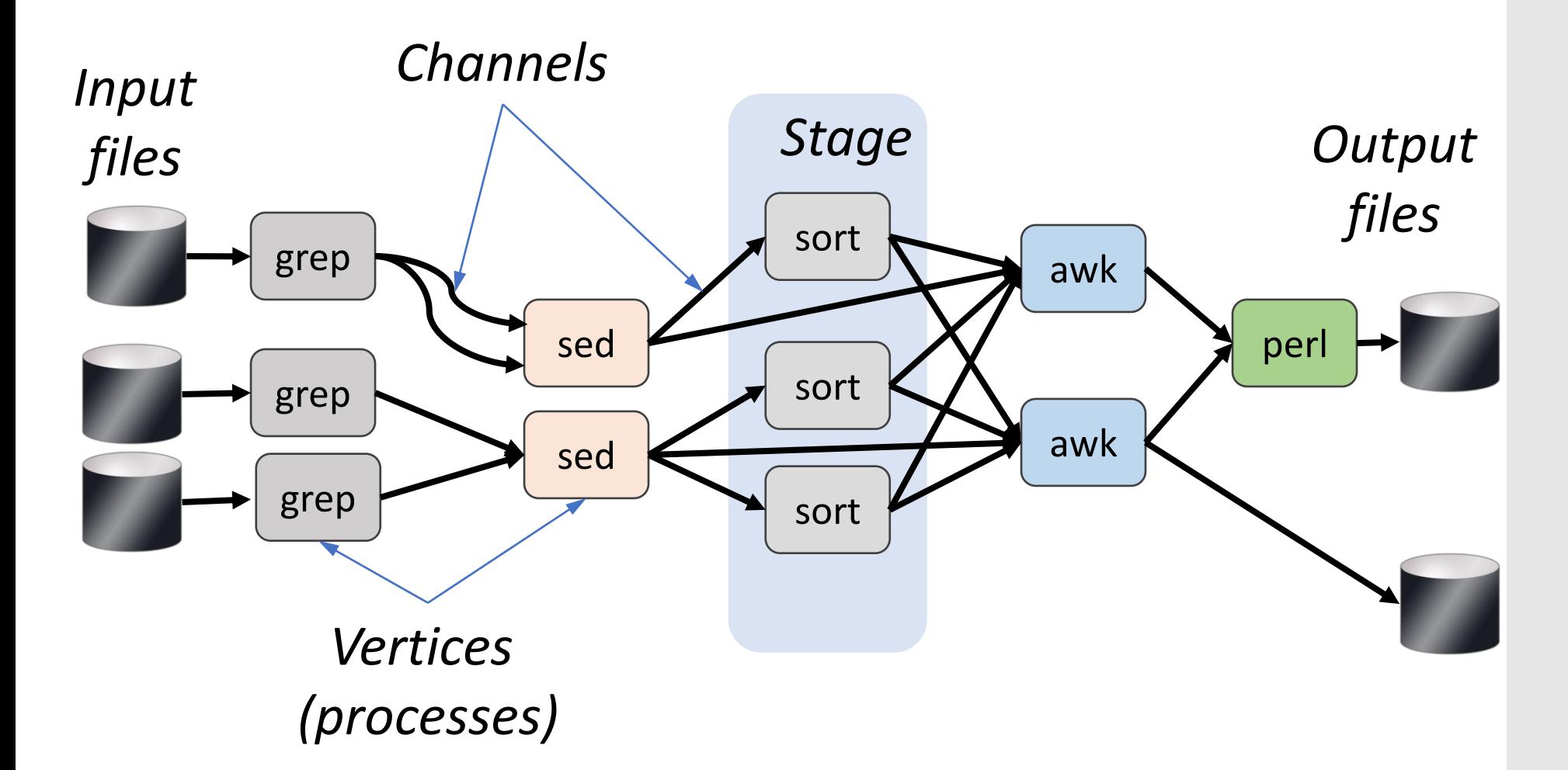

# Dataflow Job Structure

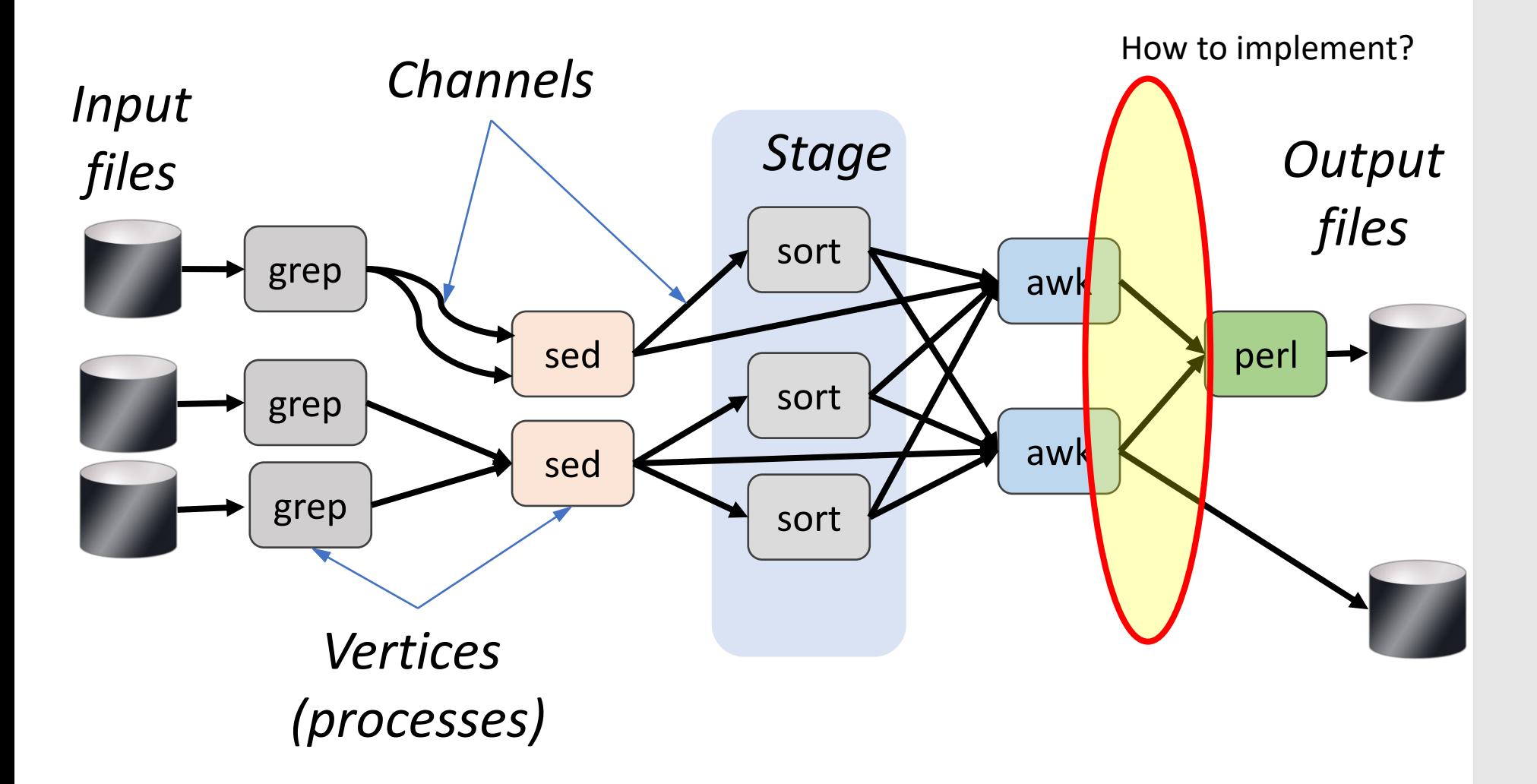

### Channels

X M *Items*

### Finite streams of items

- distributed filesystem files (persistent)
- SMB/NTFS files (temporary)
- TCP pipes (inter-machine)
- memory FIFOs (intra-machine)

### Channels

X M *Items* Finite streams of items

- distributed filesystem files (persistent)
- SMB/NTFS files (temporary)
- TCP pipes (inter-machine)
- memory FIFOs Key idea: (intra-machine)

Encapsulate data movement behind channel abstraction  $\rightarrow$  gets programmer out of the picture

## Spark (2012) Background

Commodity clusters: important platform **In industry:** search, machine translation, ad targeting, … **In research:** bioinformatics, NLP, climate simulation, … Cluster-scale models (e.g. MR) de facto standard Fault tolerance through replicated durable storage Dataflow is the common theme

## Spark (2012) Background

Commodity clusters: important platform **In industry:** search, machine translation, ad targeting, … **In research:** bioinformatics, NLP, climate simulation, … Cluster-scale models (e.g. MR) de facto standard Fault tolerance through replicated durable storage Dataflow is the common theme

Multi-core Iteration

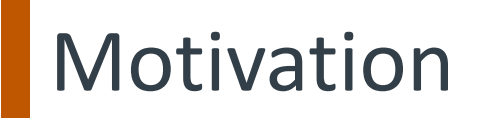

Programming models for clusters transform data flowing from stable storage to stable storage

E.g., MapReduce:

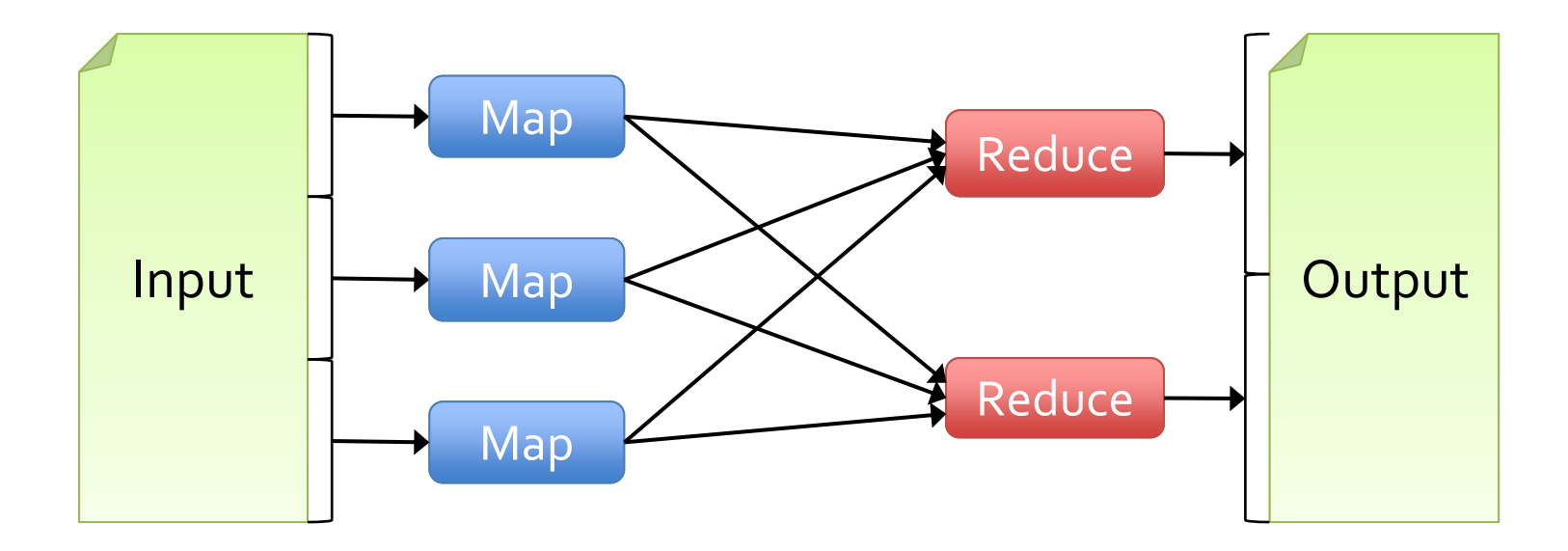

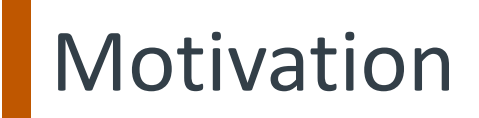

Programming models for clusters transform data flowing from stable storage to stable storage

E.g., MapReduce:

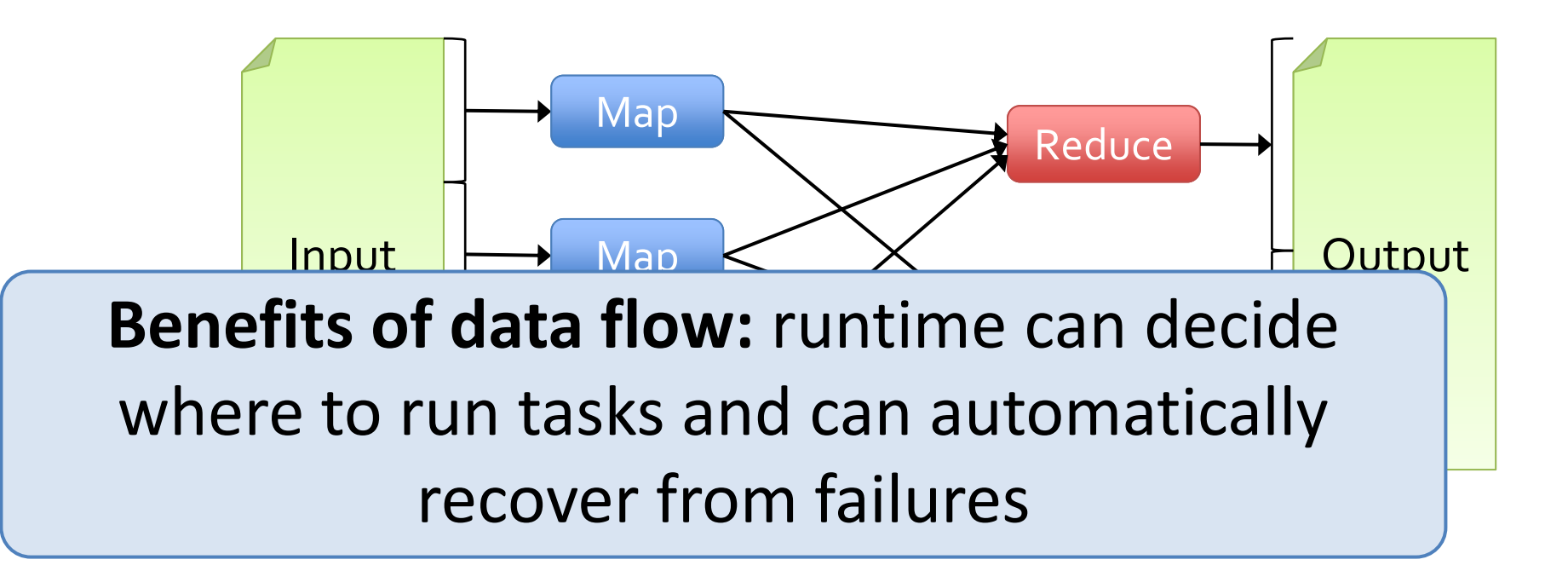

### Iterative Computations: PageRank

```
1. Start each page with a rank of 1
2. On each iteration, update each page's rank to
              \Sigma_{\text{i} \in \text{neiahbors}} rank<sub>i</sub> / |neighbors<sub>i</sub>|
links = \frac{1}{2} RDD of (url, neighbors) pairs
ranks = // RDD of (url, rank) pairs
for (i \leq 1 to ITERATIONS) {
  (url, (links, rank)) =>
      linksmap(dett \Rightarrow (dest, rank/links.size))]. reduceByKey( + )ł
```
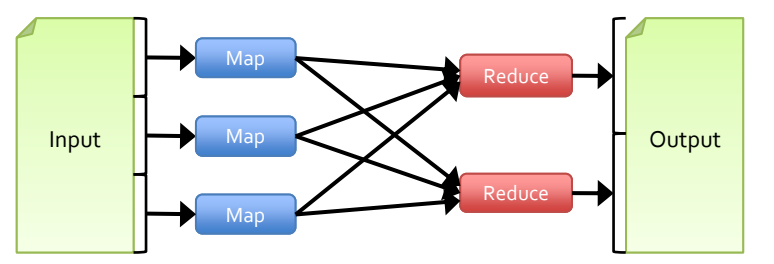

### Iterative Computations: PageRank

```
1. Start each page with a rank of 1
2. On each iteration, update each page's rank to
              \Sigma_{\text{i} \in \text{neiahbors}} rank<sub>i</sub> / |neighbors<sub>i</sub>|
links = \frac{1}{2} RDD of (url, neighbors) pairs
ranks = // RDD of (url, rank) pairs
for (i \leq 1 to ITERATIONS) {
  (url, (links, rank)) =>
      linksmap(dett \Rightarrow (dest, rank/links.size))]. reduceByKey( + )Ŧ
```
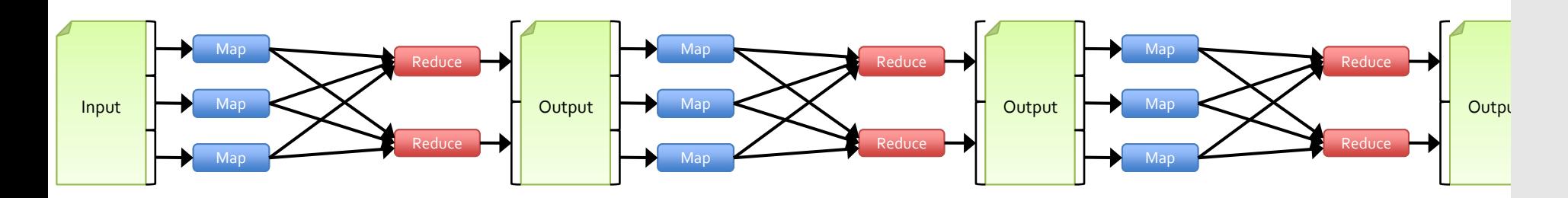

### Iterative Computations: PageRank

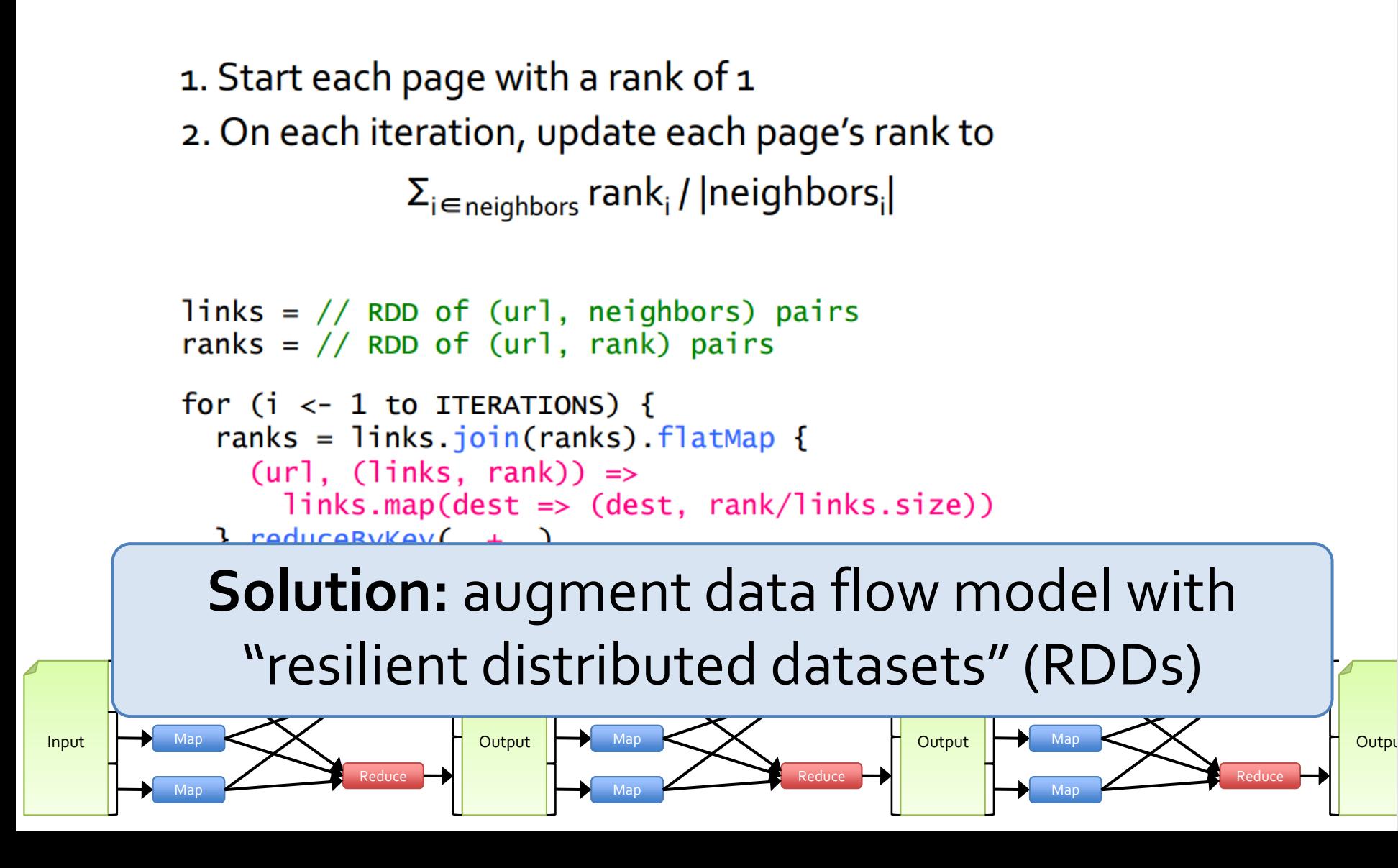

# **Programming Model**

- Resilient distributed datasets (RDDs)
	- Immutable collections partitioned across cluster that can be rebuilt if a partition is lost
	- Created by transforming data in stable storage using data flow operators (map, filter, group-by, …)
	- Can be *cached* across parallel operations

# **Programming Model**

- Resilient distributed datasets (RDDs)
	- Immutable collections partitioned across cluster that can be rebuilt if a partition is lost
	- Created by transforming data in stable storage using data flow operators (map, filter, group-by, …)
	- Can be *cached* across parallel operations
- Parallel operations on RDDs
	- Reduce, collect, count, save, …
#### **Programming Model**

- Resilient distributed datasets (RDDs)
	- Immutable collections partitioned across cluster that can be rebuilt if a partition is lost
	- Created by transforming data in stable storage using data flow operators (map, filter, group-by, …)
	- Can be *cached* across parallel operations
- Parallel operations on RDDs
	- Reduce, collect, count, save, …
- Restricted shared variables
	- Accumulators, broadcast variables

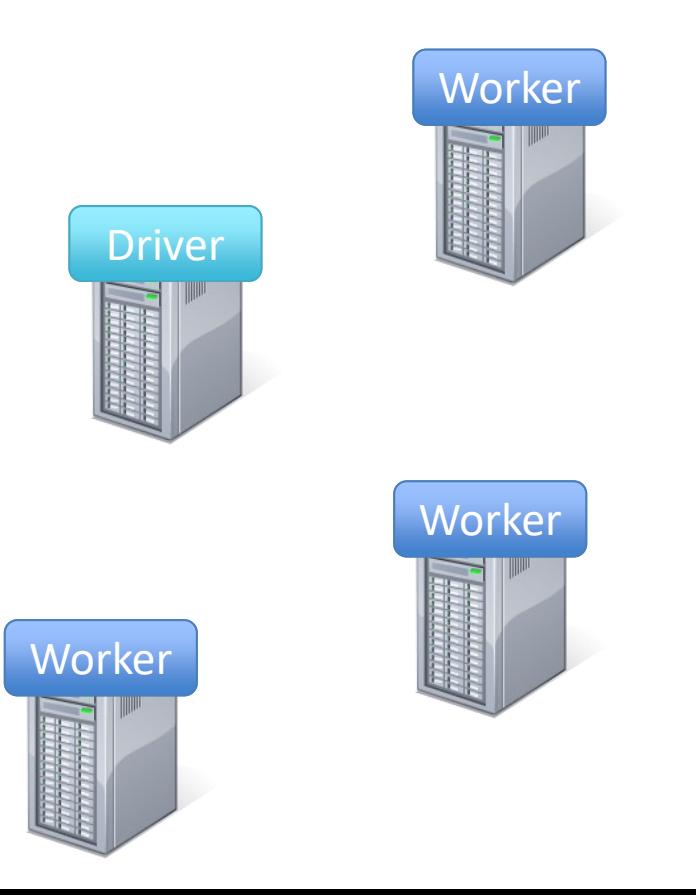

• Load error messages from a log into memory, then interactively search for various patterns

lines = spark.textFile("hdfs://...")

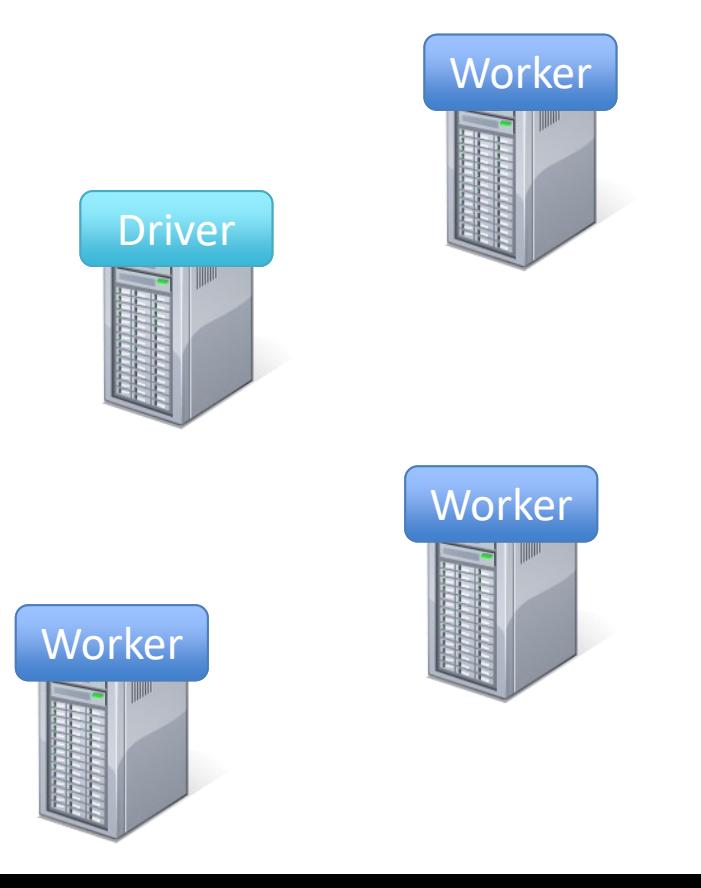

• Load error messages from a log into memory, then interactively search for various patterns

lines = spark.textFile("hdfs://...")  $\overline{\phantom{0}}$  Base RDD **Worker Worker** Driver Base RDD

• Load error messages from a log into memory, then interactively search for various patterns

lines = spark.textFile("hdfs://...")

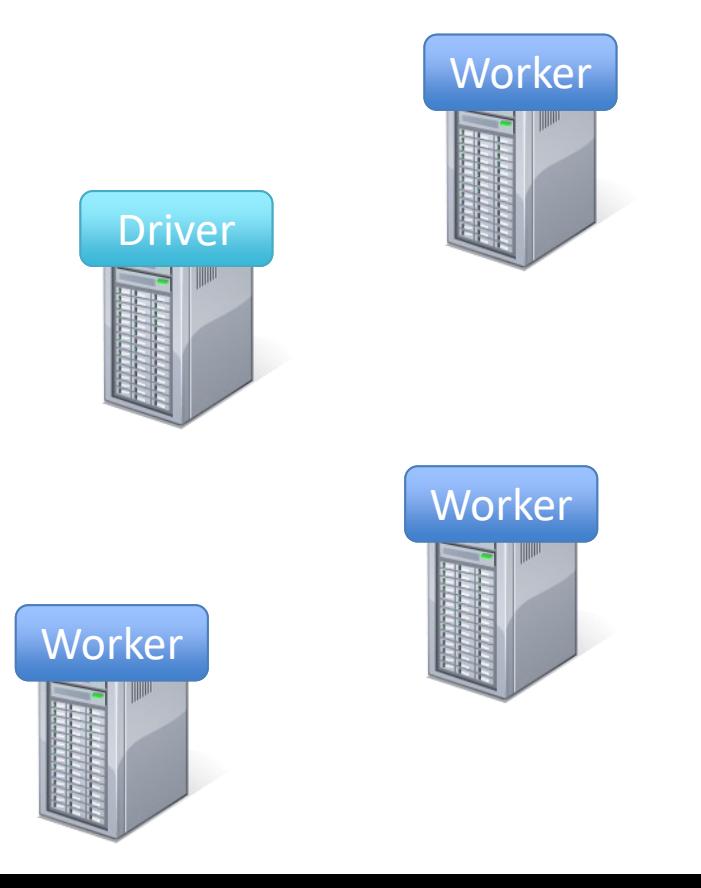

```
lines = spark.textFile("hdfs://...")
errors = lines.filter(_.startsWith("ERROR"))
                                                               Worker
                                               Worker
                                                               Worker
                                                  Driver
```
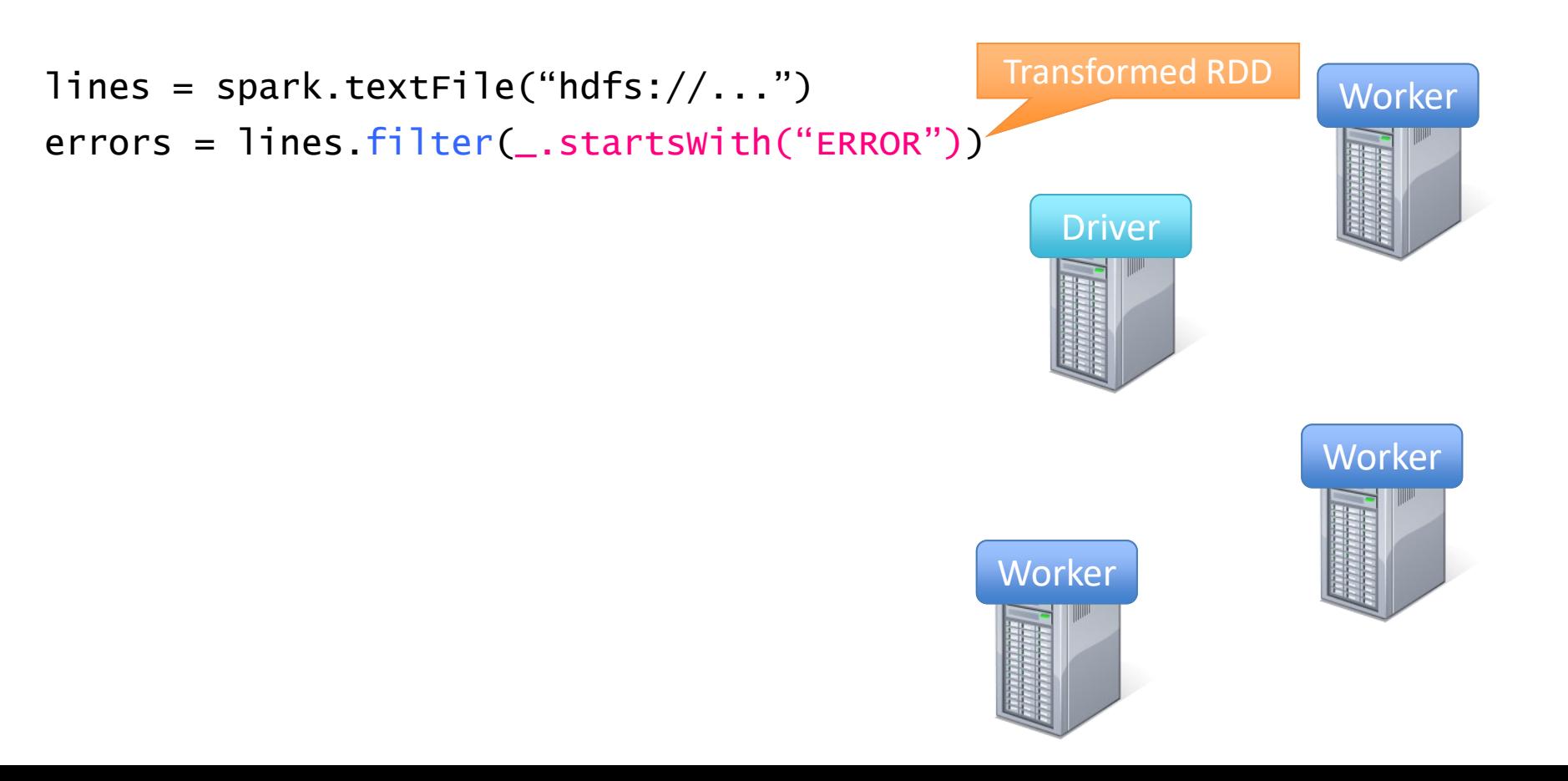

```
lines = spark.textFile("hdfs://...")
errors = lines.filter(_.startsWith("ERROR"))
                                                               Worker
                                               Worker
                                                               Worker
                                                  Driver
```

```
lines = spark.textFile("hdfs://...")
errors = lines.filter(_.startsWith("ERROR"))
messages = errors.map(\_.split('t')(2))
```
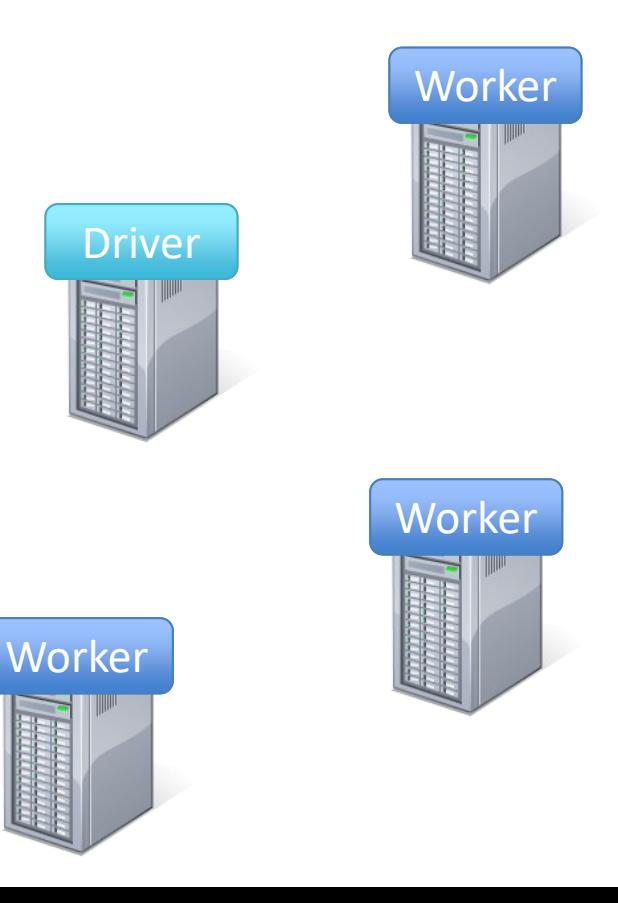

```
lines = spark.textFile("hdfs://...")
errors = lines.filter(_.startsWith("ERROR"))
messages = errors.map(\_.split('t')(2))cachedMSgs = messages.cache()
```
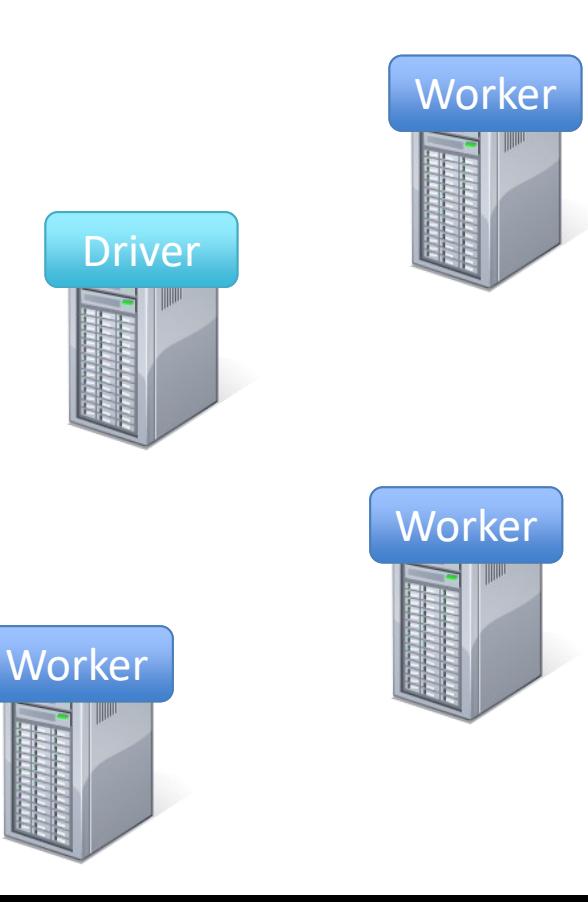

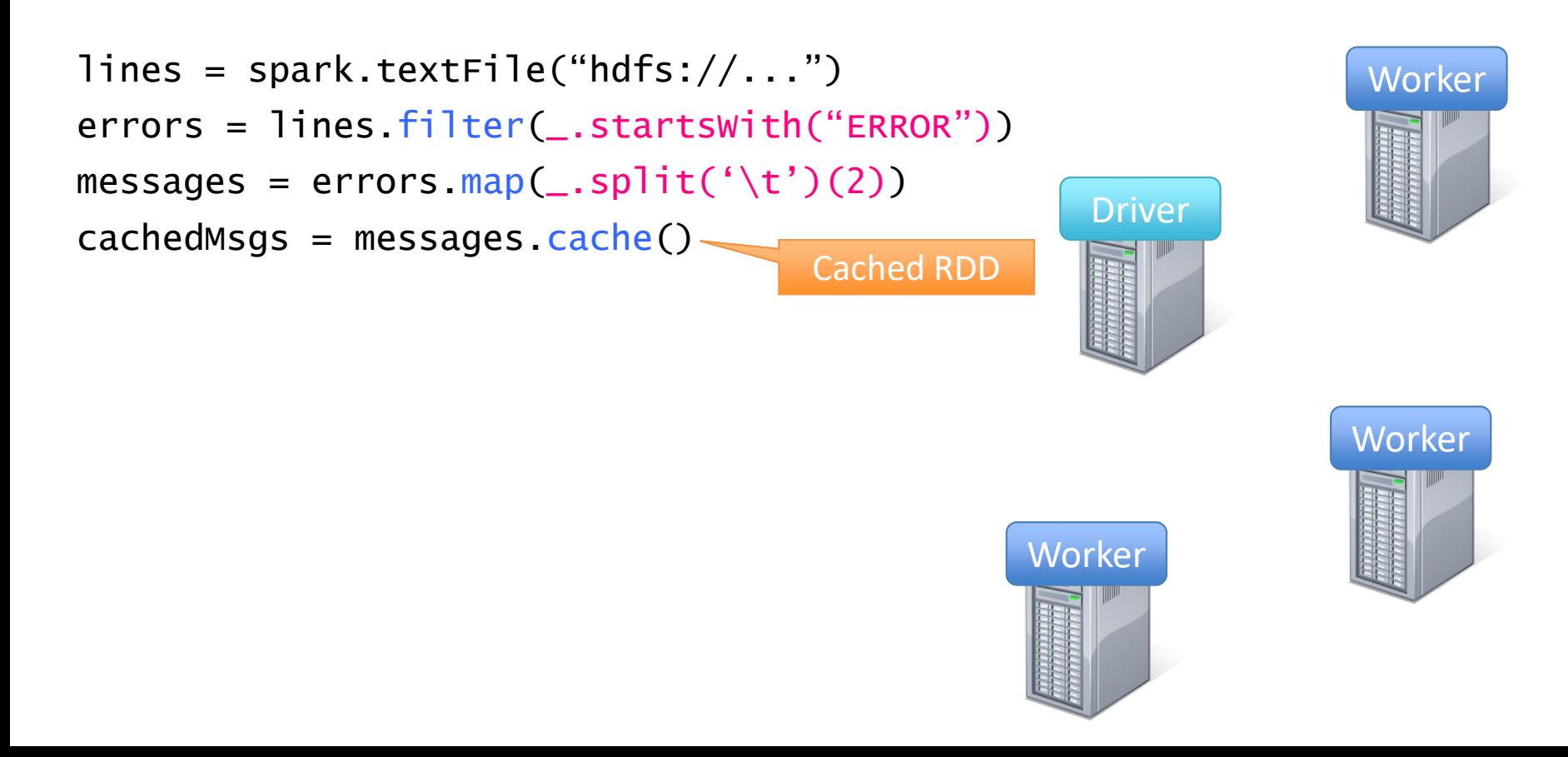

```
lines = spark.textFile("hdfs://...")
errors = lines.filter(_.startsWith("ERROR"))
messages = errors.map(\_.split('t')(2))cachedMSgs = messages.cache()
```
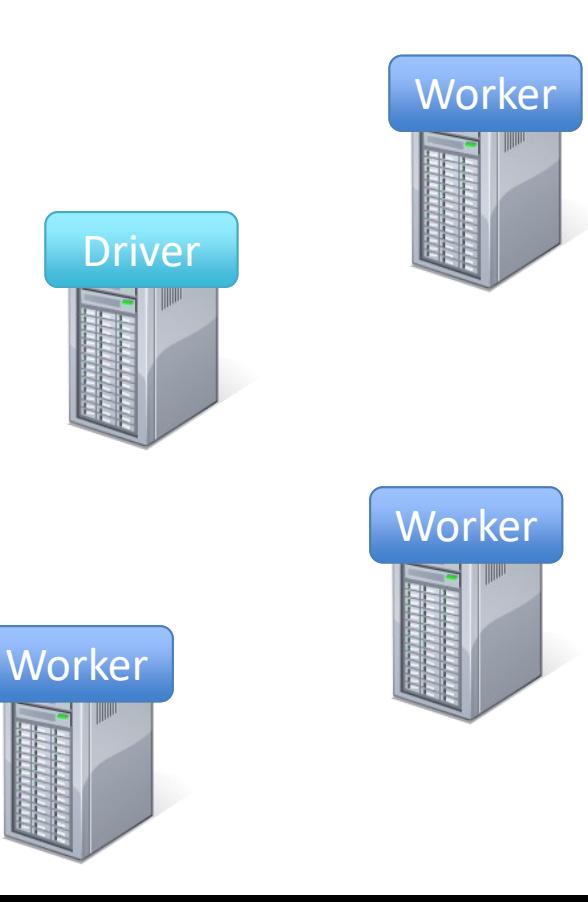

```
lines = spark.textFile("hdfs://...")
errors = lines.filter(_.startsWith("ERROR"))
messages = errors.map(\_.split('t')(2))cachedMSgs = messages.cache()
```

```
cachedMsgs.filter(_.contains("foo")).count
```
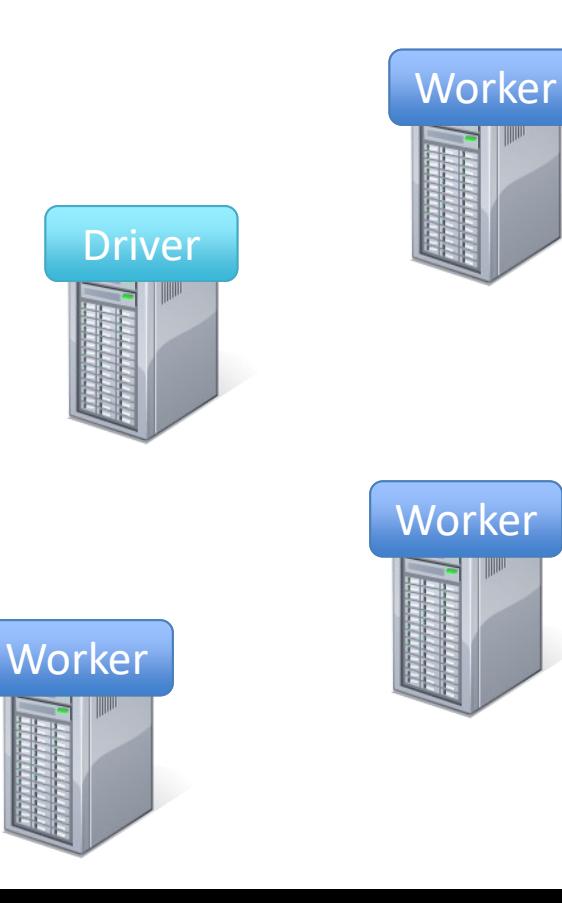

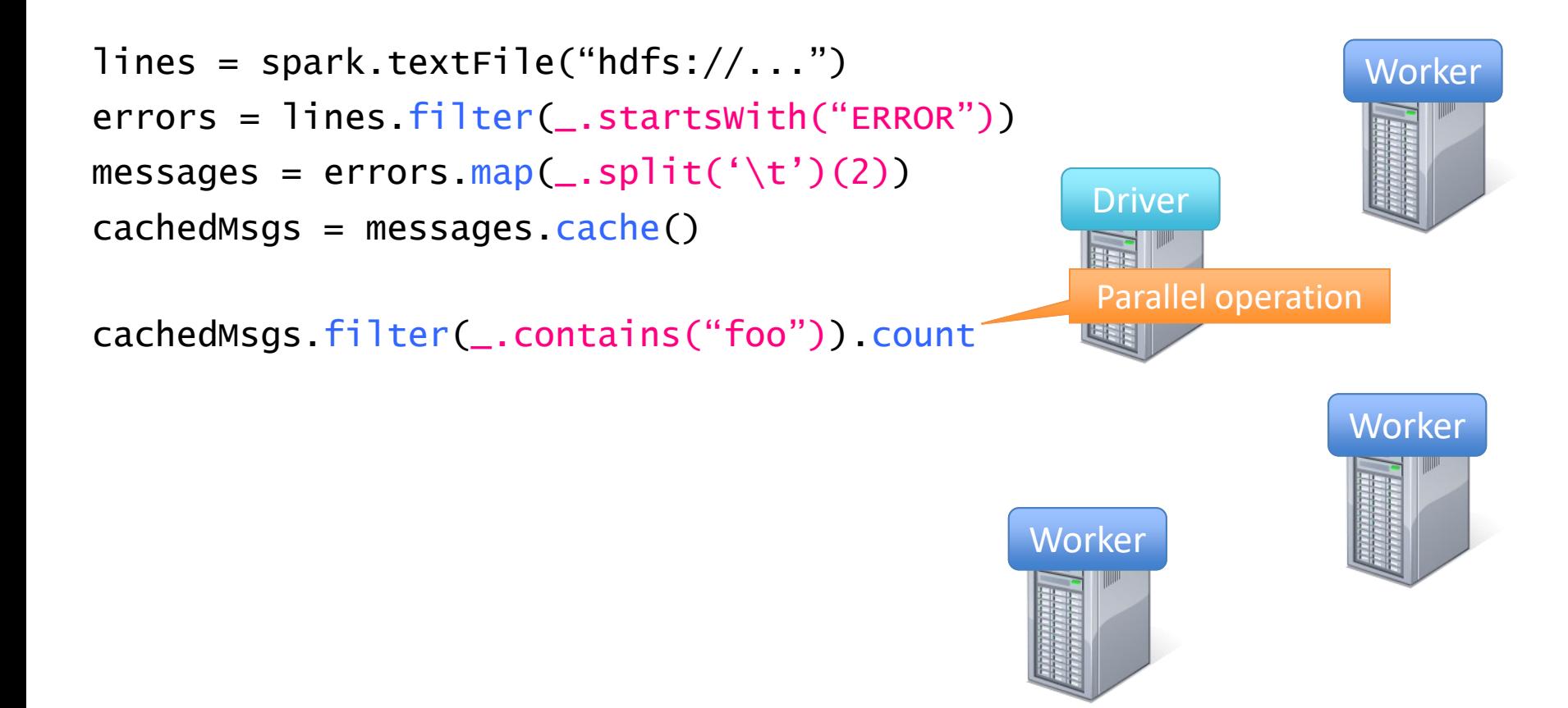

```
lines = spark.textFile("hdfs://...")
errors = lines.filter(_.startsWith("ERROR"))
messages = errors.map(\_.split('t')(2))cachedMSgs = messages.cache()
```

```
cachedMsgs.filter(_.contains("foo")).count
```
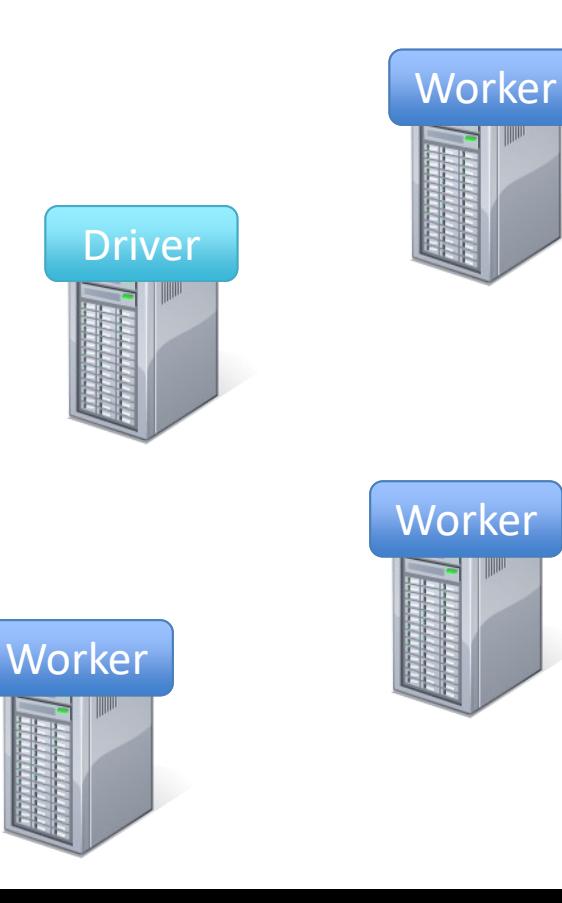

```
lines = spark.textFile("hdfs://...")
errors = lines.filter(_.startsWith("ERROR"))
messages = errors.map(\_.split('t')(2))cachedMSgs = messages.cache()
```

```
cachedMsgs.filter(_.contains("foo")).count
```
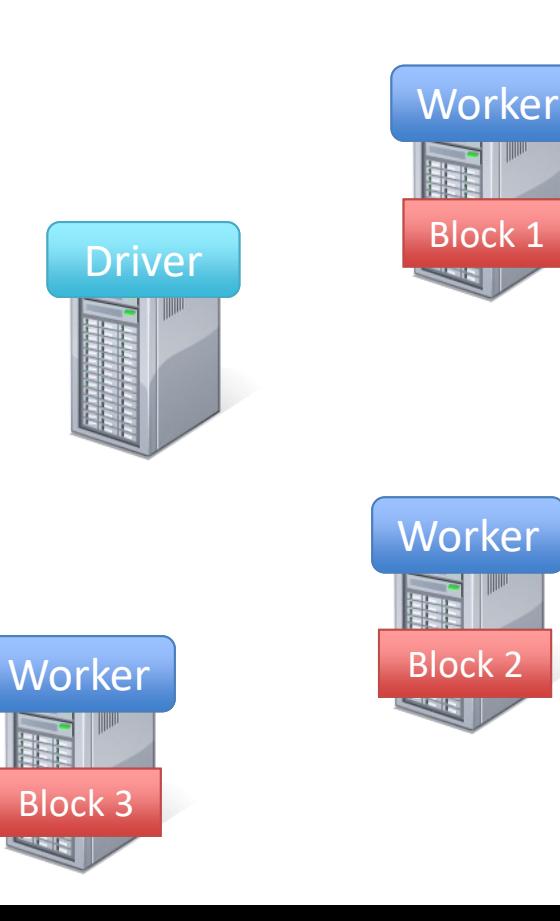

• Load error messages from a log into memory, then interactively search for various patterns

```
lines = spark.textFile("hdfs://...")
errors = lines.filter(_.startsWith("ERROR"))
messages = errors.map(\_.split('t')(2))cachedMSgs = messages.cache()
```
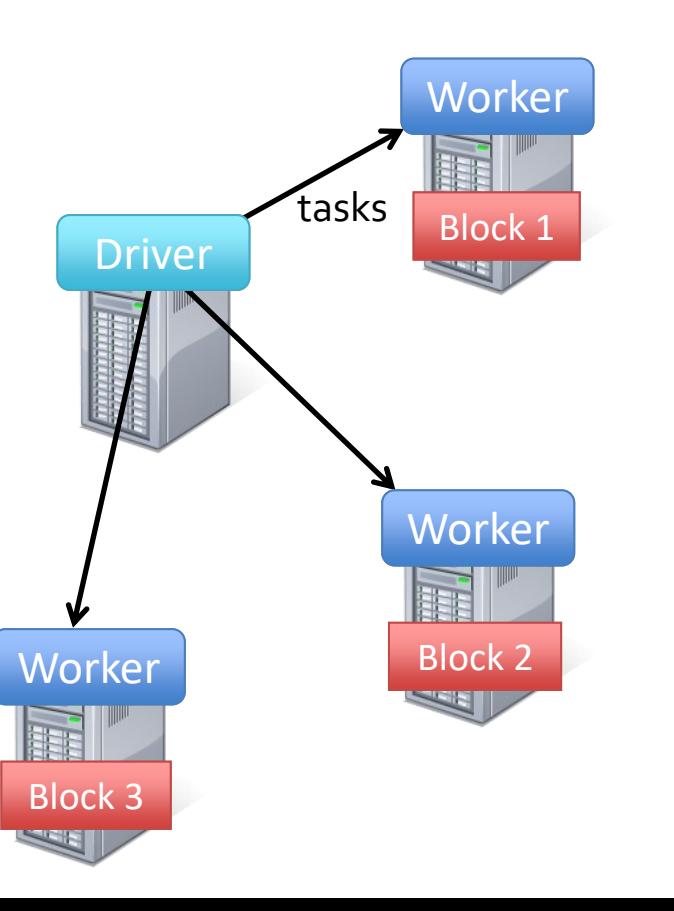

• Load error messages from a log into memory, then interactively search for various patterns

```
lines = spark.textFile("hdfs://...")
errors = lines.filter(_.startsWith("ERROR"))
messages = errors.map(\_.split('t')(2))cachedMSgs = messages.cache()
```
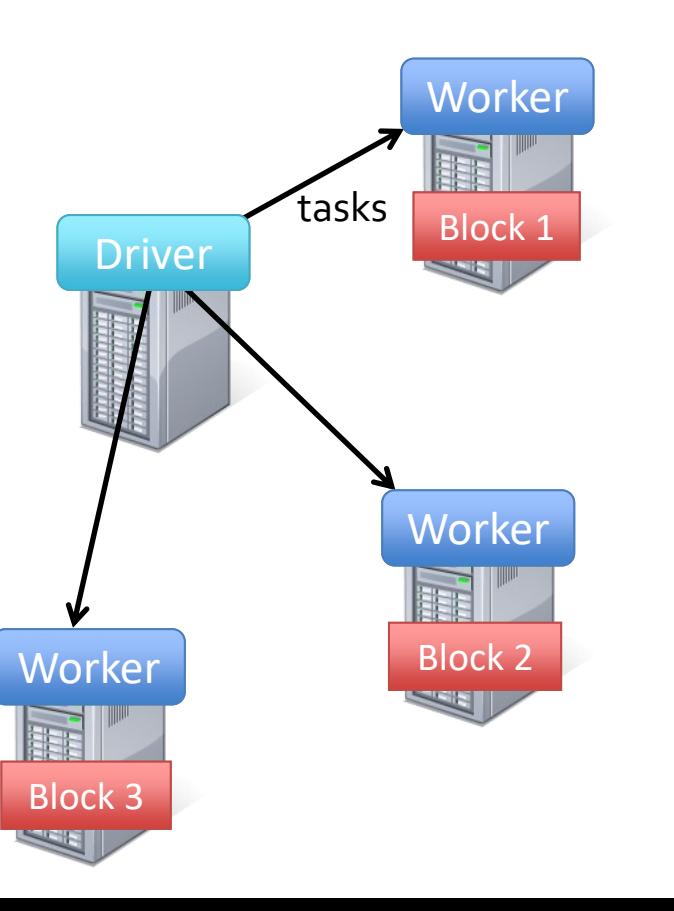

• Load error messages from a log into memory, then interactively search for various patterns

```
lines = spark.textFile("hdfs://...")
errors = lines.filter(_.startsWith("ERROR"))
messages = errors.map(\_.split('t')(2))cachedMSgs = messages.cache()
```
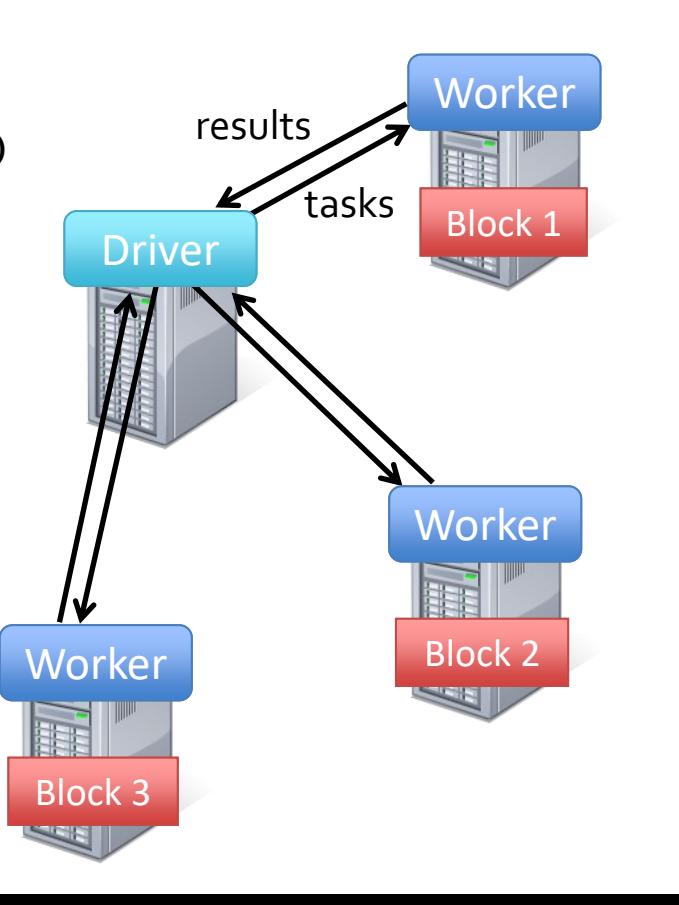

• Load error messages from a log into memory, then interactively search for various patterns

```
lines = spark.textFile("hdfs://...")
errors = lines.filter(_.startsWith("ERROR"))
messages = errors.map(\_.split('t')(2))cachedMSgs = messages.cache()
```
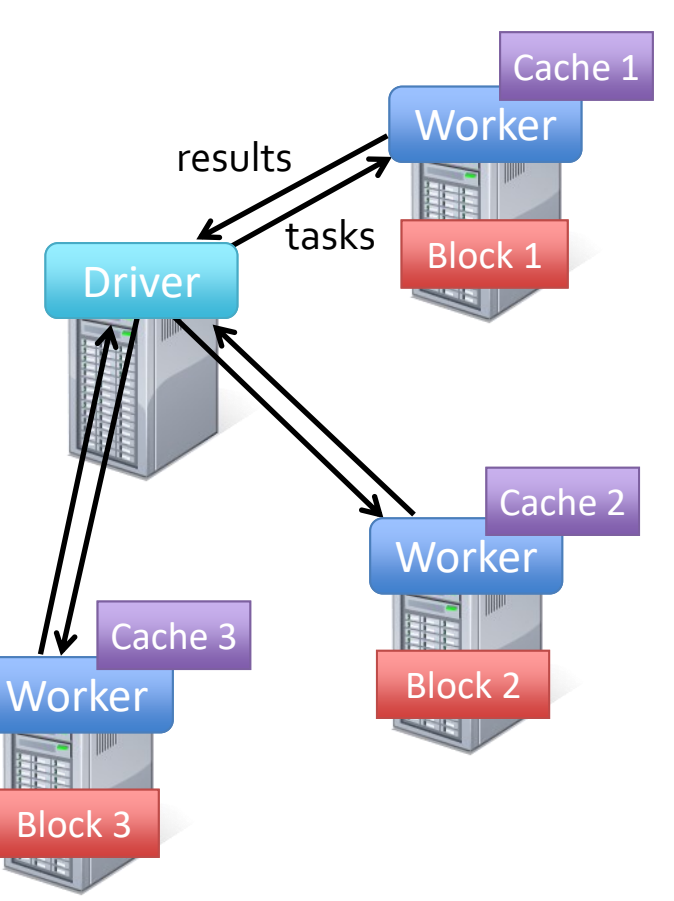

• Load error messages from a log into memory, then interactively search for various patterns

```
lines = spark.textFile("hdfs://...")
errors = lines.filter(_.startsWith("ERROR"))
messages = errors.map(\_.split('t')(2))cachedMSgs = messages.cache()cachedMsgs.filter(_.contains("foo")).count
```
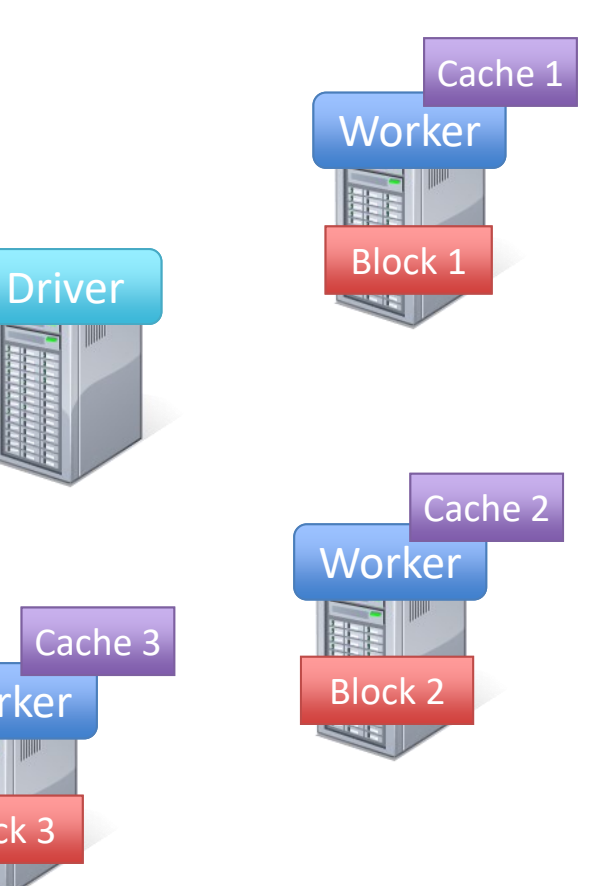

Block 3

Worker

• Load error messages from a log into memory, then interactively search for various patterns

```
lines = spark.textFile("hdfs://...")
errors = lines.filter(_.startsWith("ERROR"))
messages = errors.map(\_.split('t')(2))cachedMSgs = messages.cache()
```
cachedMsgs.filter(\_.contains("foo")).count cachedMsgs.filter(\_.contains("bar")).count

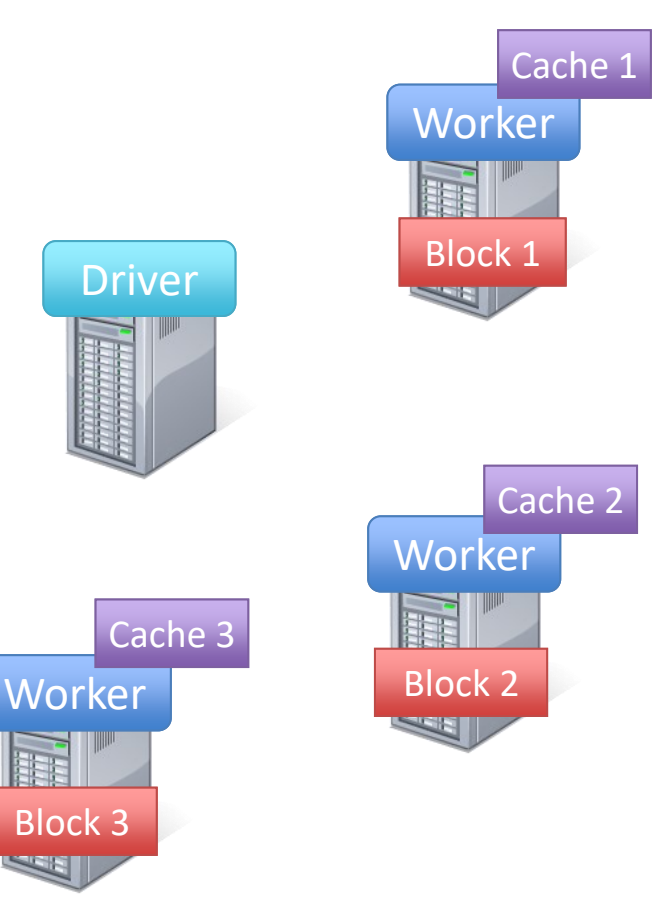

• Load error messages from a log into memory, then interactively search for various patterns

```
lines = spark.textFile("hdfs://...")
errors = lines.filter(_.startsWith("ERROR"))
messages = errors.map(\_.split('t')(2))cachedMSgs = messages.cache()
```
cachedMsgs.filter(\_.contains("foo")).count cachedMsgs.filter(\_.contains("bar")).count

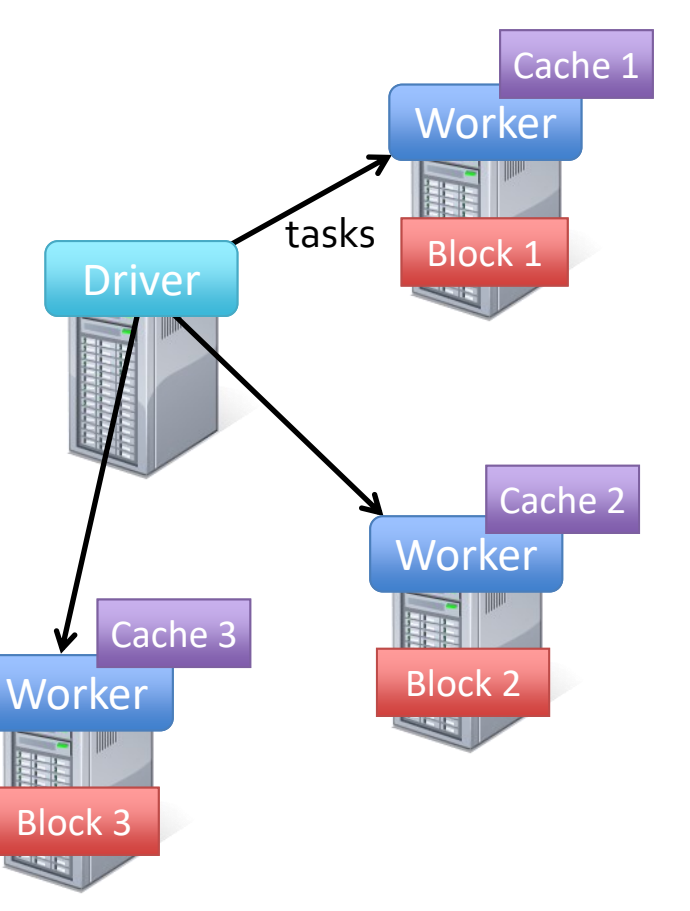

• Load error messages from a log into memory, then interactively search for various patterns

```
lines = spark.textFile("hdfs://...")
errors = lines.filter(_.startsWith("ERROR"))
messages = errors.map(\_.split('t')(2))cachedMSgs = messages.cache()
```
cachedMsgs.filter(\_.contains("foo")).count cachedMsgs.filter(\_.contains("bar")).count

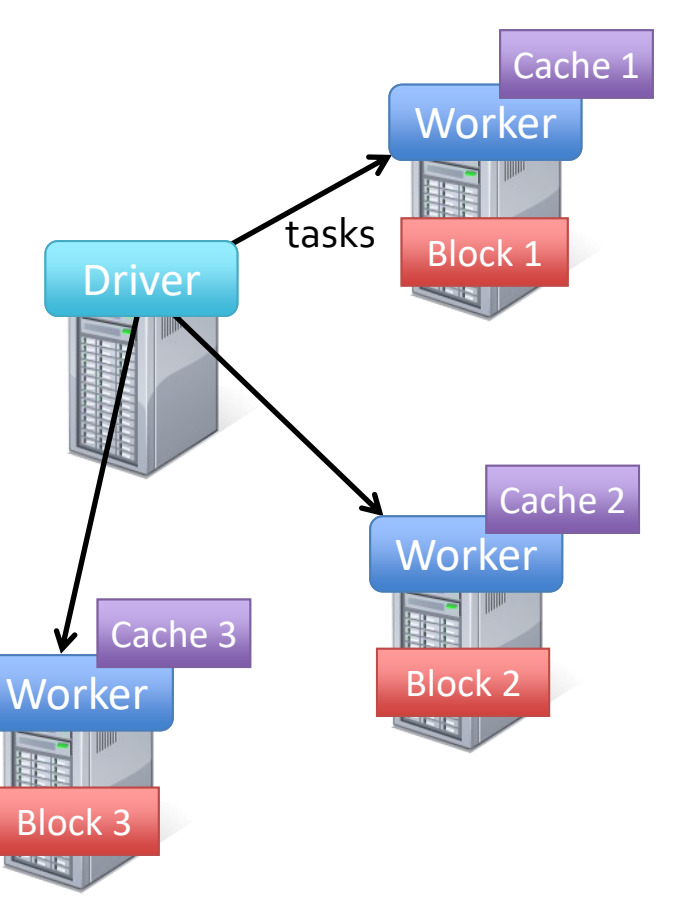

```
lines = spark.textFile("hdfs://...")
errors = lines.filter(_.startsWith("ERROR"))
messages = errors.map(\_.split('t')(2))cachedMSgs = messages.cache()
```

```
cachedMsgs.filter(_.contains("foo")).count
cachedMsgs.filter(_.contains("bar")).count
```
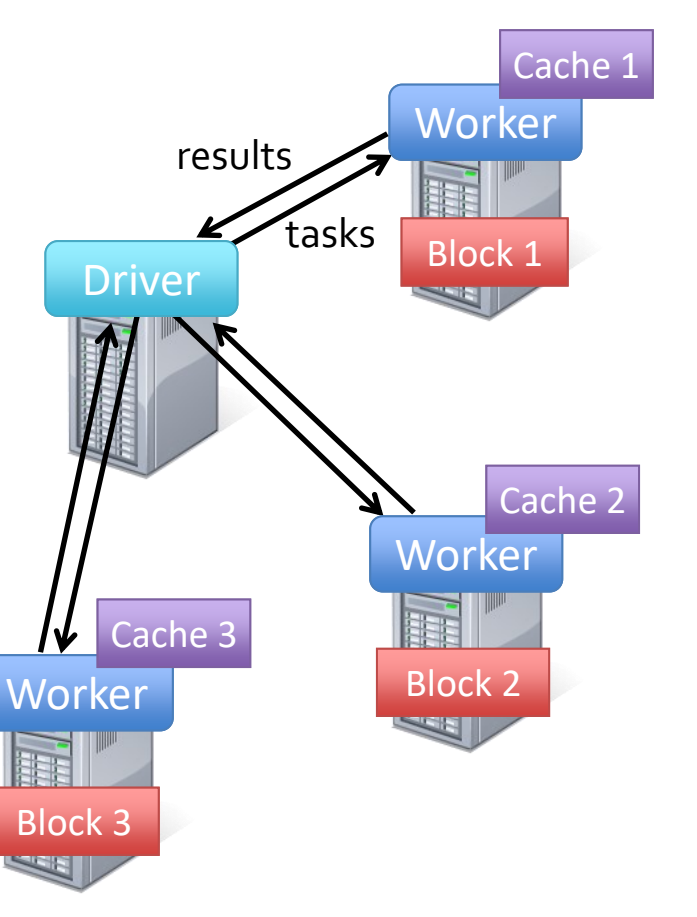

• Load error messages from a log into memory, then interactively search for various patterns

```
lines = spark.textFile("hdfs://...")
errors = lines.filter(_.startsWith("ERROR"))
messages = errors.map(\_.split('t')(2))cachedMSgs = messages.cache()
```

```
cachedMsgs.filter(_.contains("foo")).count
cachedMsgs.filter(_.contains("bar")).count
```
. . .

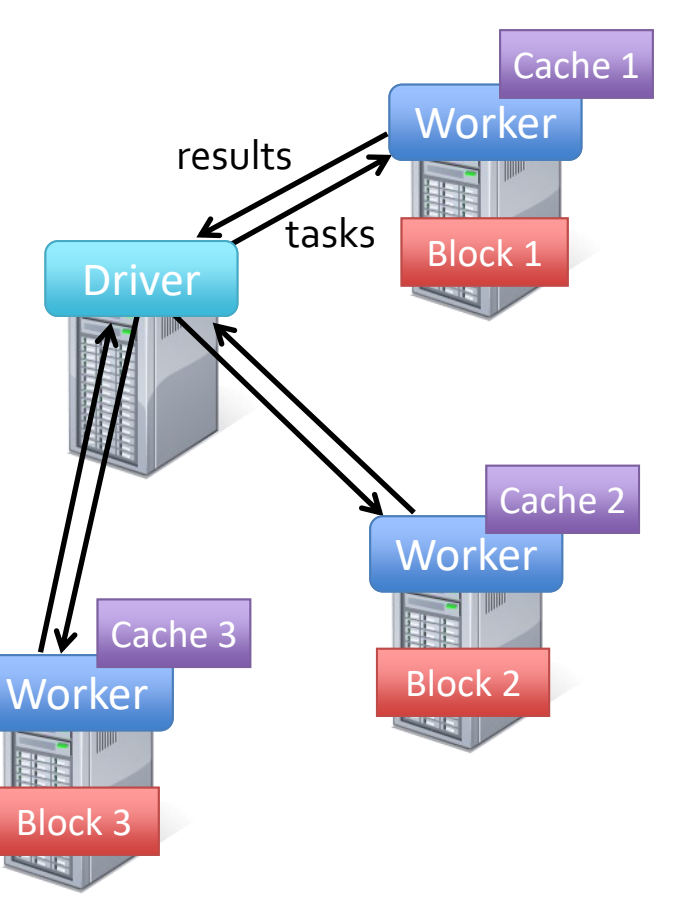

• Load error messages from a log into memory, then interactively search for various patterns

```
lines = spark.textFile("hdfs://...")
errors = lines.filter(_.startsWith("ERROR"))
messages = errors.map(\_.split('t')(2))cachedMSgs = messages.cache()
```

```
cachedMsgs.filter(_.contains("foo")).count
cachedMsgs.filter(_.contains("bar")).count
```
**Result:** full-text search of Wikipedia in <1 sec (vs 20 sec for on-disk data)

. . .

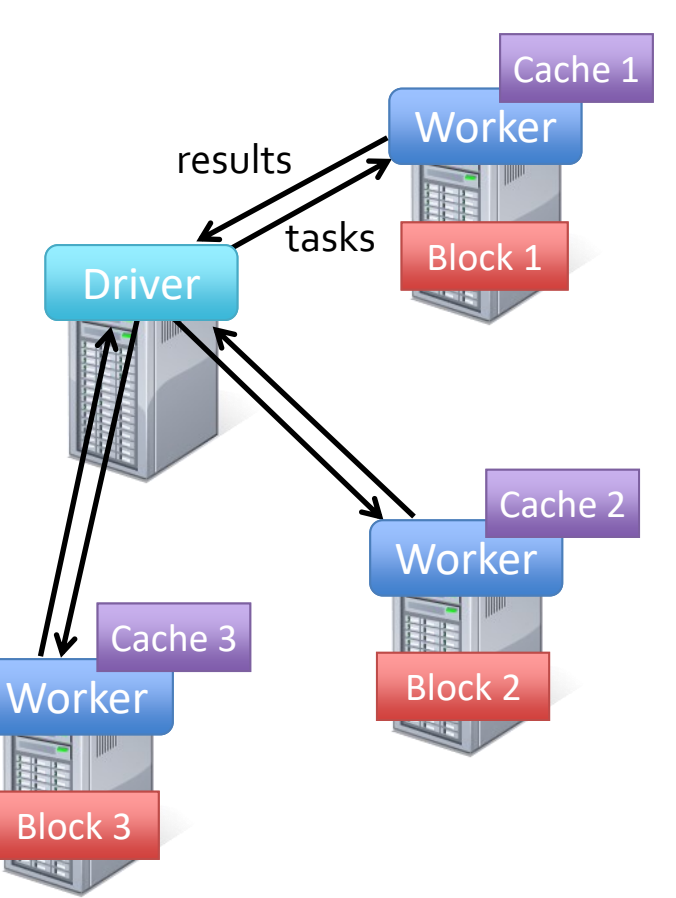

#### RDD Fault Tolerance

• RDDs maintain *lineage* information that can be used to reconstruct lost partitions

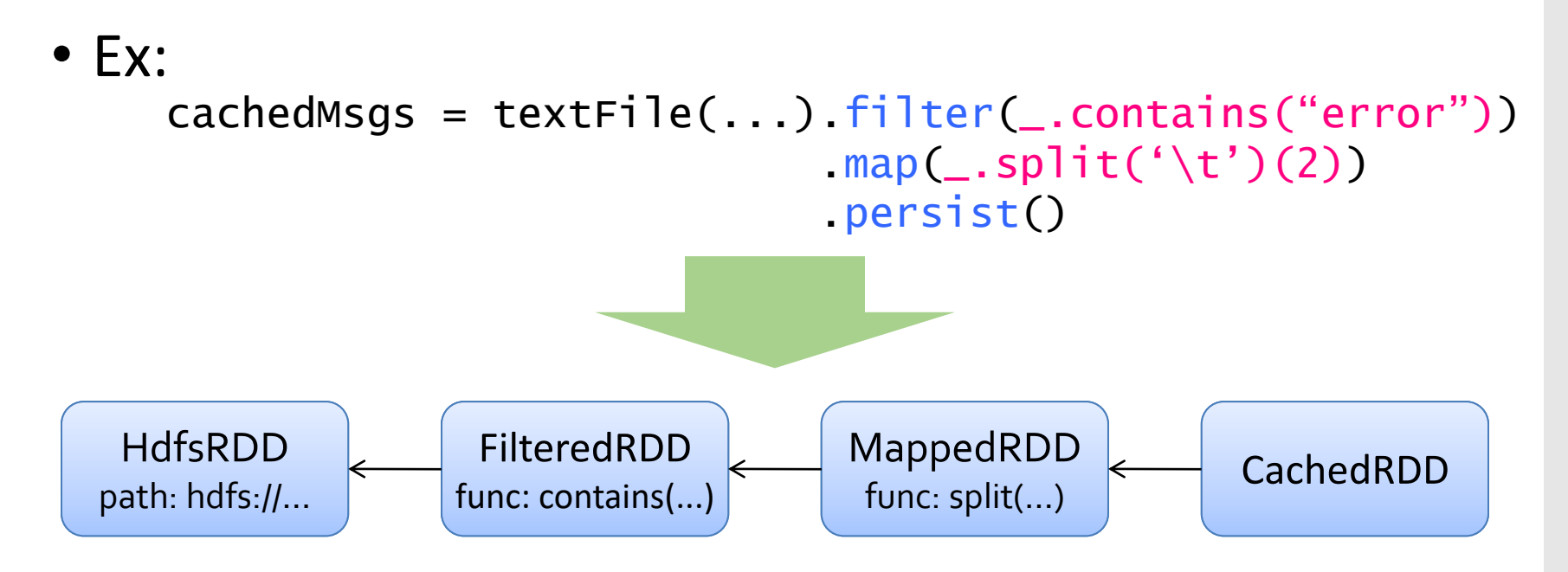

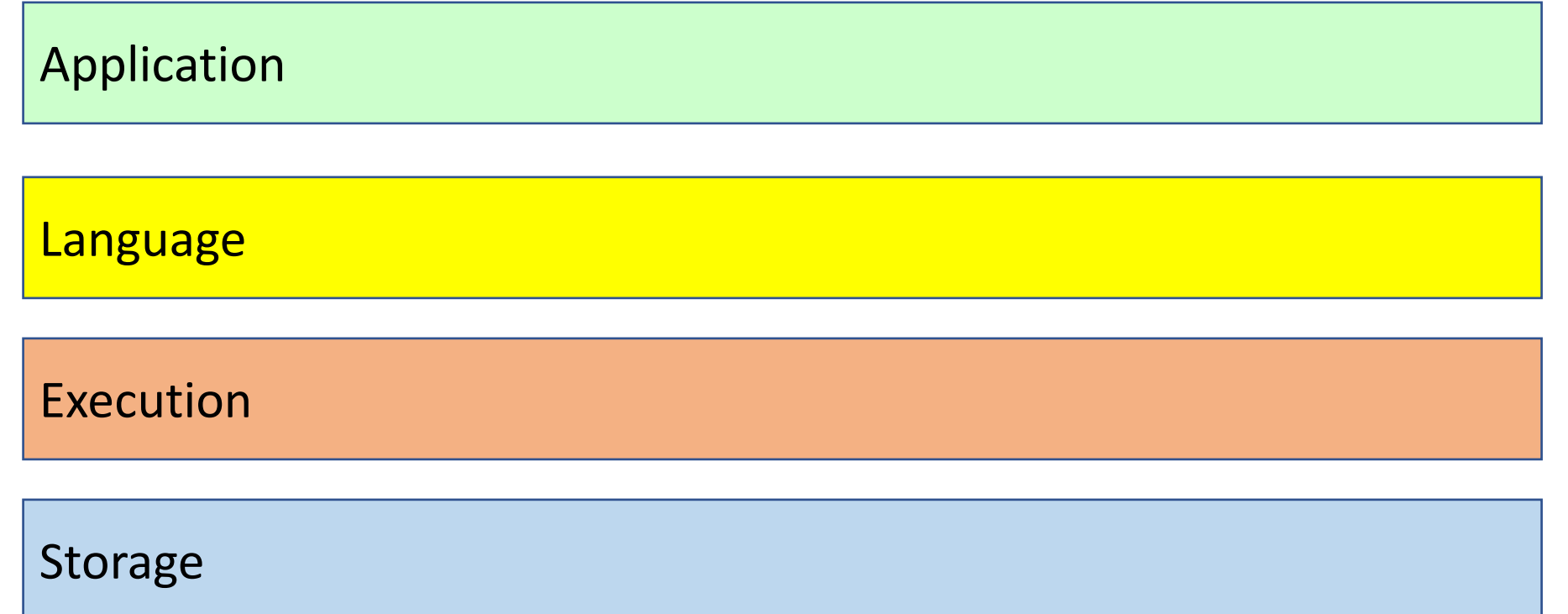

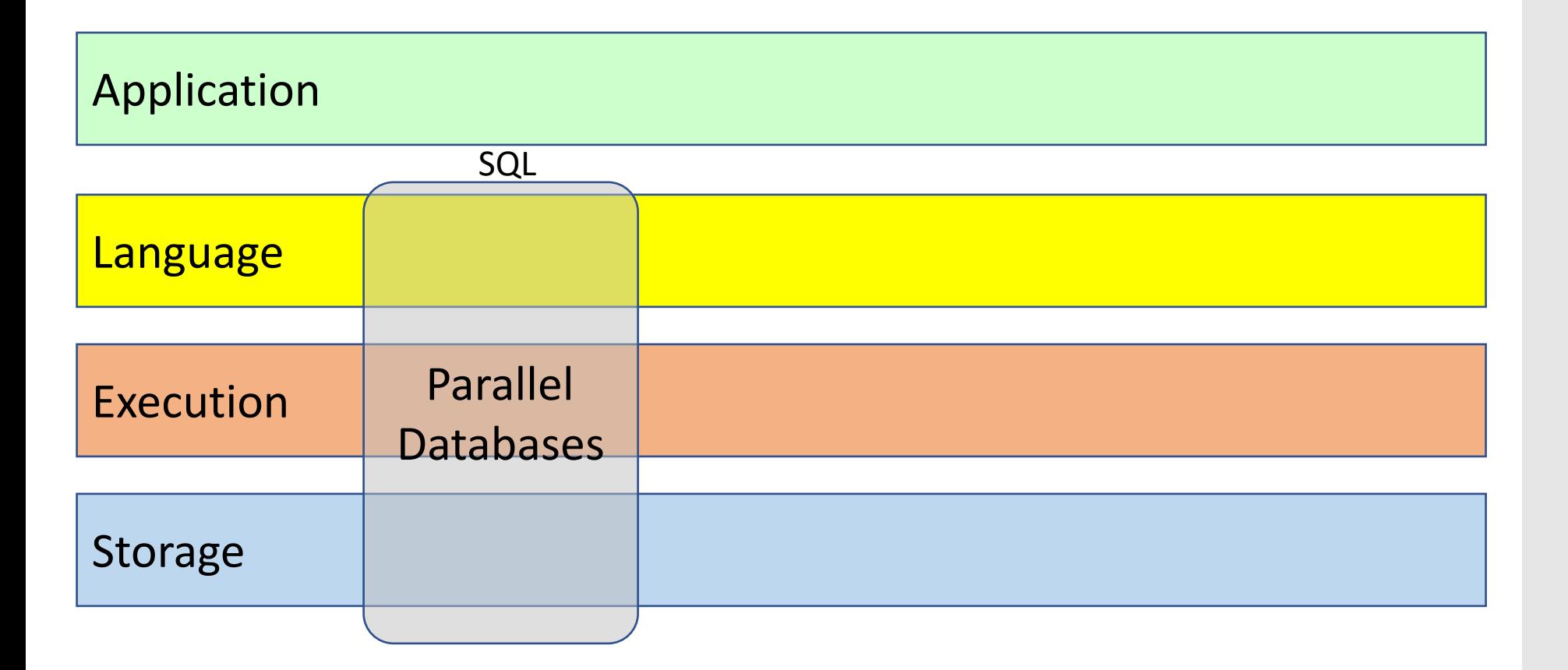

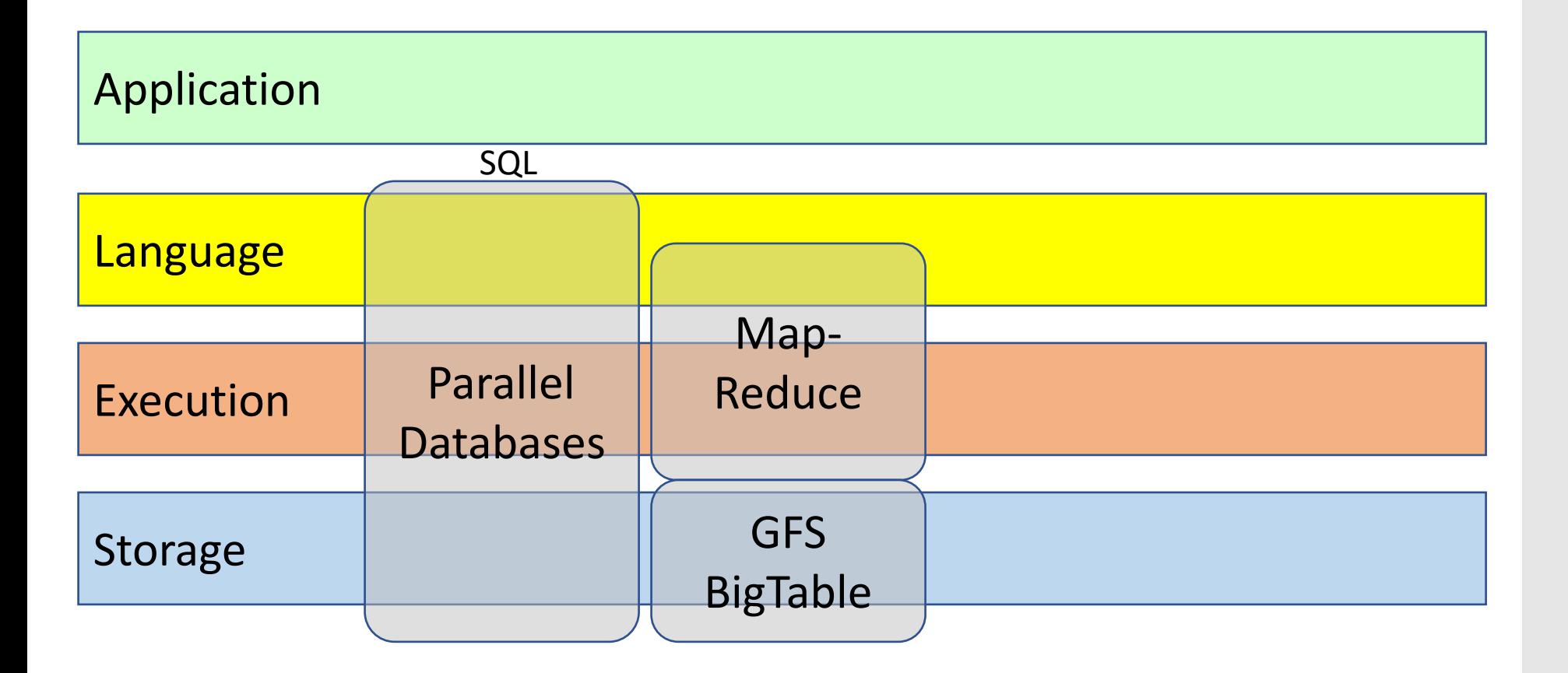

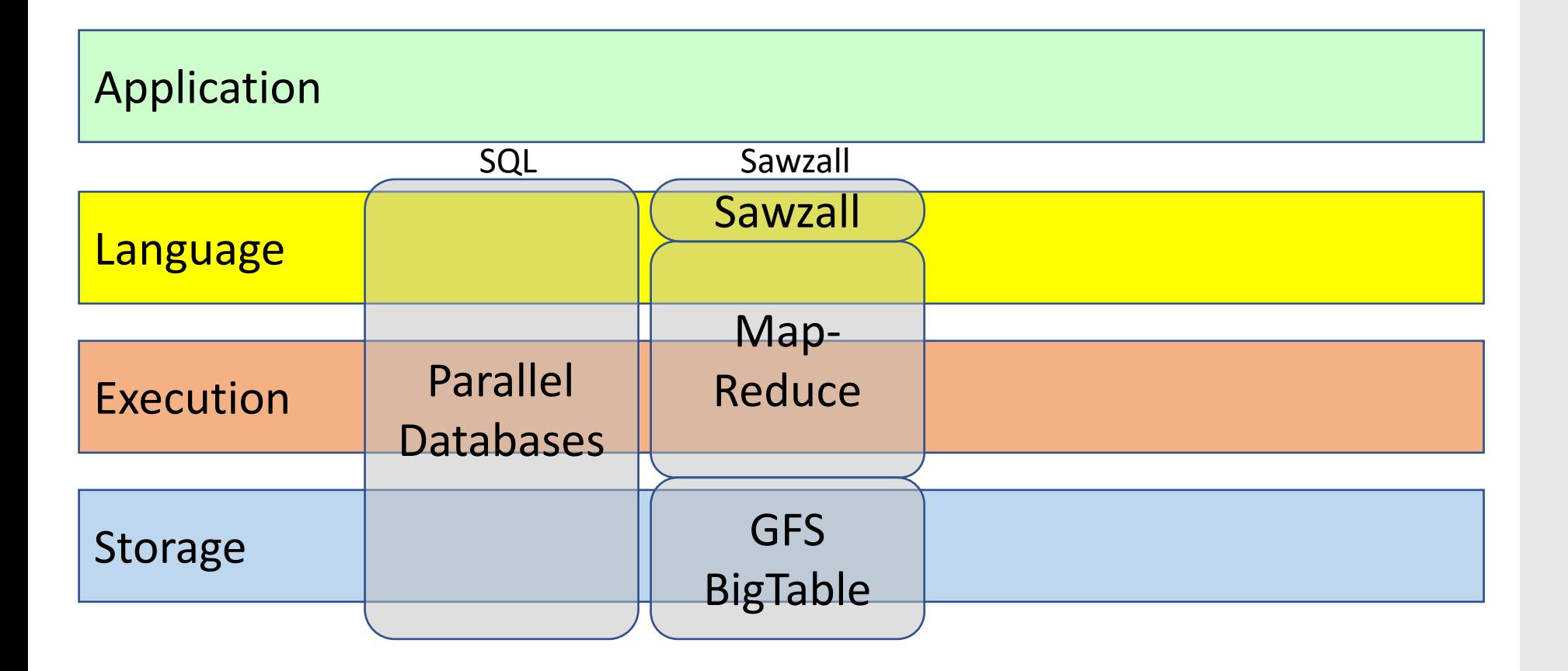

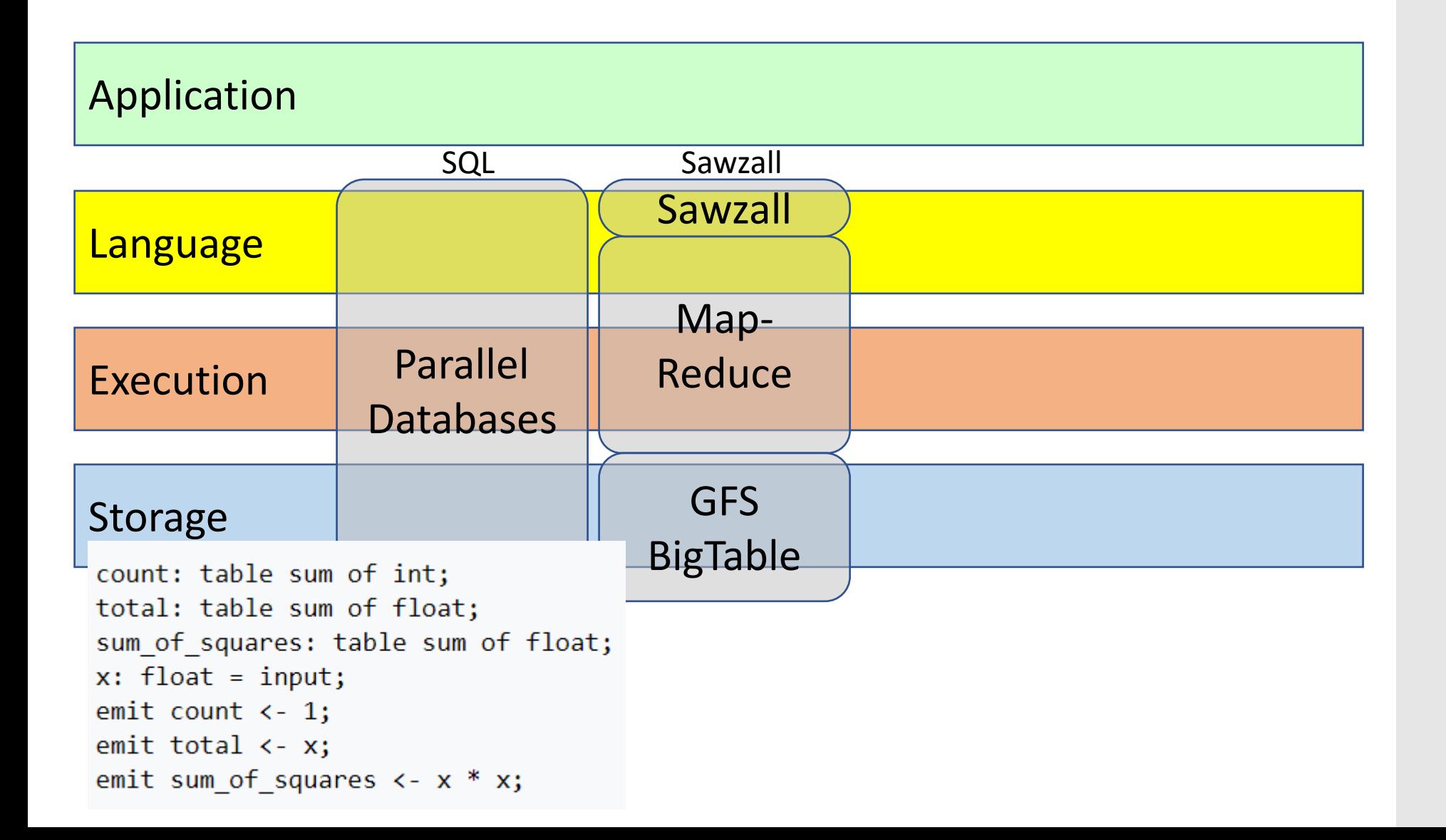

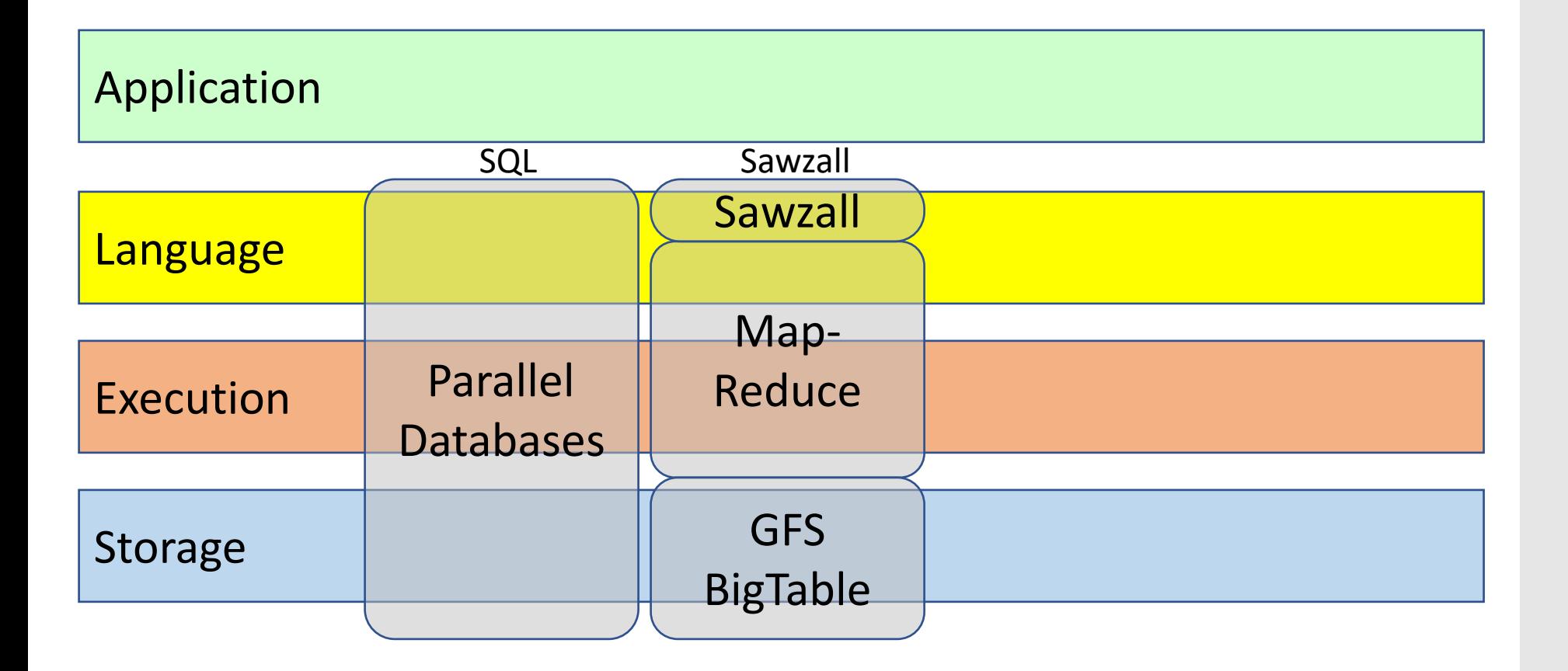

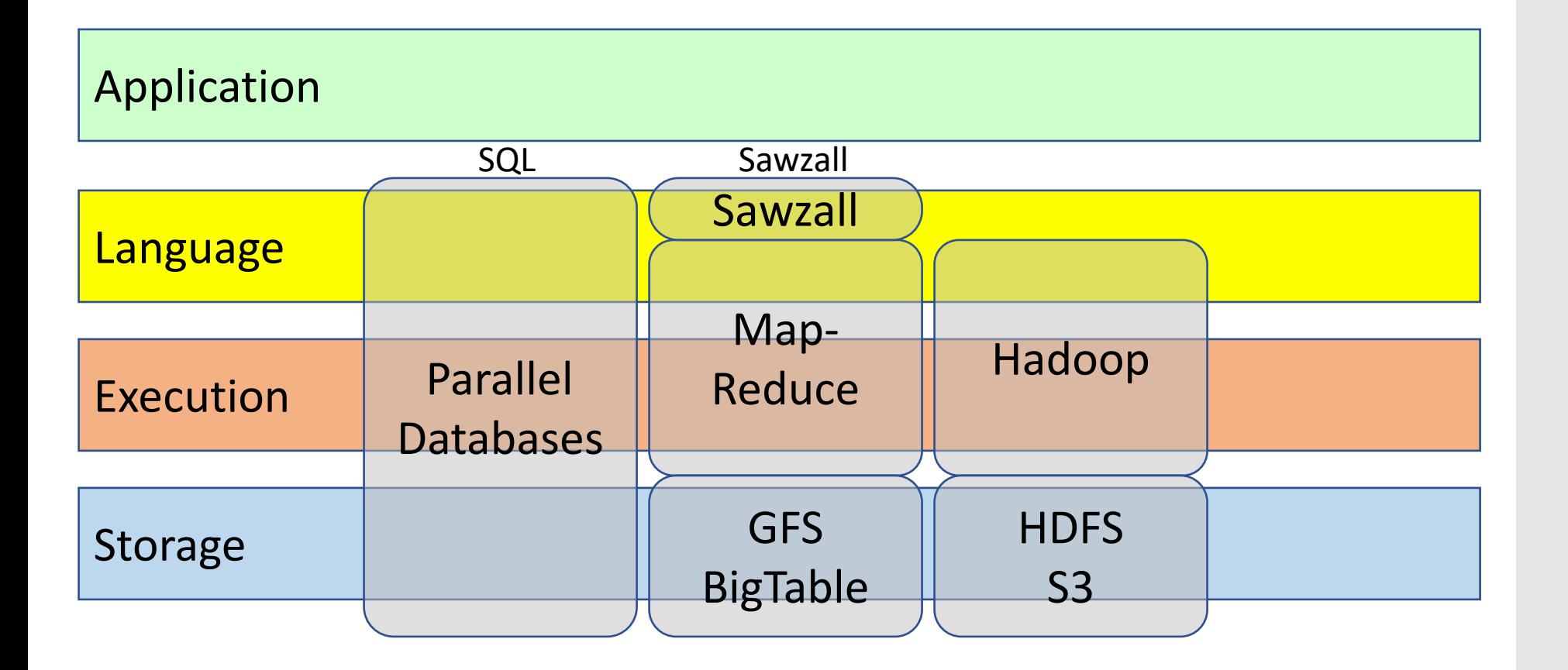
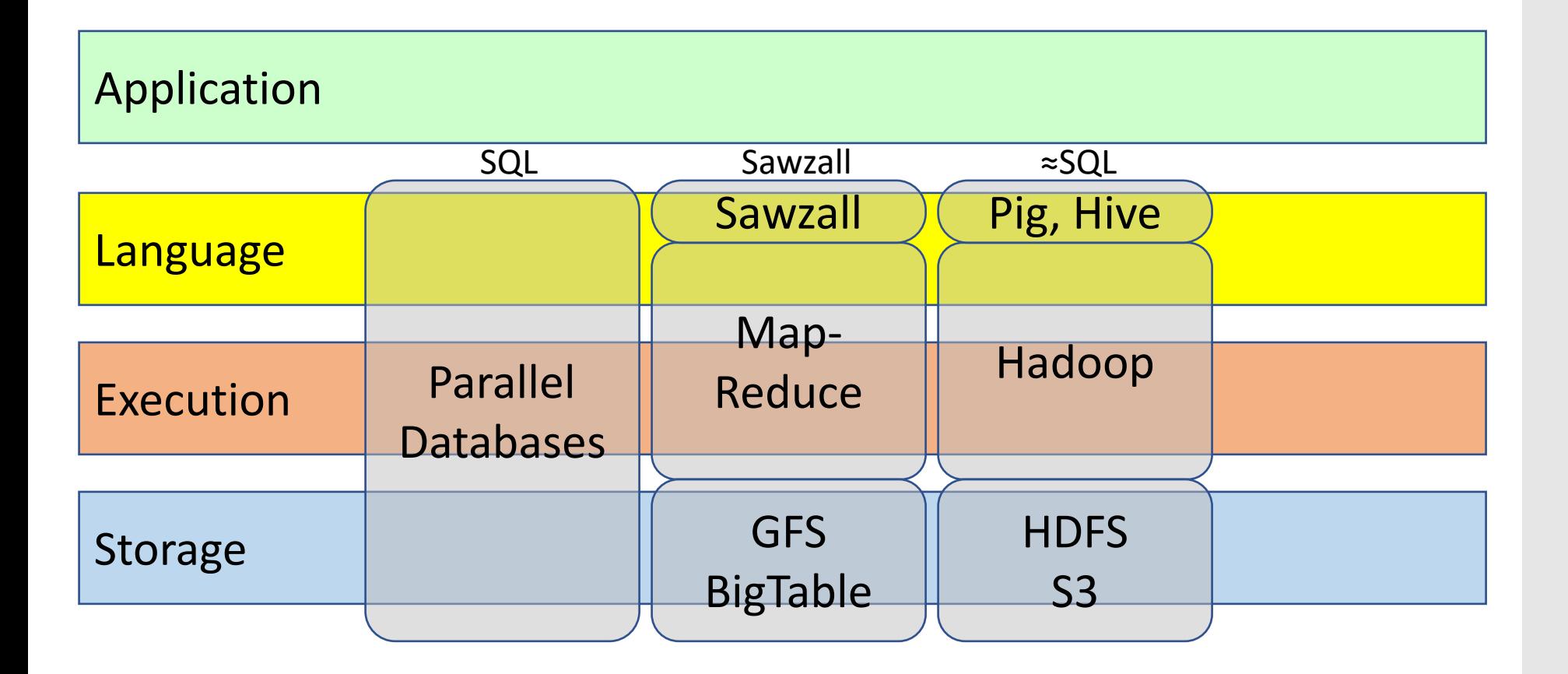

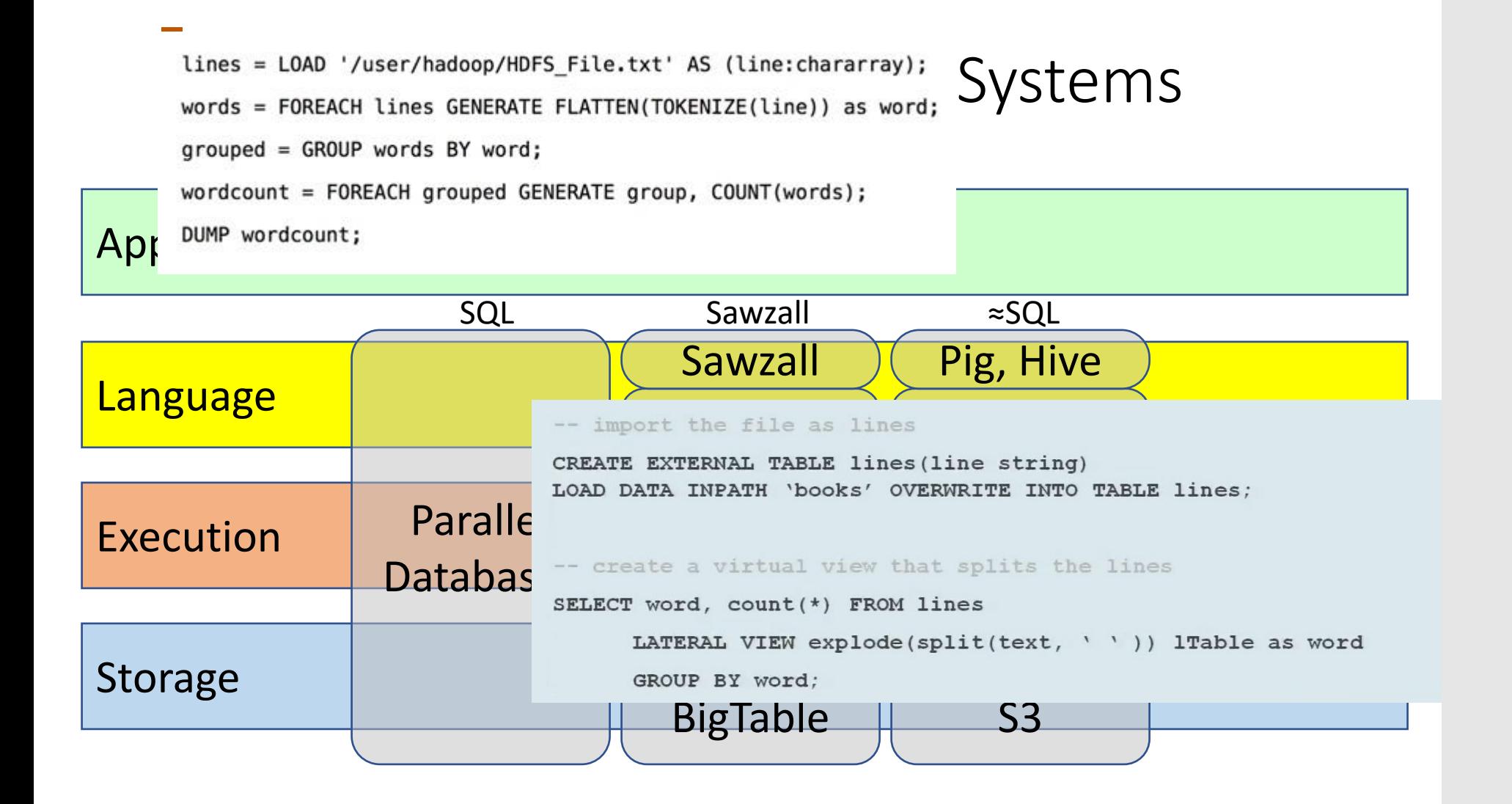

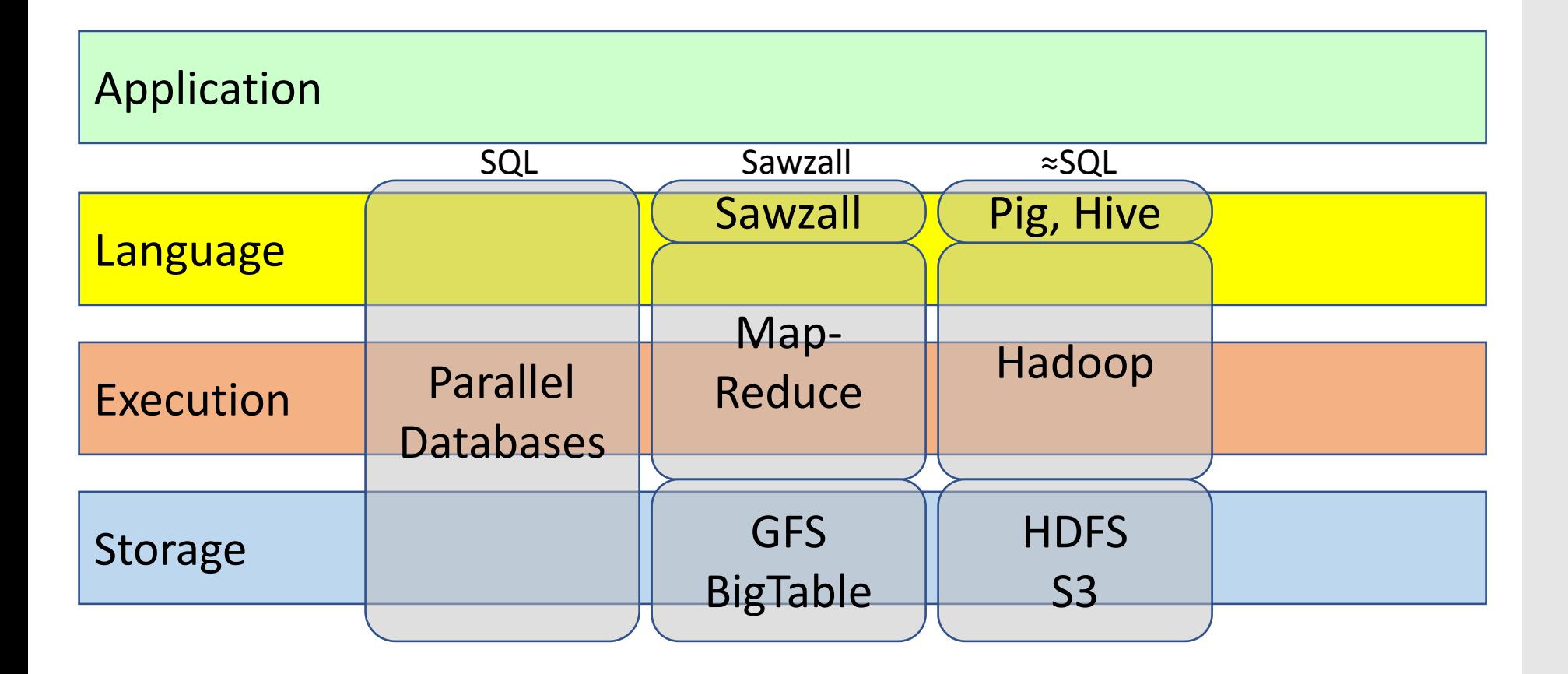

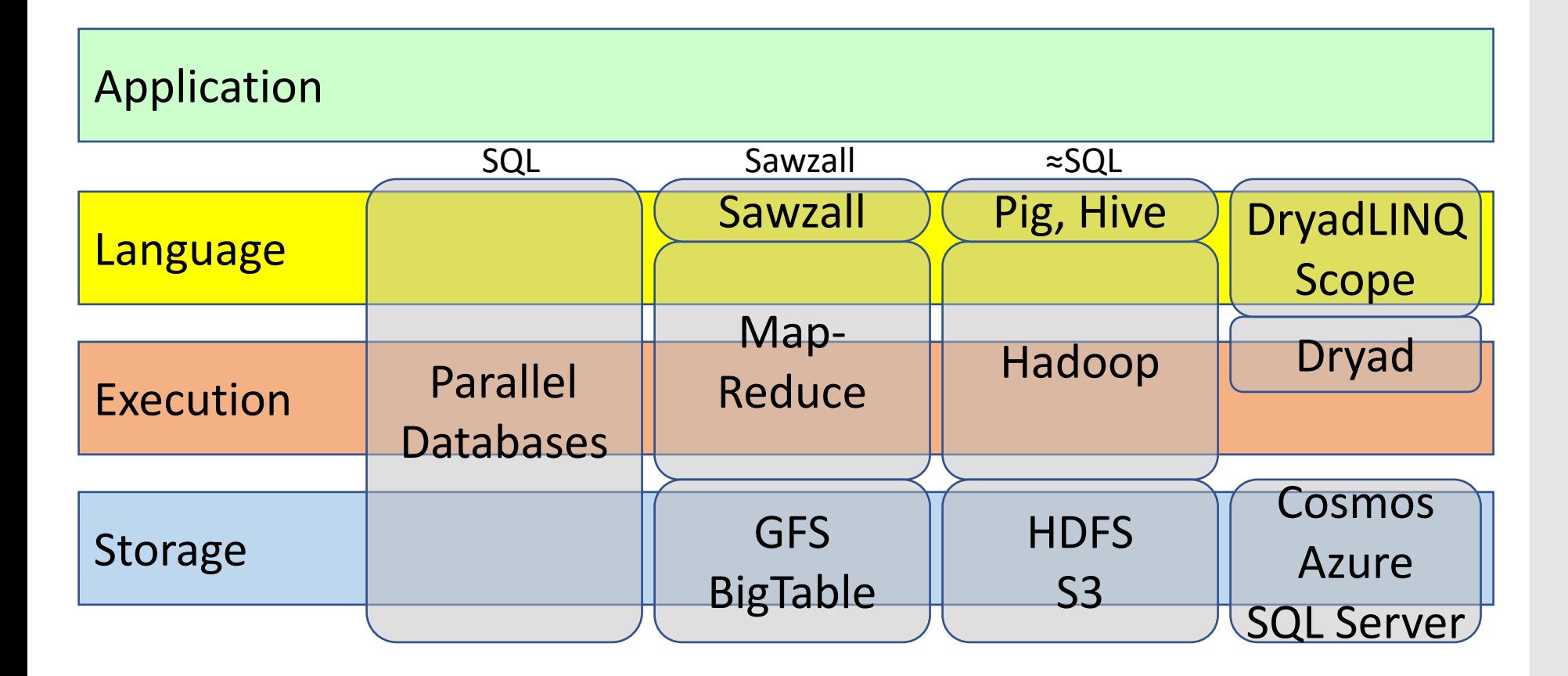

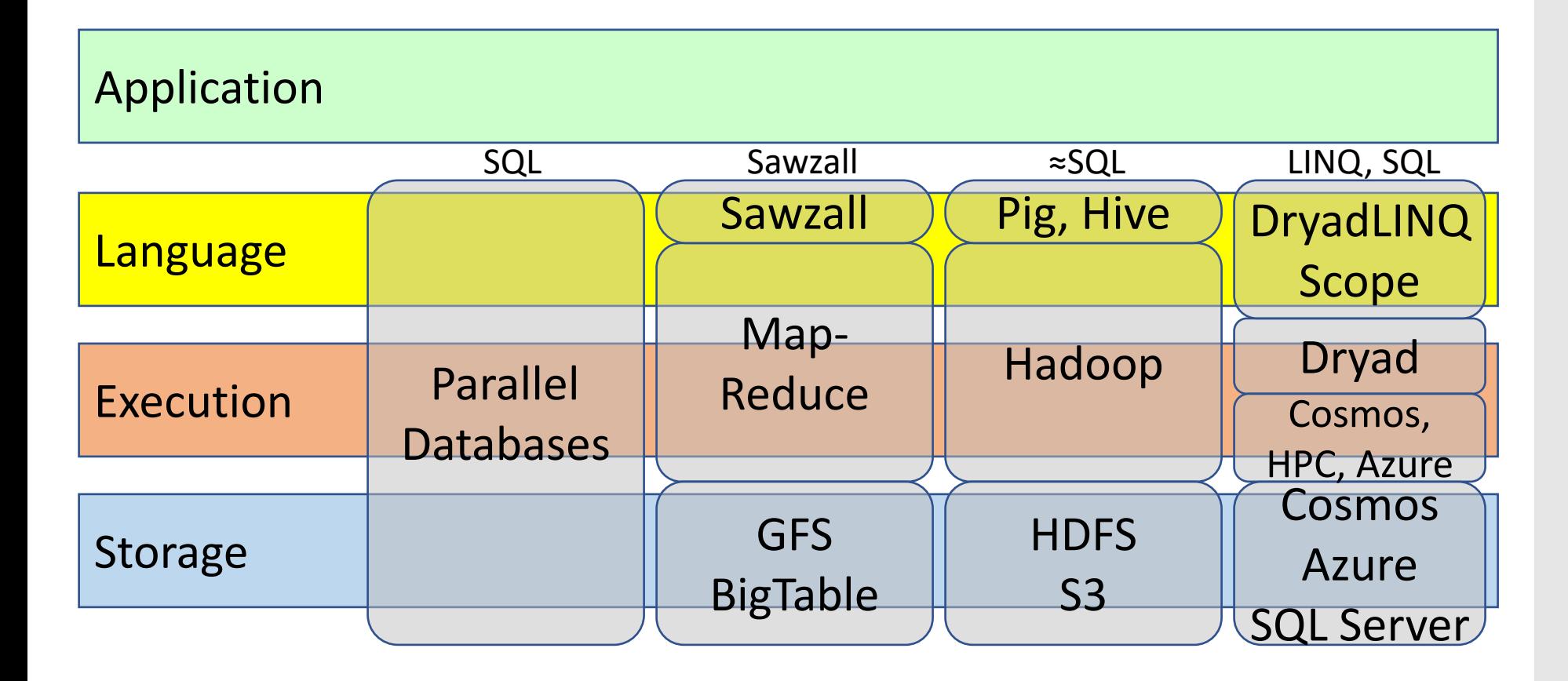

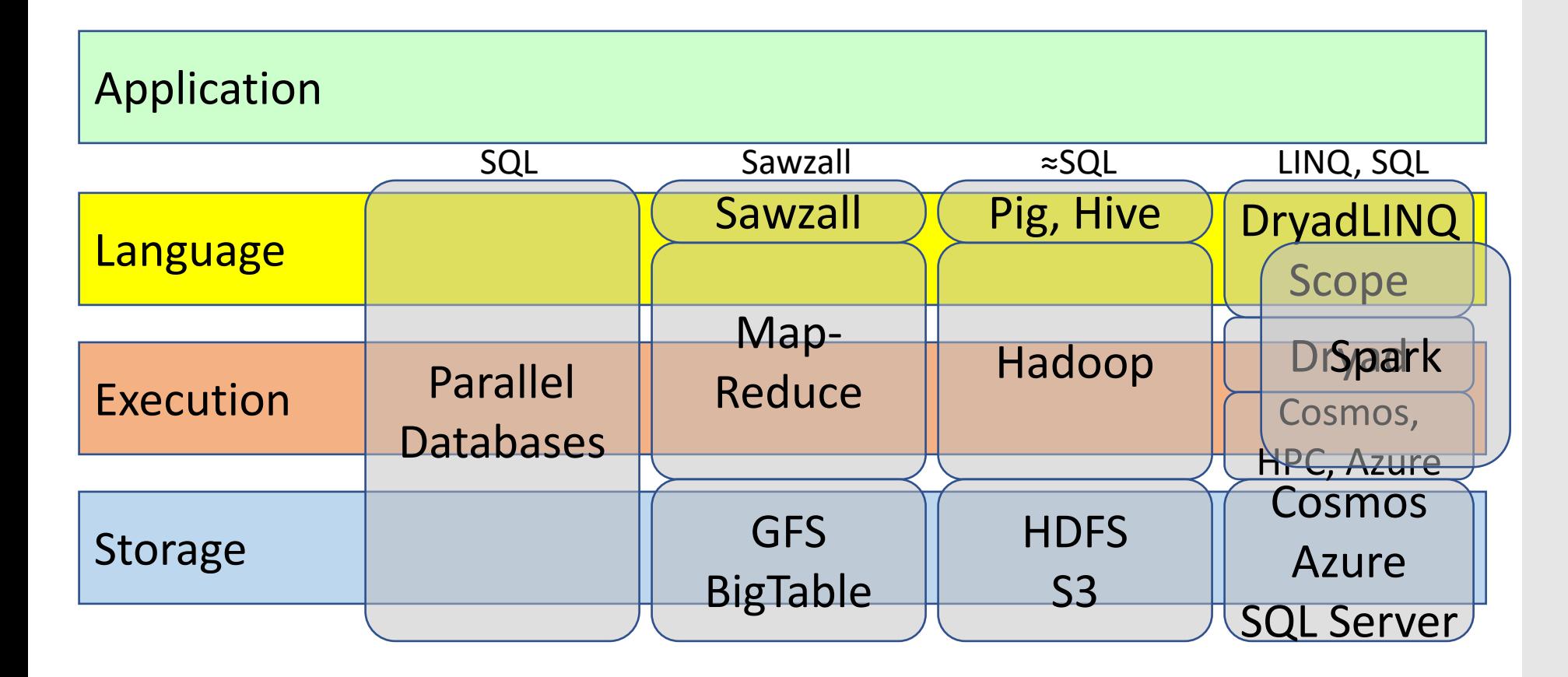

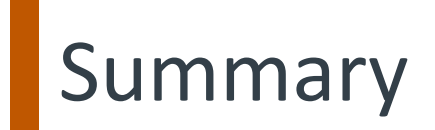

Dataflow key enabler for cluster-scale parallelism

Key issues become runtime's responsibility

Data movement

**Scheduling** 

Fault-tolerance

# Example: Counting Words…

```
map(String input key, String input value):
 // input_key: document name 
 // input_value: document contents 
for each word w in input_value: 
     EmitIntermediate(w, "1");
```

```
reduce(String output_key, 
       Iterator intermediate_values): 
// output_key: a word 
// output_values: a list of counts 
int result = 0; 
for each v in intermediate_values: 
     result += ParseInt(v); 
Emit(AsString(result));
```
#### *MapReduce handles all the other details!*

## Redundant Execution

Slow worker can throttle performance: why?

What makes a worker slow?

Solution:

### Redundant Execution

Slow worker can throttle performance: why?

What makes a worker slow?

Other Jobs on machine (how could we fix)

Bad disks, soft errors

Exotica (processor caches disabled!)

Solution: spawn backups near end of phase

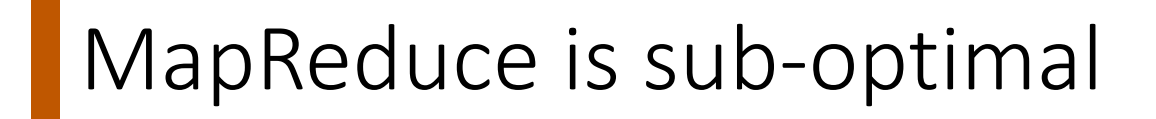

Modern DBMSs: hash + B-tree indexes to accelerate data access. Indexes are user-defined Could MR do this?

Modern DBMSs: hash + B-tree indexes to accelerate data access. Indexes are user-defined Could MR do this? No query optimizer! (oh my, terrible...but good for researchers!  $\odot$ )

Modern DBMSs: hash + B-tree indexes to accelerate data access.

Indexes are user-defined

Could MR do this?

No query optimizer! (oh my, terrible...but good for researchers!  $\odot$ )

Skew: wide variance in distribution of keys

E.g. "the" more common than "zyzzyva"

Modern DBMSs: hash + B-tree indexes to accelerate data access.

Indexes are user-defined

Could MR do this?

No query optimizer! (oh my, terrible...but good for researchers!  $\odot$ )

Skew: wide variance in distribution of keys

E.g. "the" more common than "zyzzyva"

Materializing splits

 $N=1000$  mappers  $\rightarrow$  M=500 keys = 500,000 local files 500 reducer instances "pull" these files

DBMSs push splits to sockets (no local temp files)

• Partitioning data sets (map) == Hash join

- Partitioning data sets (map) == Hash join
- Parallel aggregation == reduce

- Partitioning data sets (map) == Hash join
- Parallel aggregation == reduce
- User-supplied functions differentiates from SQL:

- Partitioning data sets (map) == Hash join
- Parallel aggregation == reduce
- User-supplied functions differentiates from SQL:
	- POSTGRES user functions, user aggregates

- Partitioning data sets (map) == Hash join
- Parallel aggregation == reduce
- User-supplied functions differentiates from SQL:
	- POSTGRES user functions, user aggregates
	- PL/SQL: Stored procedures

- Partitioning data sets (map) == Hash join
- Parallel aggregation == reduce
- User-supplied functions differentiates from SQL:
	- POSTGRES user functions, user aggregates
	- PL/SQL: Stored procedures
	- Object databases

- Partitioning data sets (map) == Hash join
- Parallel aggregation == reduce
- User-supplied functions differentiates from SQL:
	- POSTGRES user functions, user aggregates
	- PL/SQL: Stored procedures
	- Object databases

- Partitioning data sets (map) == Hash join
- Parallel aggregation == reduce
- User-supplied functions differentiates from SQL:
	- POSTGRES user functions, user aggregates
	- PL/SQL: Stored procedures
	- Object databases

- Partitioning data sets (map) == Hash join
- Parallel aggregation == reduce
- User-supplied functions differentiates from SQL:
	- POSTGRES user functions, user aggregates
	- PL/SQL: Stored procedures
	- Object databases

#### Absent features:

• Indexing

- Partitioning data sets (map) == Hash join
- Parallel aggregation == reduce
- User-supplied functions differentiates from SQL:
	- POSTGRES user functions, user aggregates
	- PL/SQL: Stored procedures
	- Object databases

- Indexing
- Update operator

- Partitioning data sets (map) == Hash join
- Parallel aggregation == reduce
- User-supplied functions differentiates from SQL:
	- POSTGRES user functions, user aggregates
	- PL/SQL: Stored procedures
	- Object databases

- Indexing
- Update operator
- Transactions

- Partitioning data sets (map) == Hash join
- Parallel aggregation == reduce
- User-supplied functions differentiates from SQL:
	- POSTGRES user functions, user aggregates
	- PL/SQL: Stored procedures
	- Object databases

- Indexing
- Update operator
- Transactions
- Integrity constraints, referential integrity

- Partitioning data sets (map) == Hash join
- Parallel aggregation == reduce
- User-supplied functions differentiates from SQL:
	- POSTGRES user functions, user aggregates
	- PL/SQL: Stored procedures
	- Object databases

- Indexing
- Update operator
- Transactions
- Integrity constraints, referential integrity
- Views

Collection<T> collection;

bool IsLegal(Key k); string Hash(Key);

 $\alpha$  var results = from c in collection where IsLegal(c.key) select new { Hash(c.key), c.value};

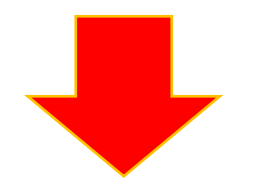

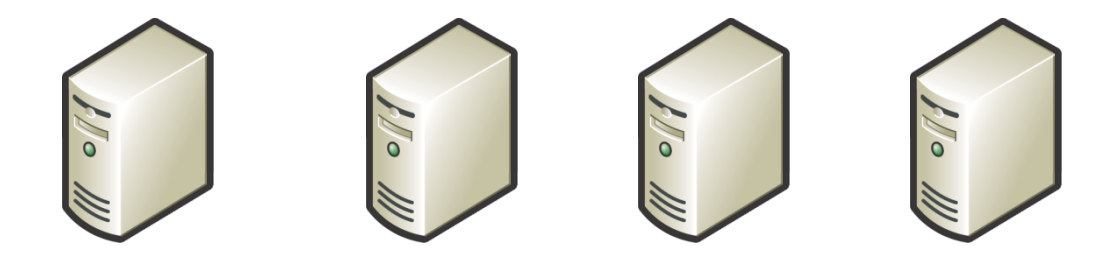

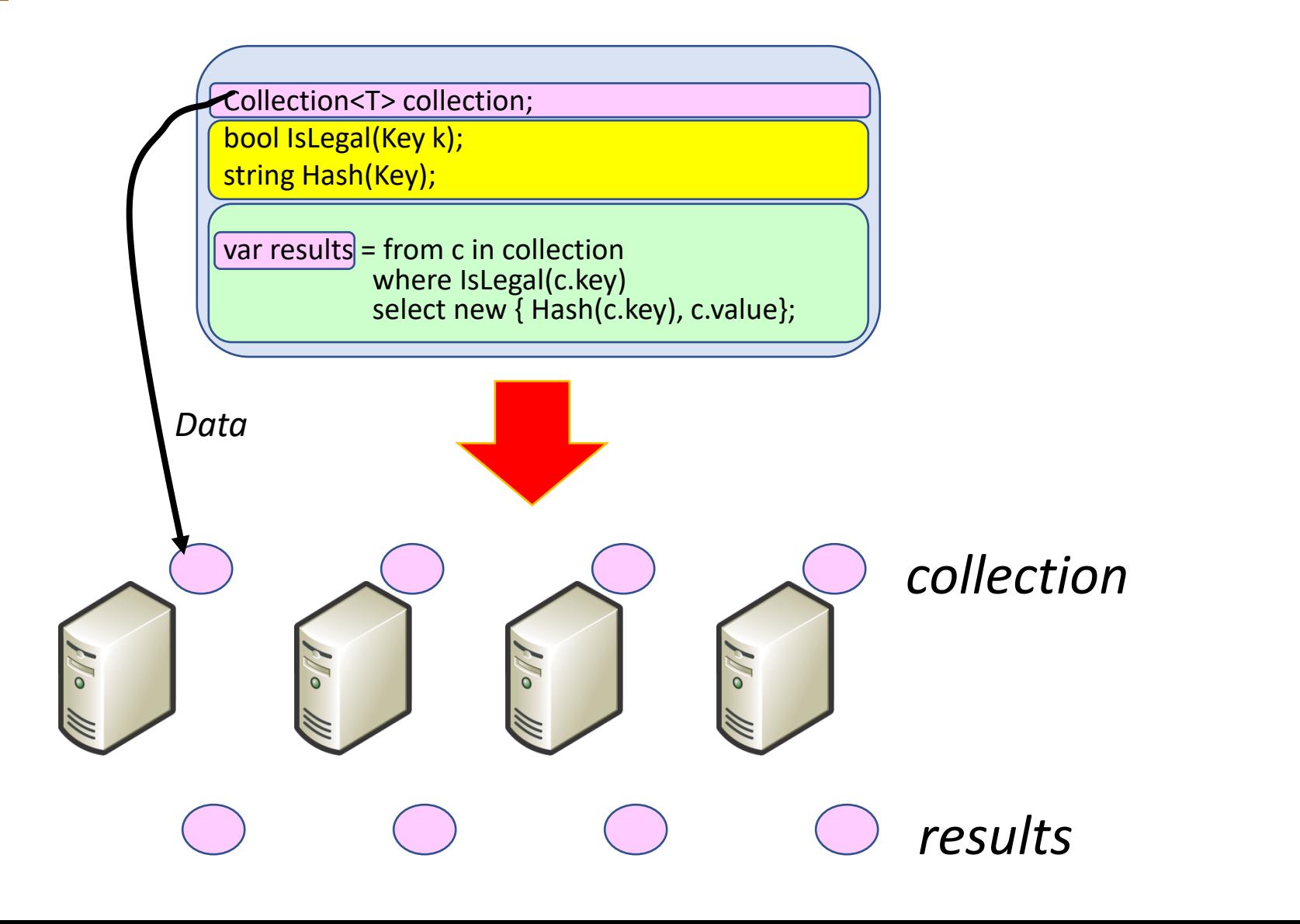

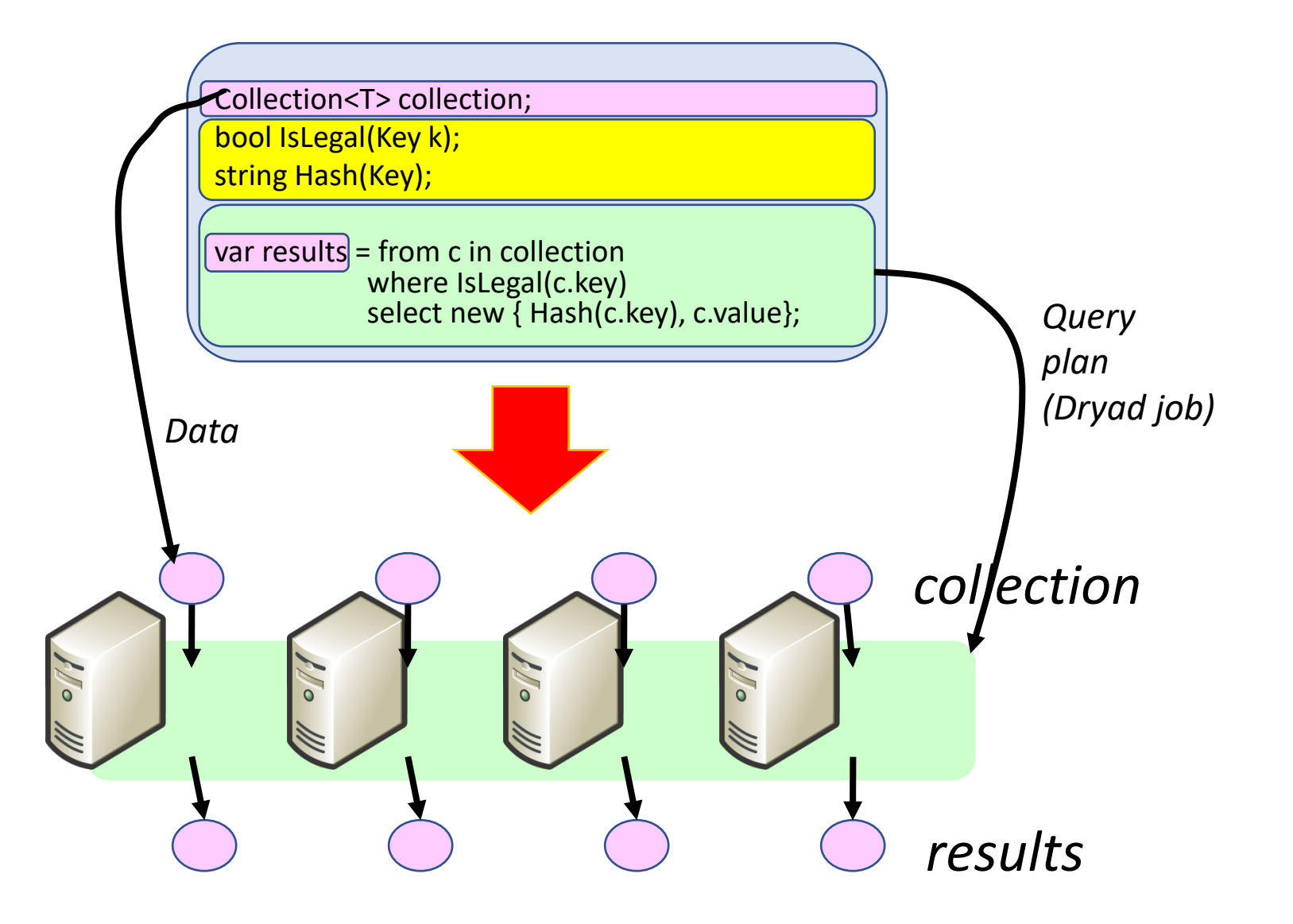

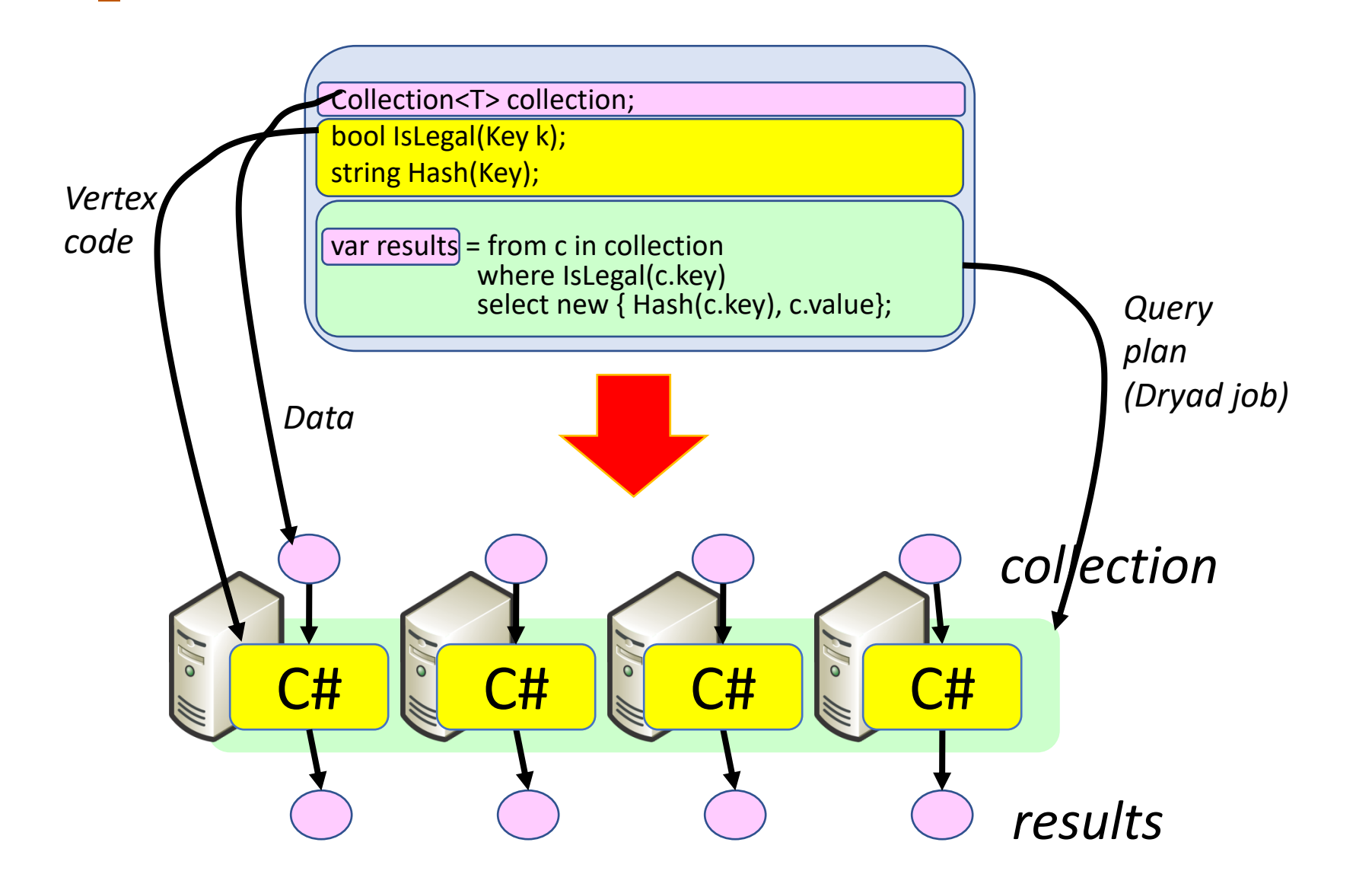

### **Programming Model**

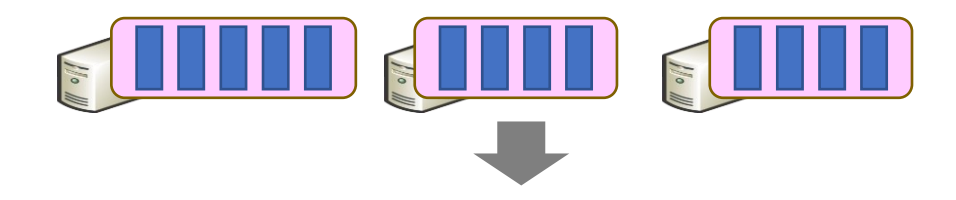

### **Programming Model**

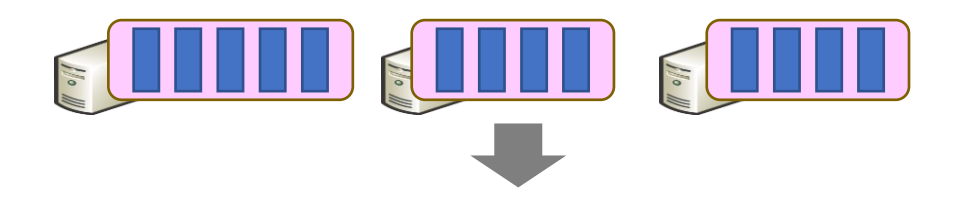

Where
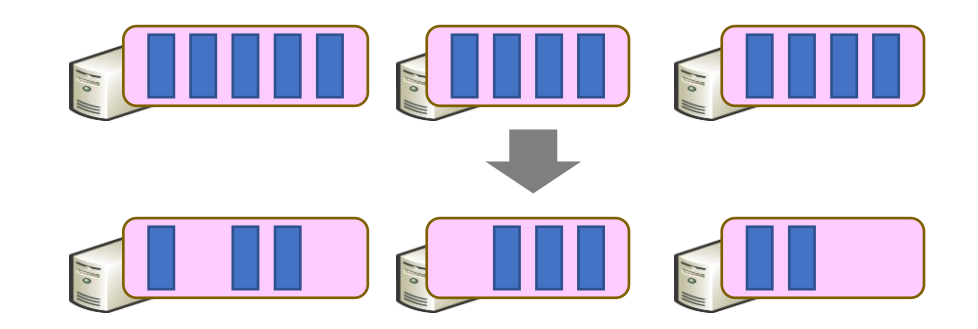

Where

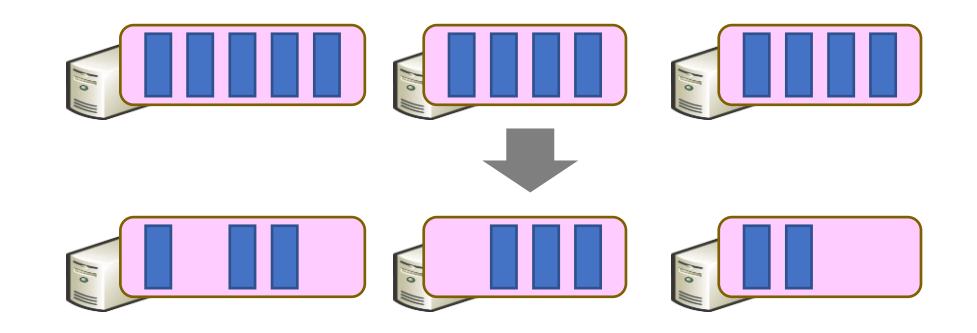

Where Select

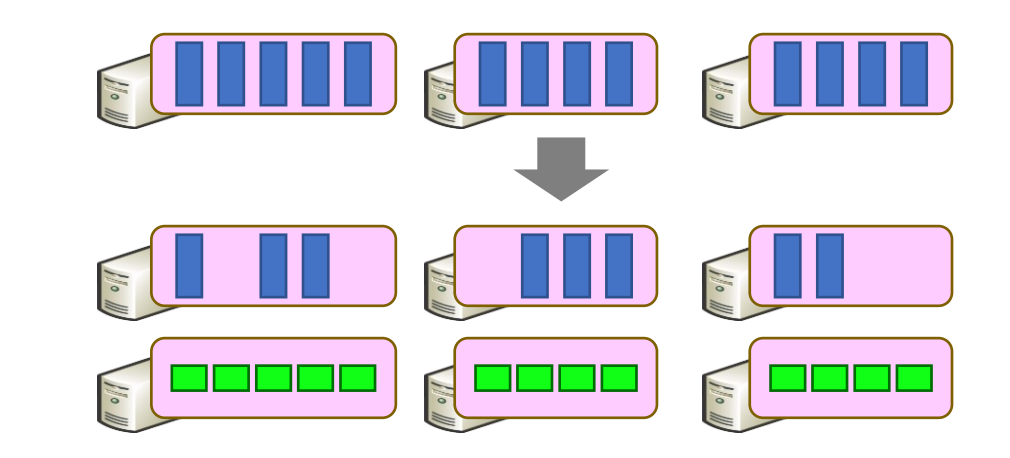

Where Select

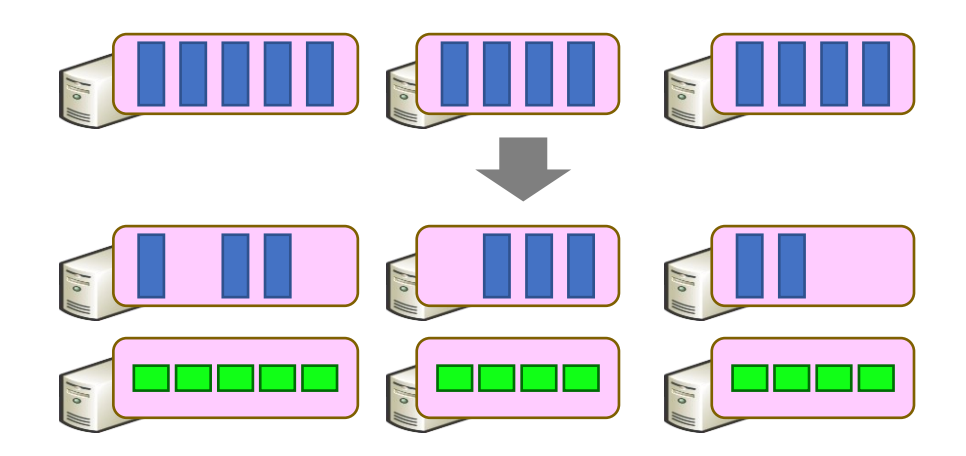

Where Select GroupBy

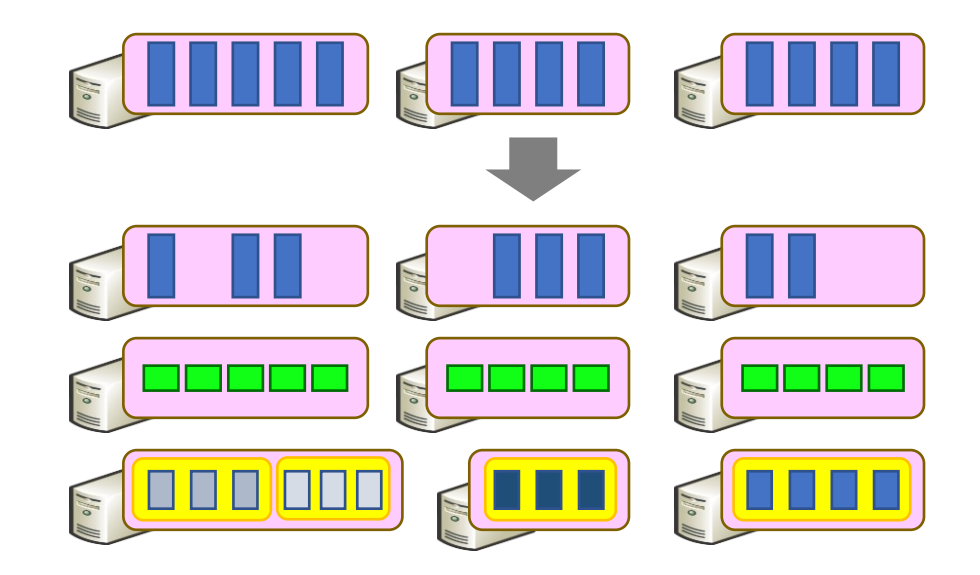

Where Select GroupBy

Where Select GroupBy **OrderBy** 

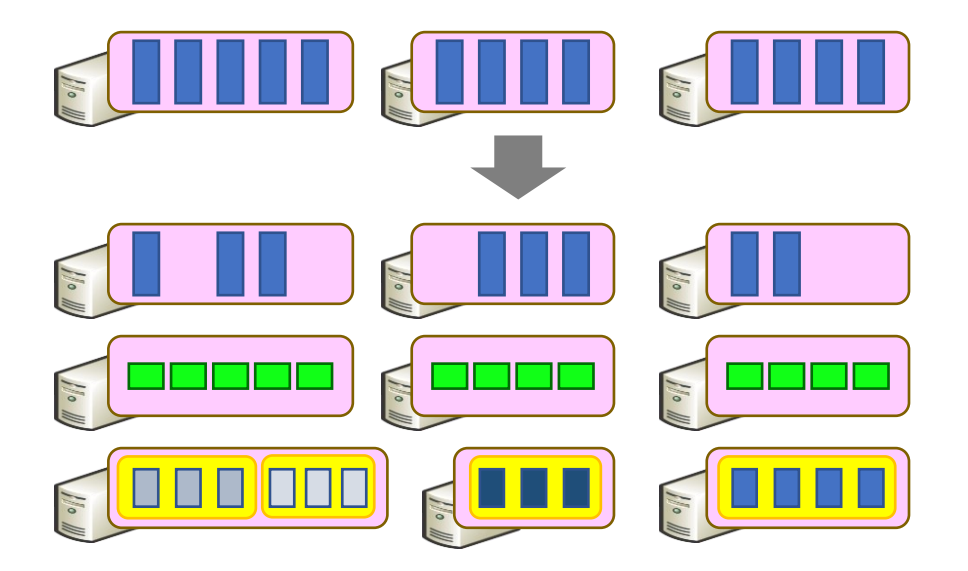

Where Select GroupBy **OrderBy** 

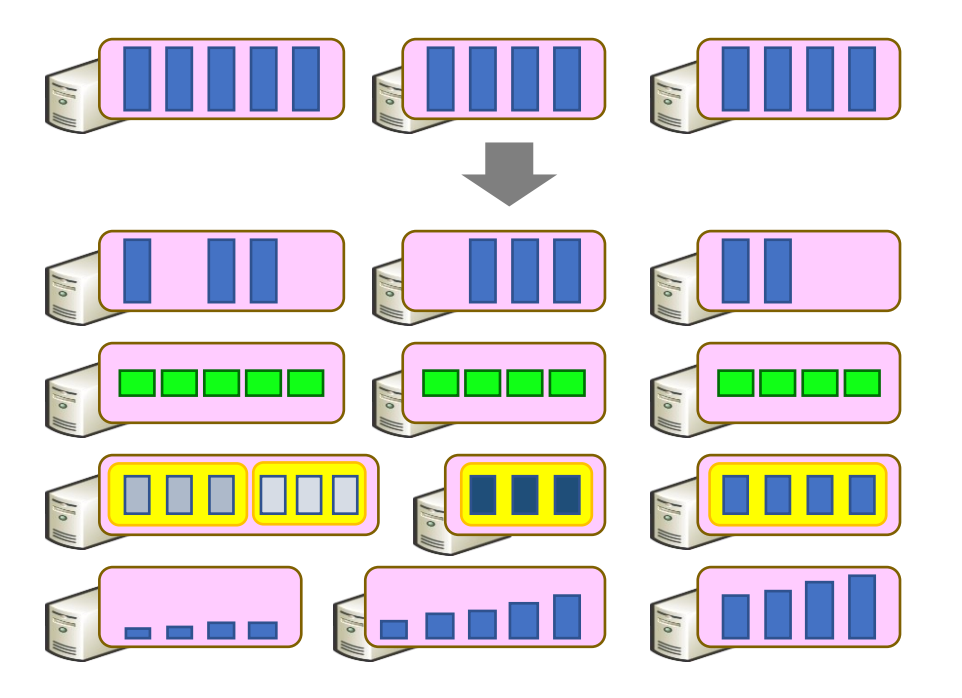

Where Select GroupBy **OrderBy** Aggregate

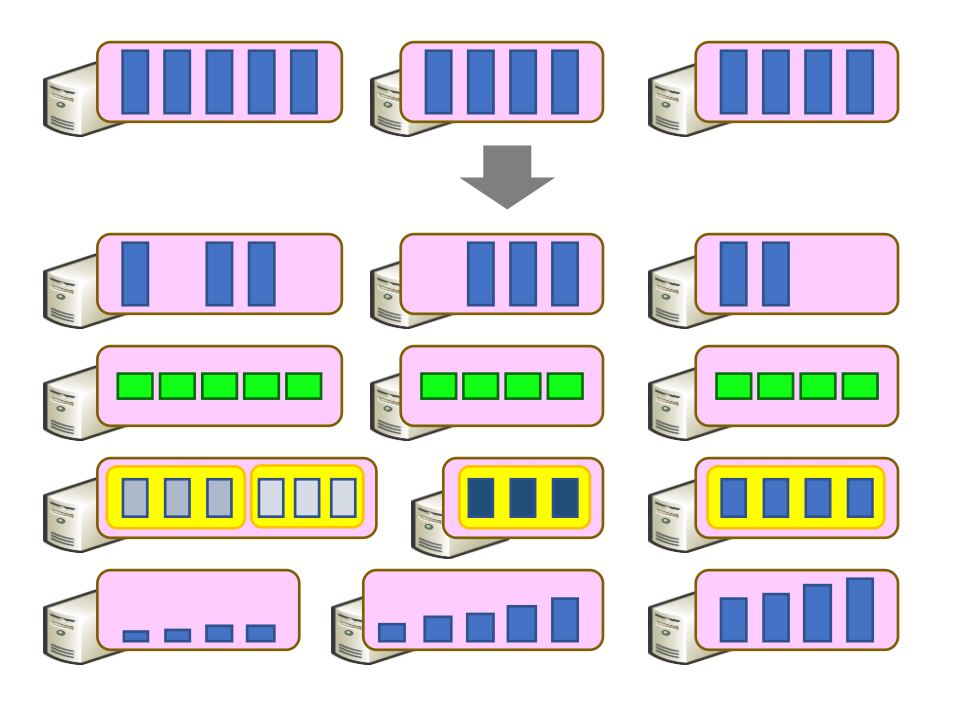

Where Select GroupBy **OrderBy** Aggregate

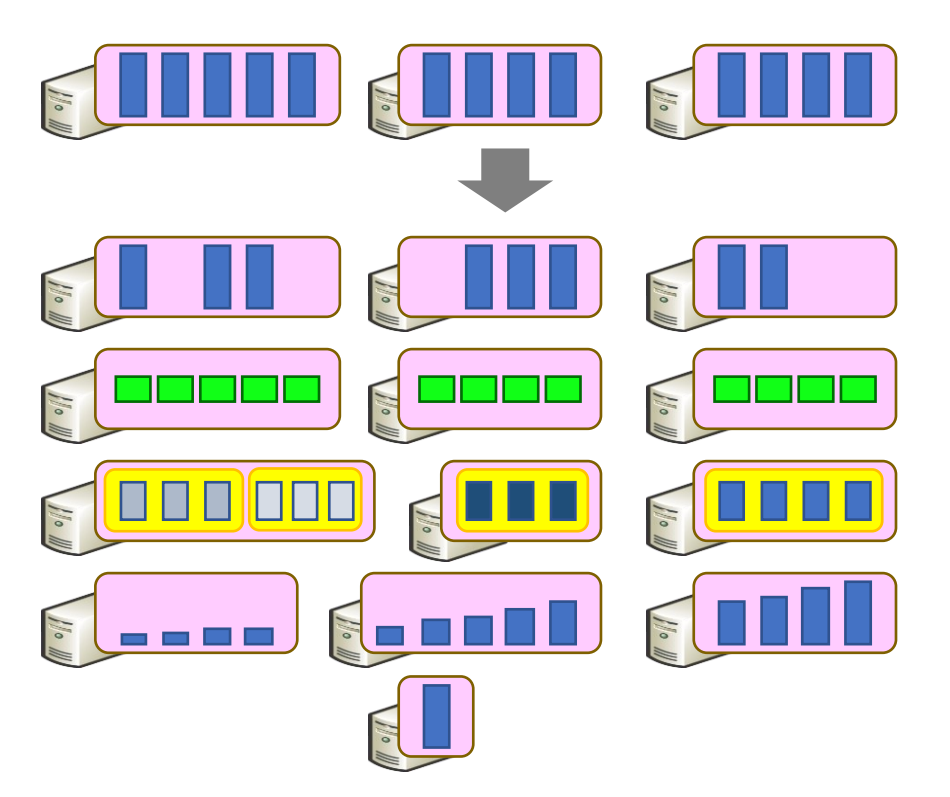

Where Select GroupBy **OrderBy** Aggregate Join

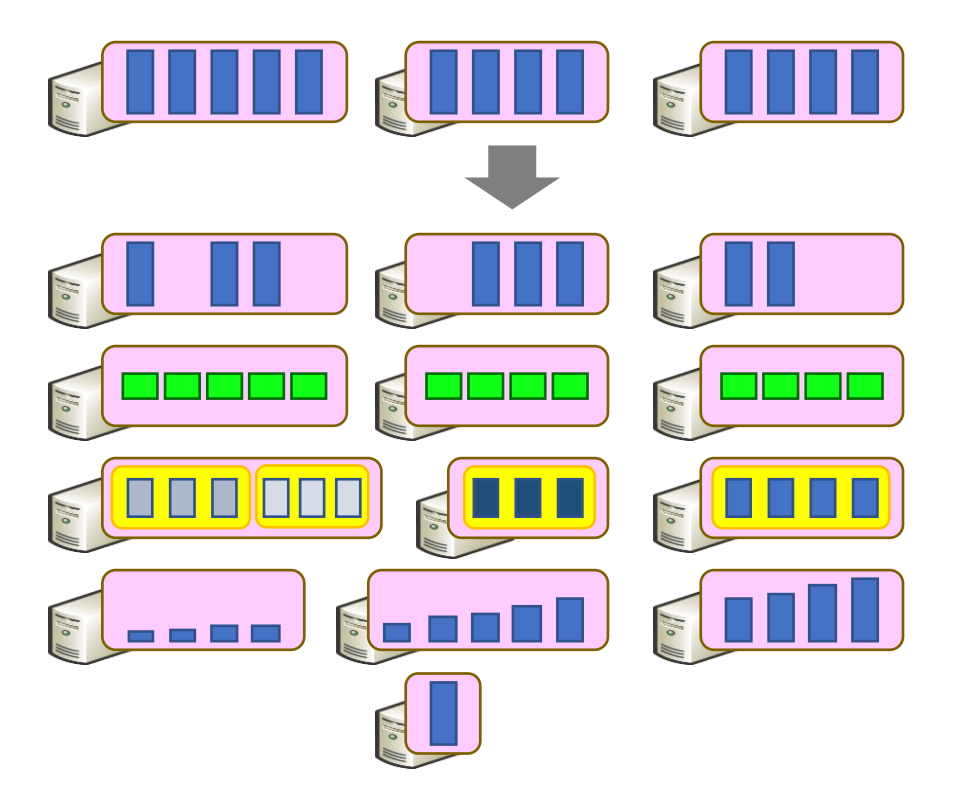

Where Select GroupBy **OrderBy** Aggregate Join & HD & HD

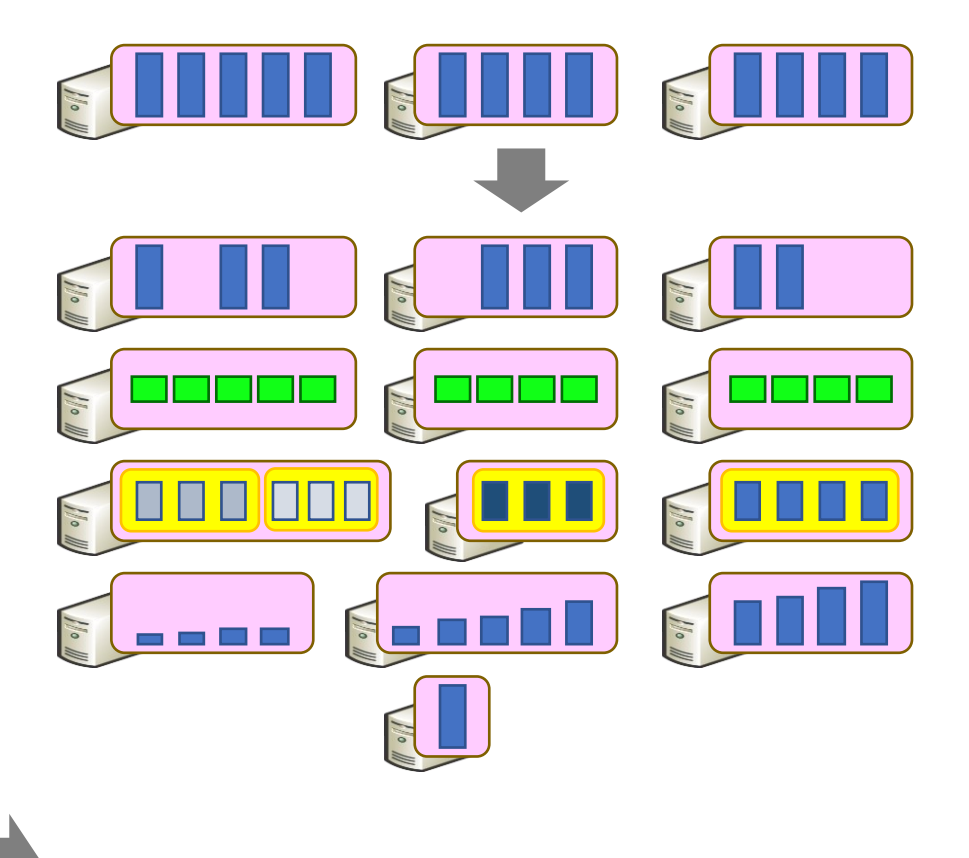

Where Select GroupBy **OrderBy** Aggregate Join & H & H

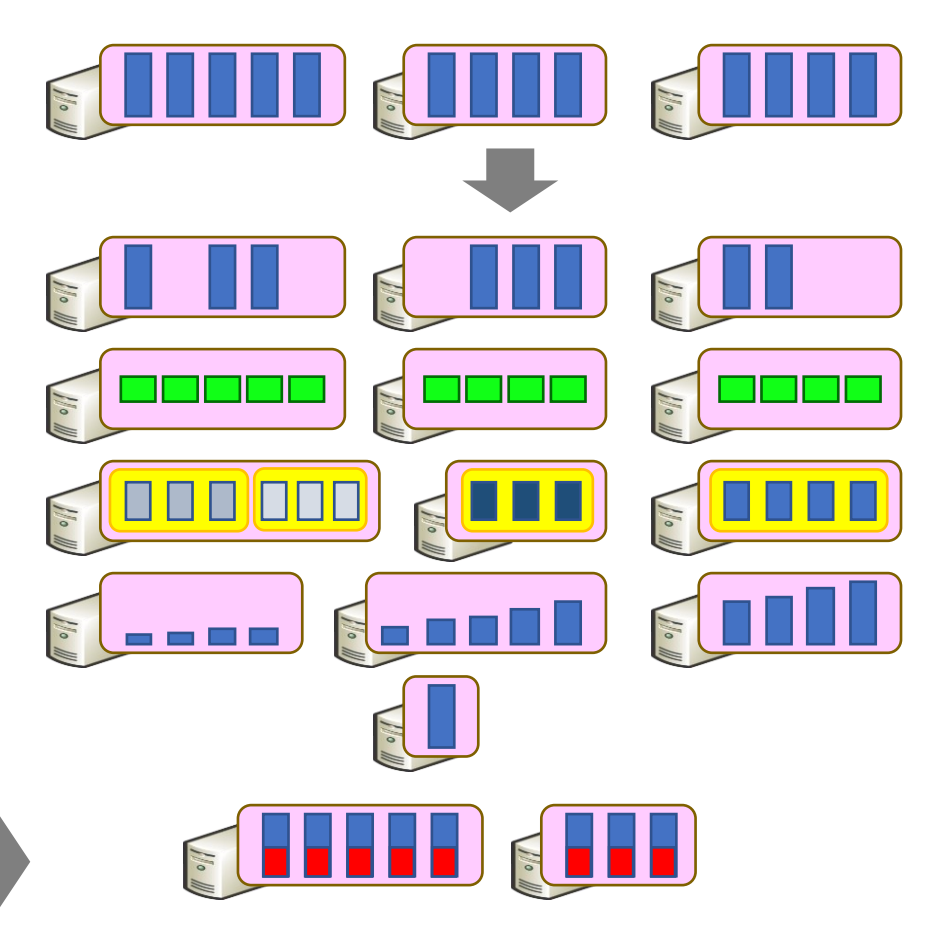

Where Select GroupBy **OrderBy** Aggregate Join & HH & HH Apply

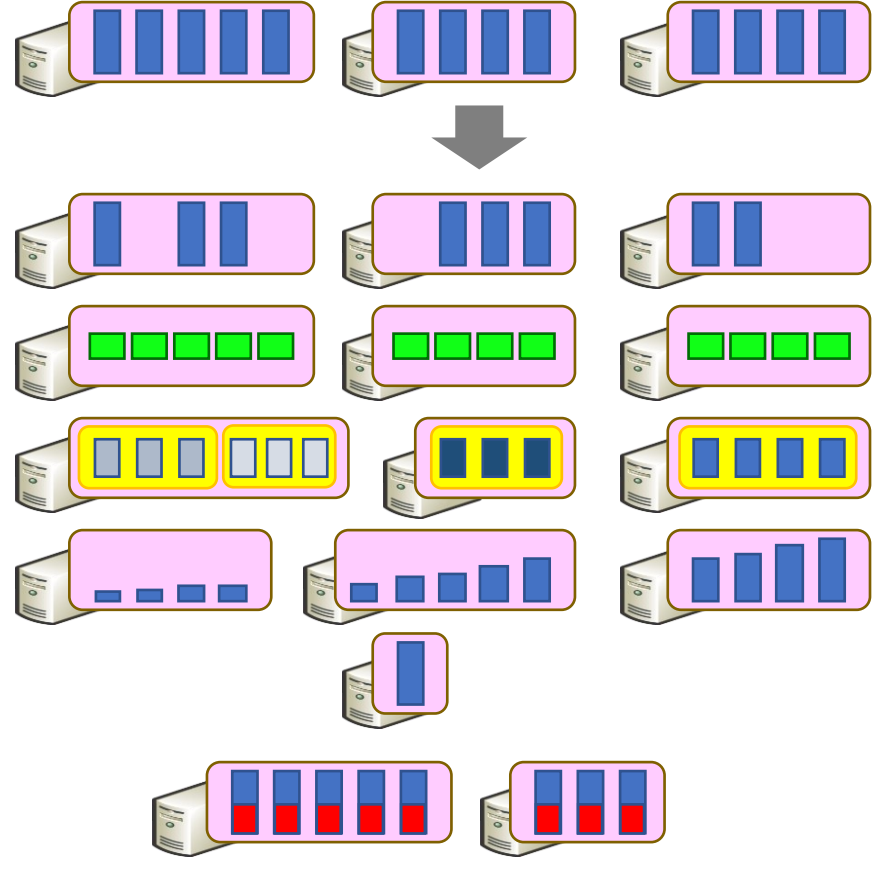

Where Select GroupBy **OrderBy** Aggregate Join <u>July (II</u> Apply

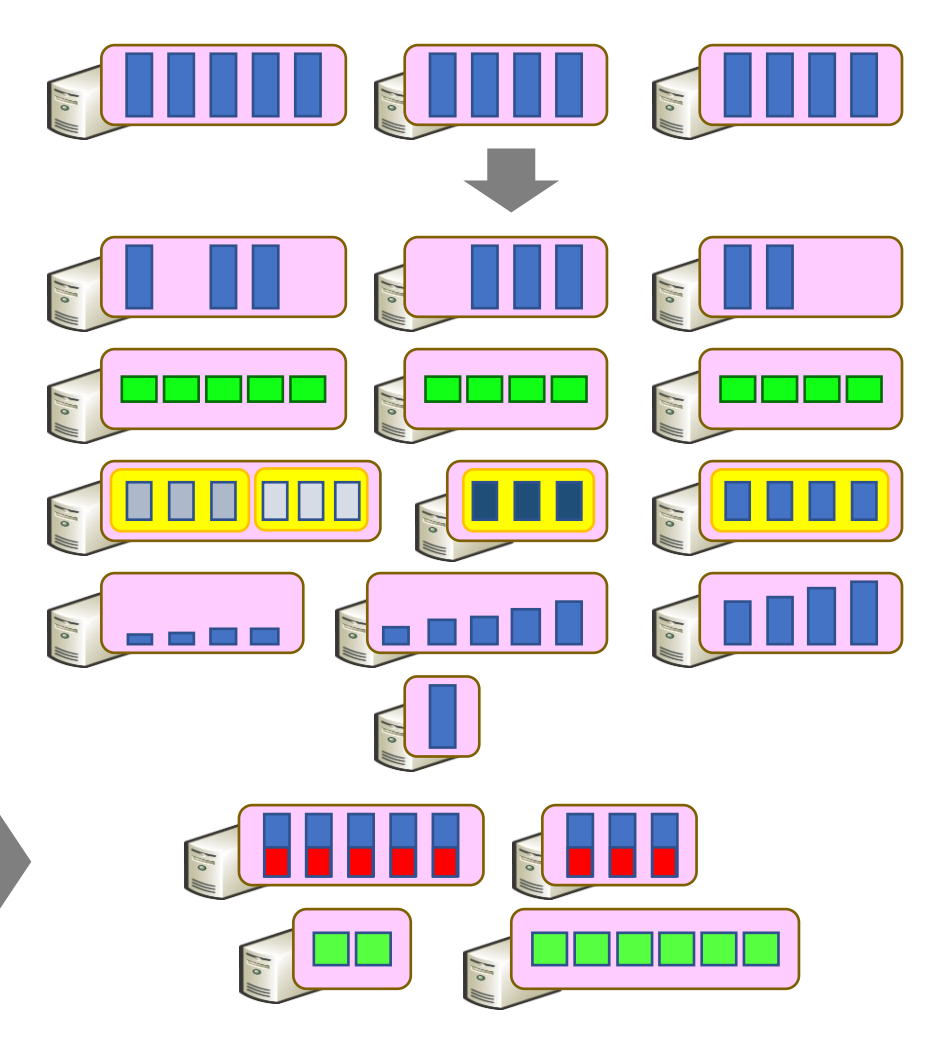

Where Select GroupBy **OrderBy** Aggregate Join & HU & HU Apply **Materialize** 

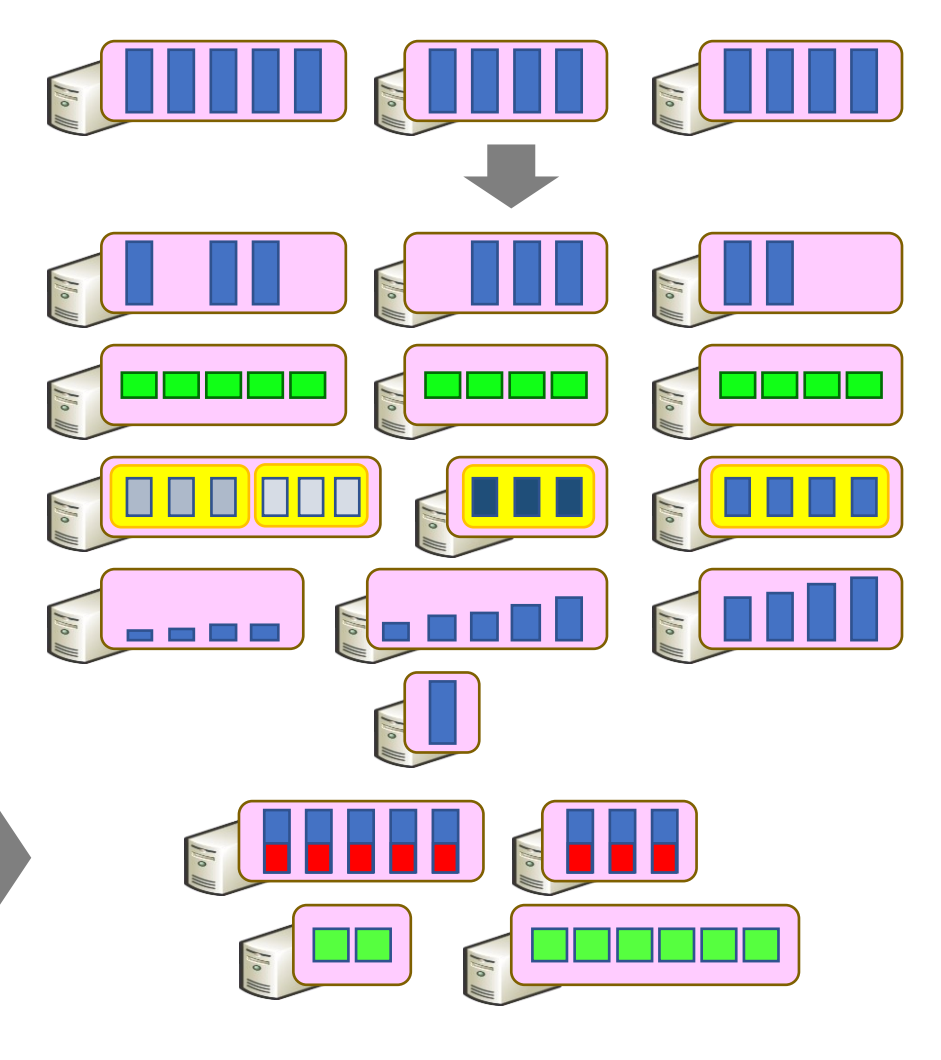

**THE SCHILL** 110  $\frac{1}{\sqrt{2}}$ Where No Select  $h$ o GroupBy  $\frac{1}{10}$ **OrderBy**  $\epsilon$  only  $\sqrt{\frac{1}{2}}$  $\blacksquare = \blacksquare \blacksquare \blacksquare$ Aggregate Join & HU & HU Apply **Materialize**  $\sqrt{\frac{2}{\pi}}$ 

#### Example: Histogram

{

}

```
public static IQueryable<Pair> Histogram(
   IQueryable<LineRecord> input, int k)
```

```
var words = input.SelectMany(x \Rightarrow x.line.Split(''));
var groups = words.GroupBy(x \Rightarrow x);
var counts = groups. Select(x \Rightarrow new Pair(x.Key, x.Count());
var ordered = counts.OrderByDescending(x => x.count);
var top = ordered.Take(k);
return top;
```
"A line of words of wisdom"

["A", "line", "of", "words", "of", "wisdom"]

[["A"], ["line"], ["of", "of"], ["words"], ["wisdom"]]

[ {"A", 1}, {"line", 1}, {"of", 2}, {"words", 1}, {"wisdom", 1}]

[{"of", 2}, {"A", 1}, {"line", 1}, {"words", 1}, {"wisdom", 1}]

[{"of", 2}, {"A", 1}, {"line", 1}]

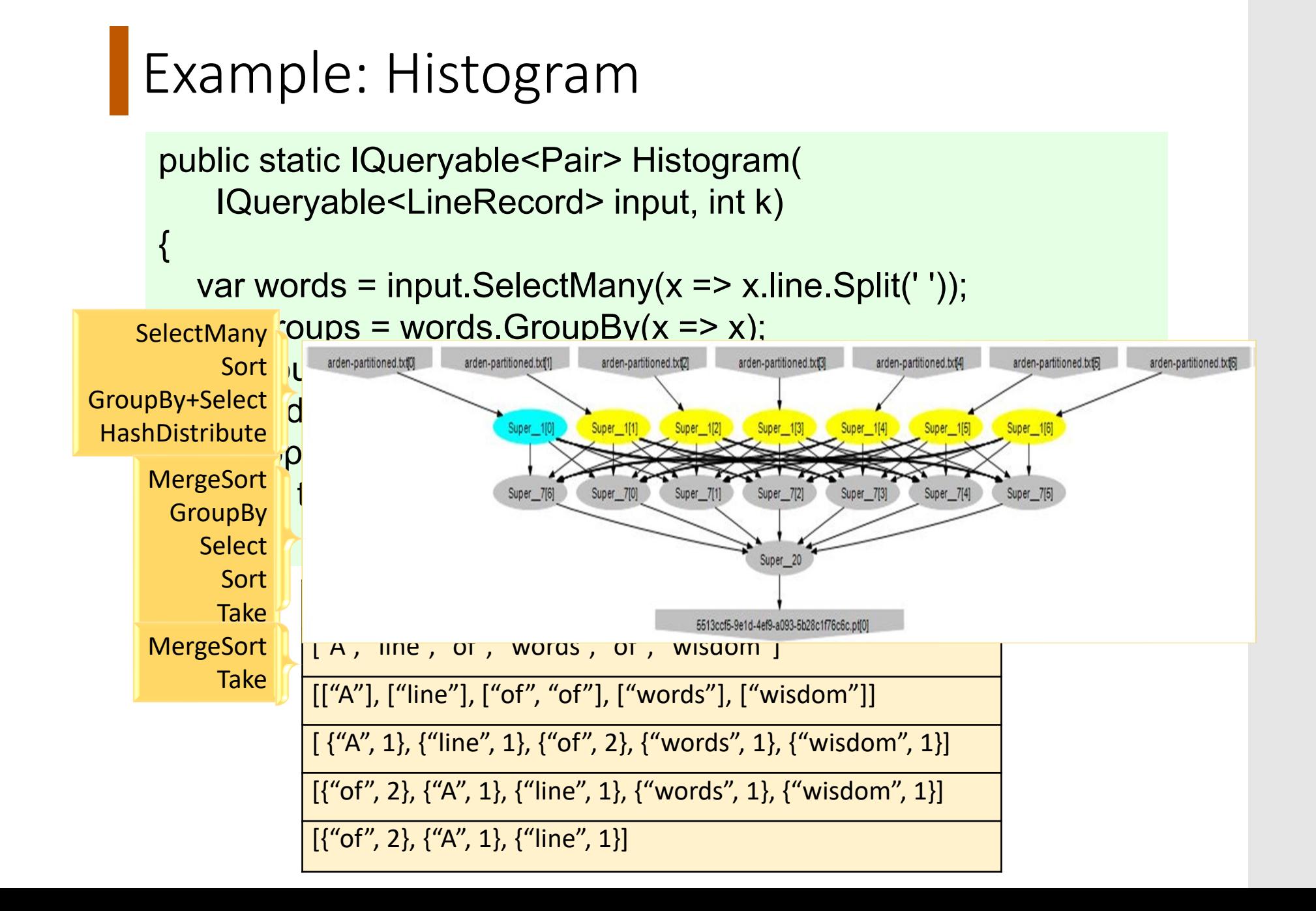

# RDDs

- Immutable, partitioned, logical collection of records
	- Need not be materialized
	- contains information to rebuild a dataset
- Partitioning can be based on a key
- Built using bulk transformations on other RDDs
- Can be cached for future reuse

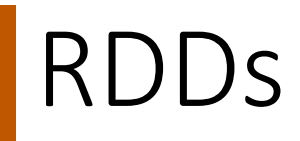

• Immutable, partitioned, logical collection of records

• Need not be materialized

Transformations (define a new RDD)

sample en die die verwys van die verwys van die verwys van die verwys van die verwys van die verwys van die ve map filter union groupByKey reduceByKey join persist/cache

build a dataset e ratitive different can be basic terminal contract to the basic contract of the basic contract of the basic on a key ations on other RDDs

# RDDs

• Immutable, partitioned, logical collection of records

• Need not be materialized

e result of the basic contract of the basic contract of the contract of the contract of the contract of the contract of the contract of the contract of the contract of the contract of the contract of the contract of the co (define a new RDD)

example for future  $\mathsf{c}_\mathsf{c}$ map filter union groupByKey reduceByKey join persist/cache

Fransformations bilangle a data <mark>b</mark>e realle  $\epsilon$ iltap $\epsilon$ Parallel operations (return a result to driver) reduce collect count save lookupKey …

# RDDs

• Immutable, partitioned, logical collection of records

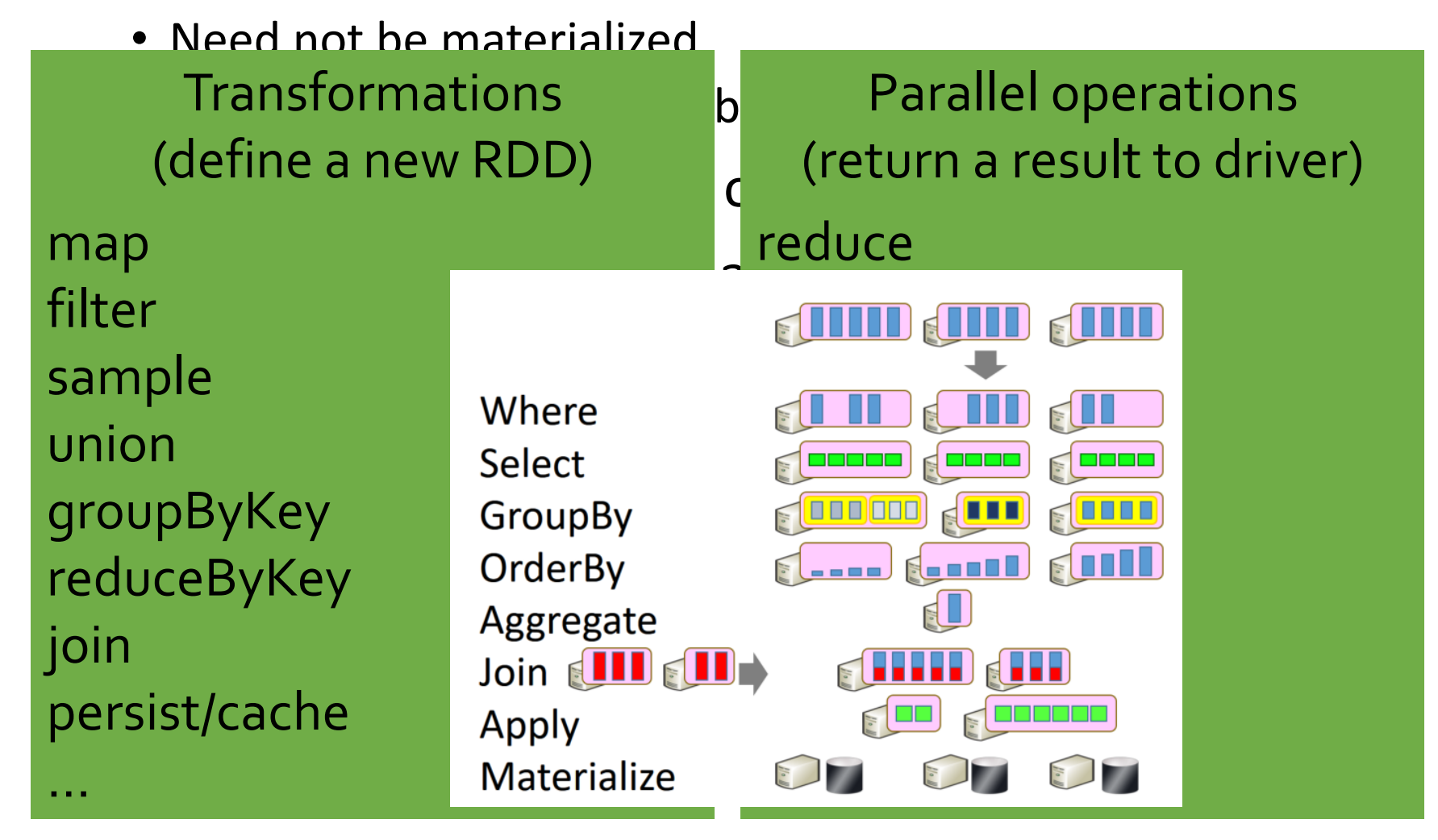

# RDDs vs Distributed Shared Memory

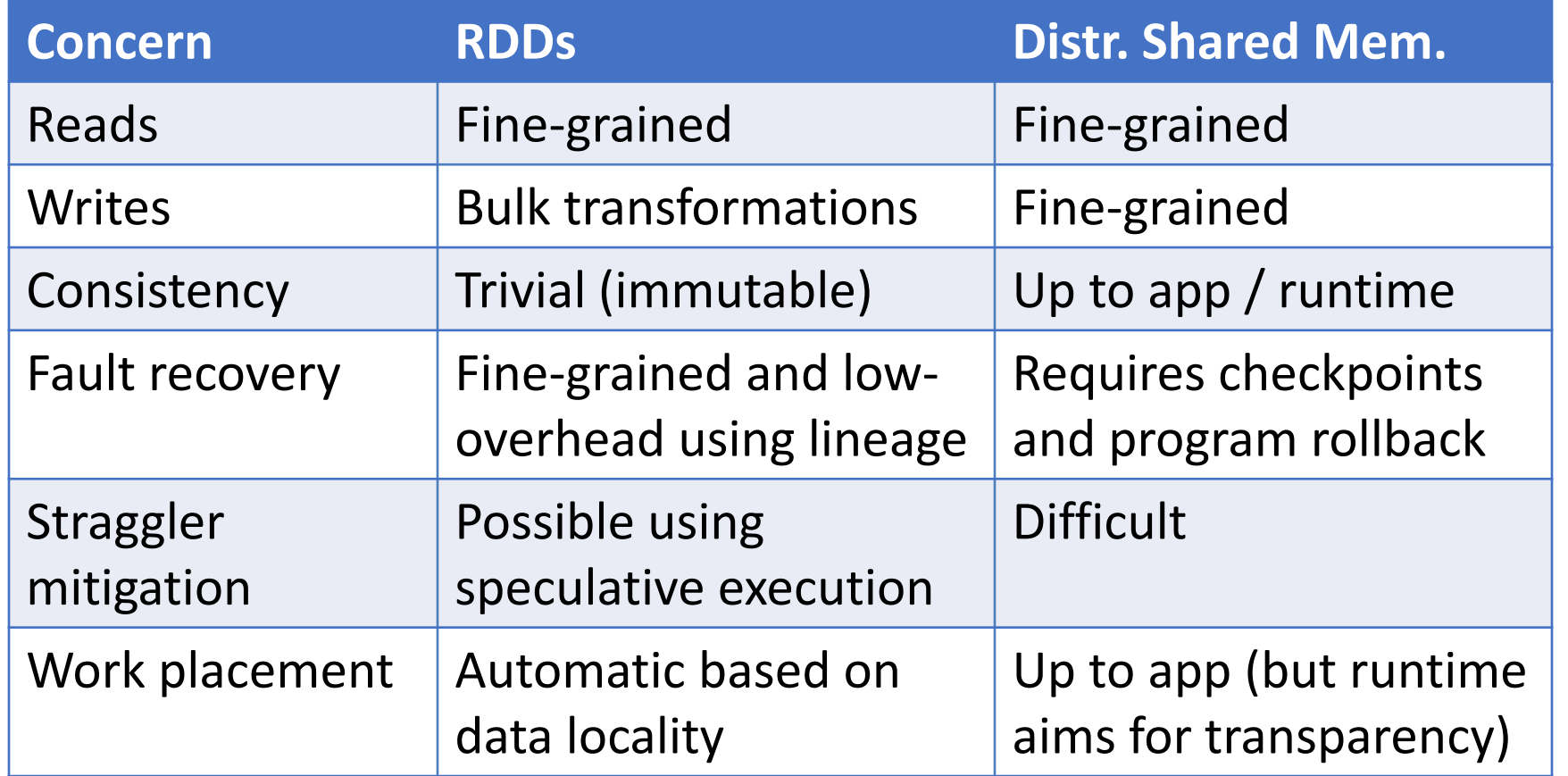

Group a collection by key

Group a collection by key Lambda function maps elements  $\rightarrow$  key

```
Group a collection by key
Lambda function maps elements \rightarrow key
```

```
var res = ints.GroupBy(x => x);
```

```
Group a collection by key
Lambda function maps elements \rightarrow key
```

```
var res = ints.GroupBy(x => x);
```
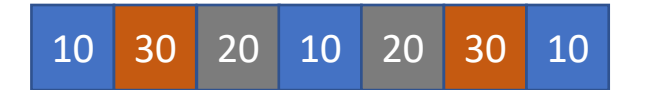

Group a collection by key Lambda function maps elements  $\rightarrow$  key

 $var$  **res = ints.GroupBy(x => x);** 

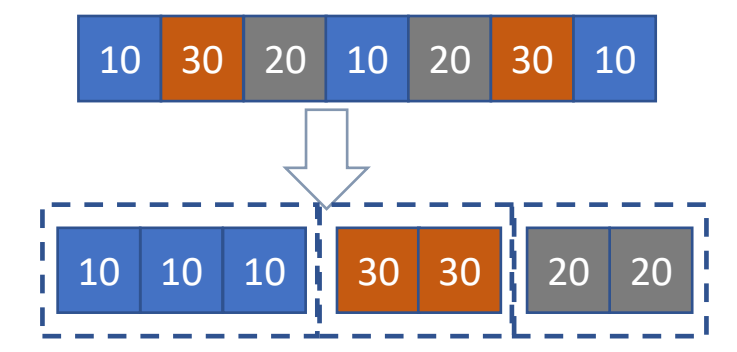

Group a collection by key Lambda function maps elements  $\rightarrow$  key

 $var$  **res = ints.GroupBy(x => x);** 

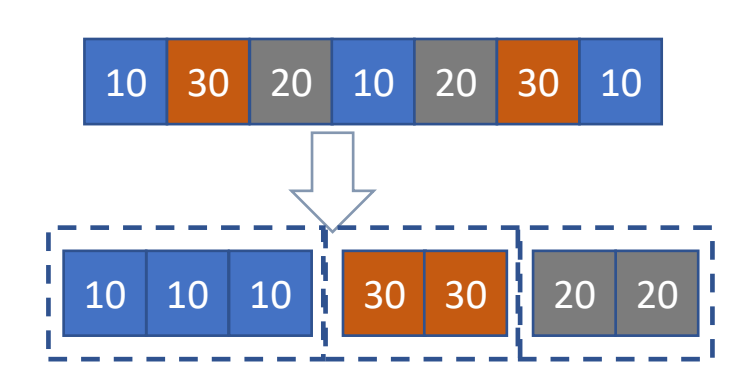

**foreach(T elem in ints) { key = KeyLambda(elem); group = GetGroup(key); group.Add(elem); }**

Group a collection by key Lambda function maps elements  $\rightarrow$  key

 $var$  **res = ints.GroupBy(x => x);** 

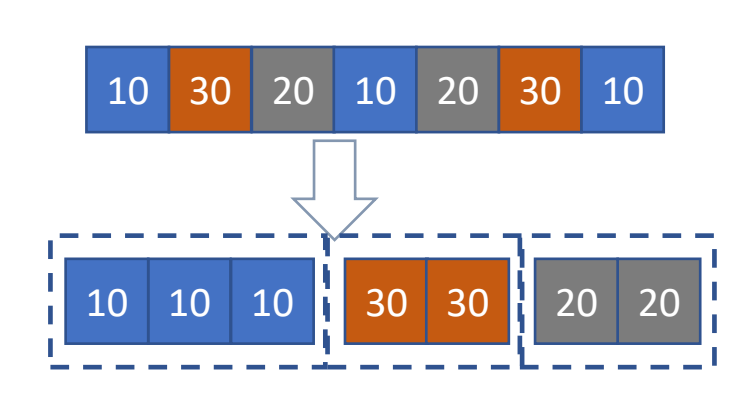

**foreach(T elem in ints) { key = KeyLambda(elem); group = GetGroup(key); group.Add(elem); } foreach(T elem in PF(ints)) { key = KeyLambda(elem); group = GetGroup(key); group.Add(elem); }**

Group a collection by key Lambda function maps elements  $\rightarrow$  key

 $var$  **res = ints.GroupBy(x => x);** 

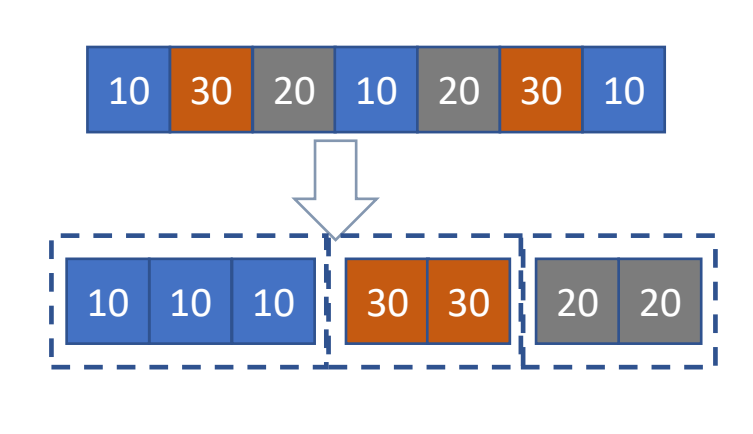

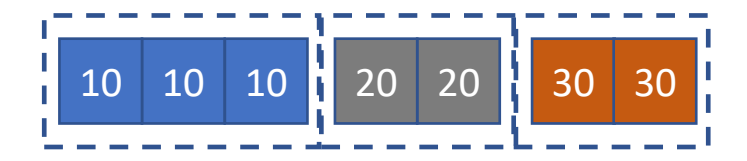

foreach (T elem in PF(ints)) **{ key = KeyLambda(elem); key = KeyLambda(elem); group = GetGroup(key); group = GetGroup(key); group.Add(elem); group.Add(elem); } { }**

 $Map == group-by$ 

Reduce == aggregate

 $Map == group-by$ 

Reduce == aggregate

**SELECT** job, COUNT(\*) as "numemps" **FROM** employees **WHERE** salary > 1000 **GROUP BY** job;

 $Map == group-by$ 

Reduce == aggregate

**SELECT** job, COUNT(\*) as "numemps" **FROM** employees **WHERE** salary > 1000 **GROUP BY** job;

- Where is the aggregate in this example?
- Is the DBMS analogy clear?
Schemas are good (what's a schema?)

Schemas are good (what's a schema?) Separation of schema from app is good (why?)

Schemas are good (what's a schema?) Separation of schema from app is good (why?) High-level access languages are good (why?)

Schemas are good (what's a schema?) Separation of schema from app is good (why?) High-level access languages are good (why?)

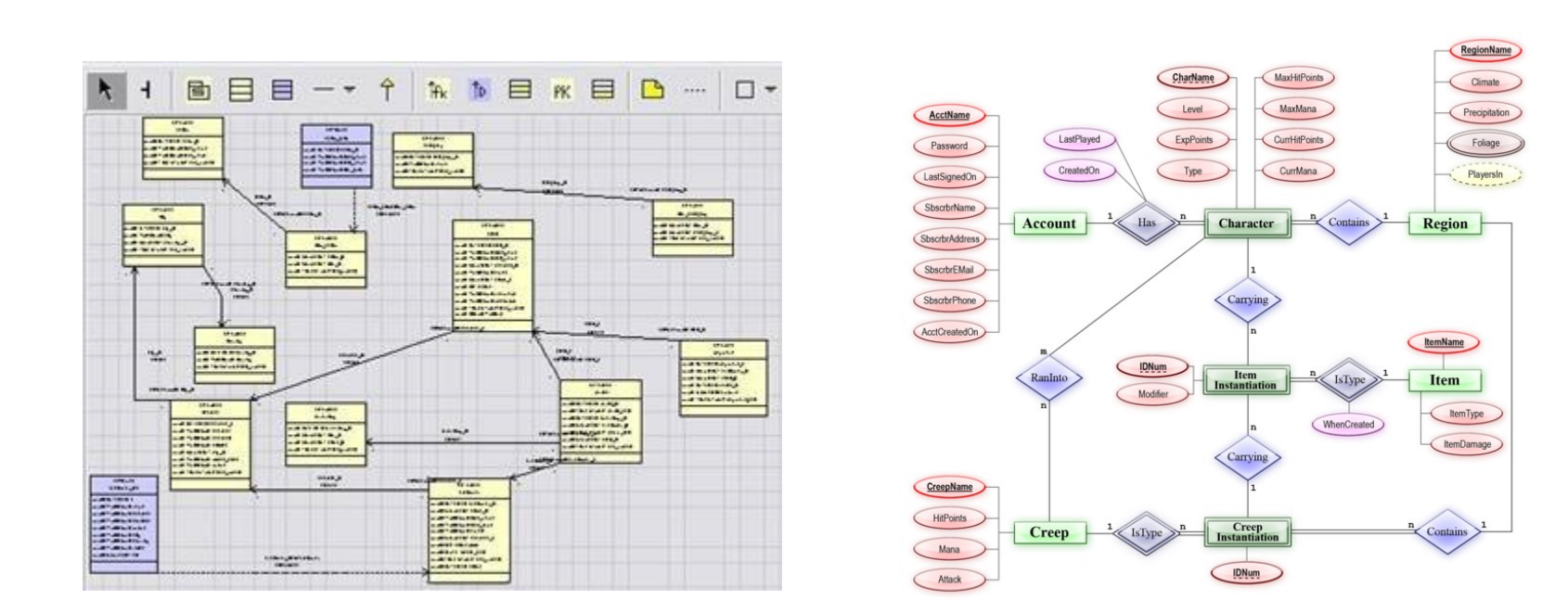